# UNIVERSIDADE DE CAXIAS DO SUL CENTRO DE CIÊNCIAS EXATAS E DE TECNOLOGIA PROGRAMA DE PÓS-GRADUAÇÃO EM ENSINO DE CIÊNCIAS E MATEMÁTICA PPGECIMA MESTRADO PROFISSIONAL

KELEN RICARDO DOS REIS

## **APLICATIVO EDUCACIONAL** *ARTE AQUI!***: UMA PROPOSTA BASEADA NA CARTOGRAFIA DOS SENTIDOS**

CAXIAS DO SUL - RS

### KELEN RICARDO DOS REIS

## **APLICATIVO EDUCACIONAL** *ARTE AQUI!***: UMA PROPOSTA BASEADA NA CARTOGRAFIA DOS SENTIDOS**

Dissertação apresentada ao Programa de Pós-Graduação em Ensino de Ciências e Matemática da Universidade de Caxias do Sul, como requisito parcial para a obtenção do título de Mestre em Ensino de Ciências e Matemática.

Orientadora: Profª. Drª. Carine Geltrudes Webber

CAXIAS DO SUL - RS

2021

Dados Internacionais de Catalogação na Publicação (CIP) Universidade de Caxias do Sul Sistema de Bibliotecas UCS - Processamento Técnico

CDU 2. ed.: 7.038.3 R375a Reis, Kelen Ricardo dos Aplicativo educacional Arte Aqui*!* [recurso eletrônico] : uma proposta baseada na cartografia dos sentidos / Kelen Ricardo dos Reis. – 2021. Dados eletrônicos. Dissertação (Mestrado) - Universidade de Caxias do Sul, Programa de Pós-Graduação em Ensino de Ciências e Matemática, 2021. Orientação: Carine Geltrudes Webber. Modo de acesso: World Wide Web Disponível em: https://repositorio.ucs.br 1. Arte e tecnologia. 2. Cartografia. 3. Tecnologia educacional. 4. Aplicativos móveis. 5. Sentidos e sensações I. Webber, Carine Geltrudes, orient. II. Título.

> Catalogação na fonte elaborada pela(o) bibliotecária(o) Márcia Servi Gonçalves - CRB 10/1500

## UNIVERSIDADE DE CAXIAS DO SUL – UCS CENTRO DE CIÊNCIAS EXATAS E DE TECNOLOGIA PROGRAMA DE PÓS-GRADUAÇÃO EM ENSINO DE CIÊNCIAS E MATEMÁTICA – PPGECIMA

## **APLICATIVO EDUCACIONAL** *ARTE AQUI!***: UMA PROPOSTA PEDAGÓGICA BASEADA NA CARTOGRAFIA DOS SENTIDOS**

## KELEN RICARDO DOS REIS

 Dissertação de Mestrado submetida à Banca Examinadora designada pelo Colegiado do Programa de Pós-Graduação em Ensino de Ciências e Matemática da Universidade de Caxias do Sul, como parte dos requisitos necessários para a obtenção do título de Mestre em Ensino de Ciências e Matemática, Área de Concentração: Ensino de Ciências e Matemática.

BANCA EXAMINADORA

Professora Doutora Carine Geltrudes Webber (Orientadora)

Professor Doutor Francisco Catelli (Examinador)

Professora Doutora Diana Adamatti (Examinadora Externa)

CAXIAS DO SUL -RS

## AGRADECIMENTOS

Todo caminho leva a algum lugar ou para lugar nenhum, tudo depende de como você se vê neste espaço. Dedico esta dissertação a todos que fazem parte do meu caminho. A todos os poetas, músicos, bailairinos, atores, artistas circenses, artistas plásticos, artistas digitais, cientistas, matemáticos, engenheiros, físicos, programadores, técnicos e arquitetos, artistas que com suas poéticas e inventidade transformam e dignificam a vida e a condição humana.

Meu caminho é atravessado pelas confluências possíveis entre arte, ciência e tecnologia, que me encantam profundamente. Um agradecimento especial a todos aqueles que me apoiam e incentivam em especial meus pais, Antonio Carlos Ricardo dos Reis *(in memorian*) e Maria Helena Andreola dos Reis.

Nestes percursos, aprendi a ver a vida através da arte com o primeiro artista que conheci: meu pai. Aprendi com ele que podemos construir muitas coisas com as nossas próprias mãos, aprendi a valorizar o conhecimento, a família, as coisas simples da vida, a amar e respeitar a natureza, aprendi a ver a beleza em tudo que há. Aprendi a buscar soluções para os problemas, seja através de um projeto complexo ou de uma "gambiarra" improvisada. Aprendi a ver a vida com leveza, a perceber coisas positivas mesmo quando a situação não é ou está tão favorável. Aprendi o que significa SER HUMANO e serei eternamente grata por isso.

Agradeço imensamente a minha mãe por ser exemplo de garra, liderança e coragem, por me incentivar e me ajudar em todos os momentos da minha vida. Agradeço e dedico ao meu filho, minha maior motivação de viver, com quem eu aprendo muitas coisas diariamente e que tenho o maior orgulho e admiração, obrigado meu filho querido e amado Joe Sander.

Agradeço ao meu irmão Jader Ricardo dos Reis, que também é uma referência pra mim e exemplo de determinação, força e inteligência. Agradeço a minha cunhada Janaina, pelo apoio e incentivo sempre, e dedico também aos meus sobrinhos lindos e amáveis Gael e Lis.

Agradeço a minha amiga Franciele que é um exemplo de mulher e está sempre ao meu lado. Agradeço também meu namorado Alberto Felipe pelo apoio emocional, compreenssão e ajuda, durante grande parte desse percurso.

Agradeço a minha orientadora Carine Webber, pela dedicação, paciência e incentivo ao longo deste caminho, e principalmente por confiar e acreditar no potencial desta pesquisa mesmo quando eu não acreditava. Agradeço aos professores do Mestrado, aos professores que compuseram a banca de qualificação e a banca de defesa, ao professor Odilon, aos meus alunos, colegas de trabalho e amigos. Por fim, agradeço a Universidade de Caxias do Sul, por ter confiado a mim uma bolsa de estudos. Deixo abaixo, a imagem de um mapa produzido por mim, contendo os principais pontos que fizeram parte destes caminhos percorridos na construção dessa dissertação.

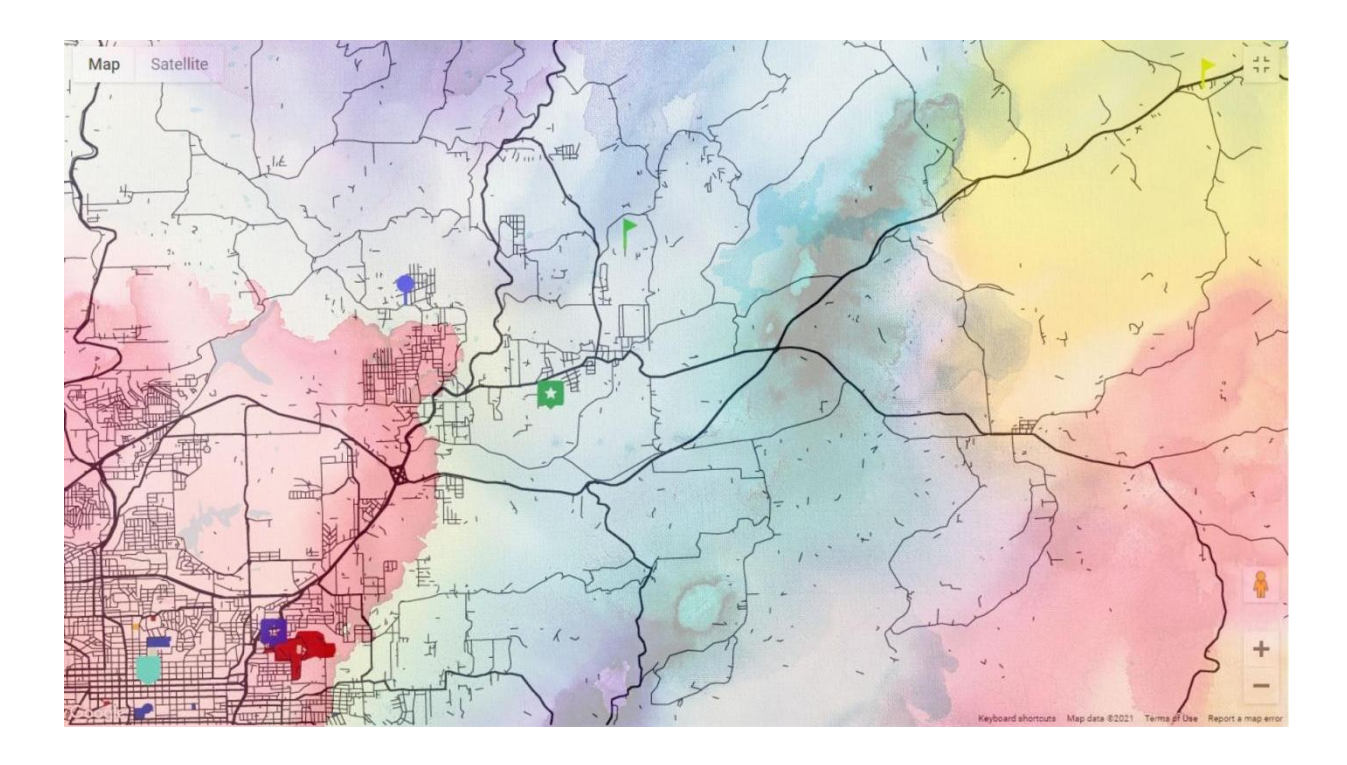

[...] o mapa é aberto, conectável em todas as suas dimensões, *desmontável, reversível, suscetível de receber modificações constantemente. Ele pode ser rasgado, revertido, adaptar-se a montagens de qualquer natureza, ser preparado por um indivíduo, um grupo, uma formação social. Pode-se desenhá-lo numa parede, concebê-lo como obra de arte, construí-lo como uma ação política, uma meditação. (Deleuze e Guatarri, 1995)*

#### **RESUMO**

A Cartografia dos Sentidos possibilita a construção de saberes por meio das ambiências, dos modos de fazer da matéria, e percepções individuais e coletivas dos espaços. Por meio da Cartografia dos Sentidos, buscou-se neste estudo ressignificar experiências do fazer artístico através das leituras dos espaços, territórios e da identidade de cada estudante. Os diferentes modos do fazer, utilizado com técnicas, suportes e tecnologias variadas, promovem a reflexão e atribuição de sentidos. Os usos de aplicativos em dispositivos móveis como recursos pedagógicos podem ser uma forma de contribuir com a formação do pensamento e produção de conhecimento. Desenvolveu-se assim uma proposta educacional a partir do aplicativo educacional *Arte Aqui!* O aplicativo foi concebido como estudo de caso-piloto através da plataforma MIT App Inventor2. O aplicativo propõe aproximação da Arte com os usuários através dos percursos pelas linhas cartográficas do mapa de Caxias do Sul. Sua finalidade é instigar a interação com a arte local, assim como a reflexão e a produção de criações artísticas. A criação do aplicativo propõe contribuir com as aulas do componente curricular Arte, e pode ser utilizado em outros contextos de ensino e aprendizagem. Para utilização do aplicativo, as propostas foram ancoradas na Cartografia dos Sentidos (Menezes, 2016). Preliminarmente, constatou-se neste estudo que ele contribuiu para os estudantes descobrirem mais sobre si e sobre os ambientes em que transitam e fazem parte. A avaliação da proposta didática/aplicativo educacional é ancorada em consonância com as habilidades da Base Nacional Comum Curricular (BNCC) e na cartografia dos sentidos, na tentativa de localizar pistas, signos e dados dentro do território investigativo. Portanto a cartografia aqui é tratada como um mapa inacabado e aberto, onde é possível marcar caminhos e movimentos, analisar linhas, espaços e devires (Deleuze e Guattari, 1995). A partir do desenvolvimento do aplicativo e das atividades realizadas na proposta pedagógica considera-se que os estudantes puderam ampliar suas percepções sobre arte, os espaços que transitam, sobre si mesmos e os outros.

Palavras-chave: arte, aplicativo, cartografia, sentidos

### **ABSTRACT**

The Cartography of Senses allows the knowledge building through ambiences, the ways of handle each matter, and the individual and collective perceptions of spaces. Through the Cartography of Senses, this study sought for new meanings in the art making experiences by the reading of spaces, territories, and the identity of each student. The different ways of doing things with a variety of skills, supports, and technologies, promote reflective thinking and knowledge attribution. The use of applications on mobile devices as pedagogical resources can be a way of contribute to the formation of thoughts and the knowledge production. Thus, an educational proposal was developed with the app *Arte Aqui!* This application has been conceived in the MIT App Inventor2 platform as the tool for the pilot case study. The app offers an approach to the Art for the users through the cartographic lines on the map of Caxias do Sul – RS. It intends to instigate interactions with local art, also the reflective thinking, and the production of artistic creations. Furthermore, the development of this app purposes to contribute to the curriculum component of Art class, although it can be used in different contexts of teaching and learning. However, the use of the app has been based on the Cartography of Senses (Menezes, 2016). Preminarily, it has been found the the use of the app contributes for the students to learn more about themselves and the environment they belong and pass by. The evaluation of the didactic proposal/educational application is aligned to the skills of the Common National Curriculum Base (BNCC) and the Cartography of Senses in order to find clues, signs, and data in the investigative territory. Therefore, the cartography is treated here as an unfinished open map where is possible to mark paths and movements, and to analyze lines, spaces and becomings (Deleuze & Guattari, 1995). The results from the development of the app and its uses in the pedagogical proposes show that the students broaden their perceptions on art, about the places they go through, about themselves, and others.

Key-words: art, APP, cartography, senses.

## **LISTA DE TABELAS**

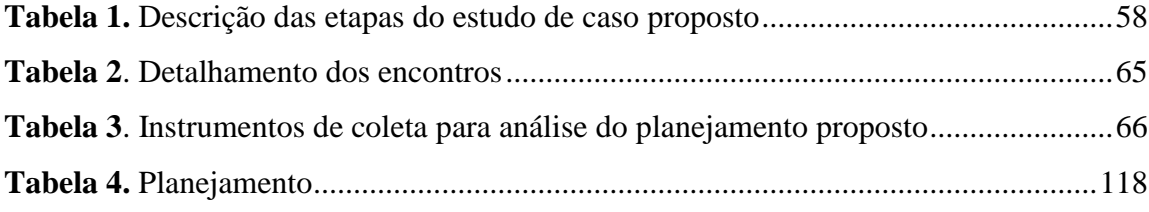

### **LISTA DE FIGURAS**

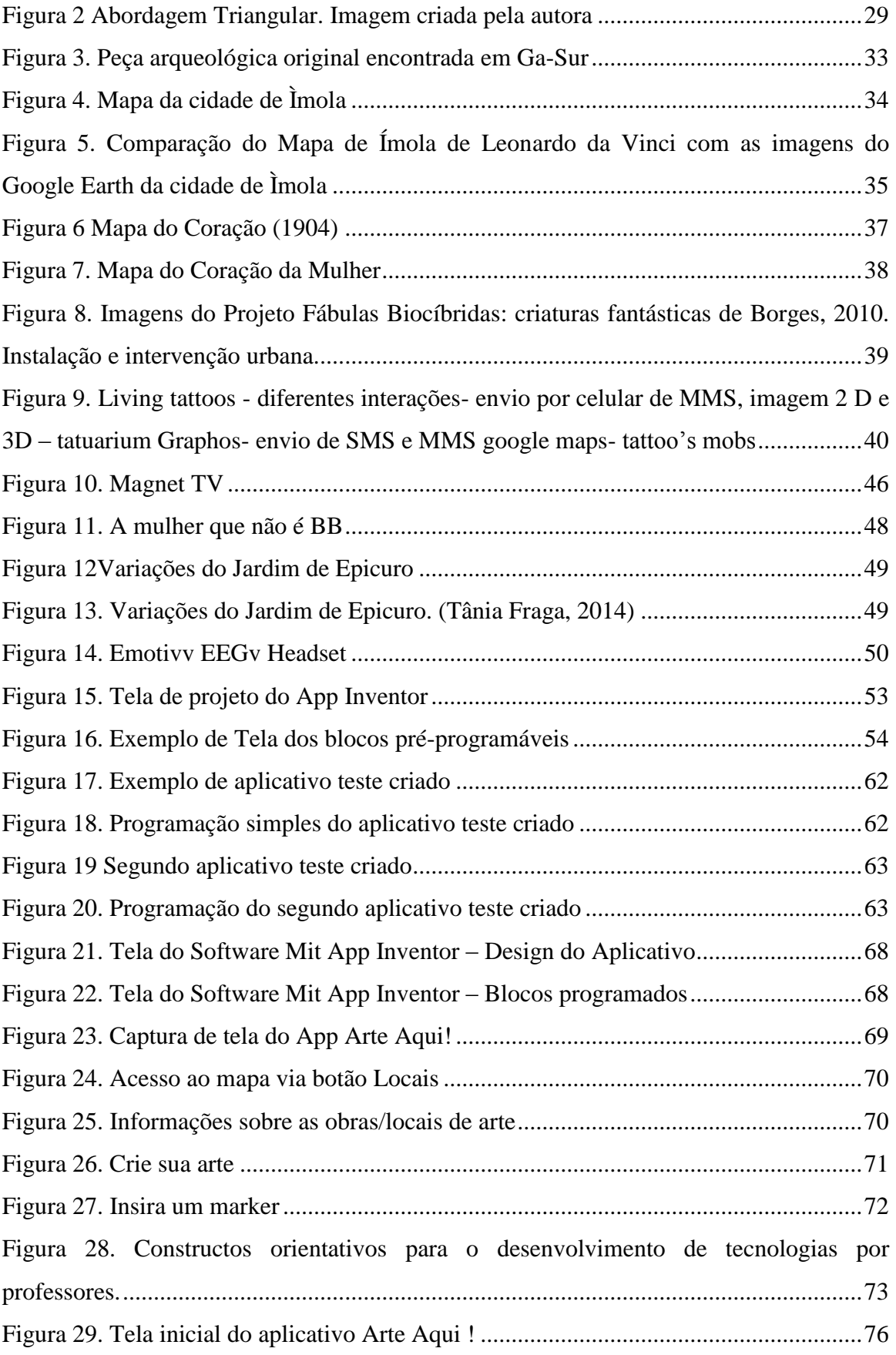

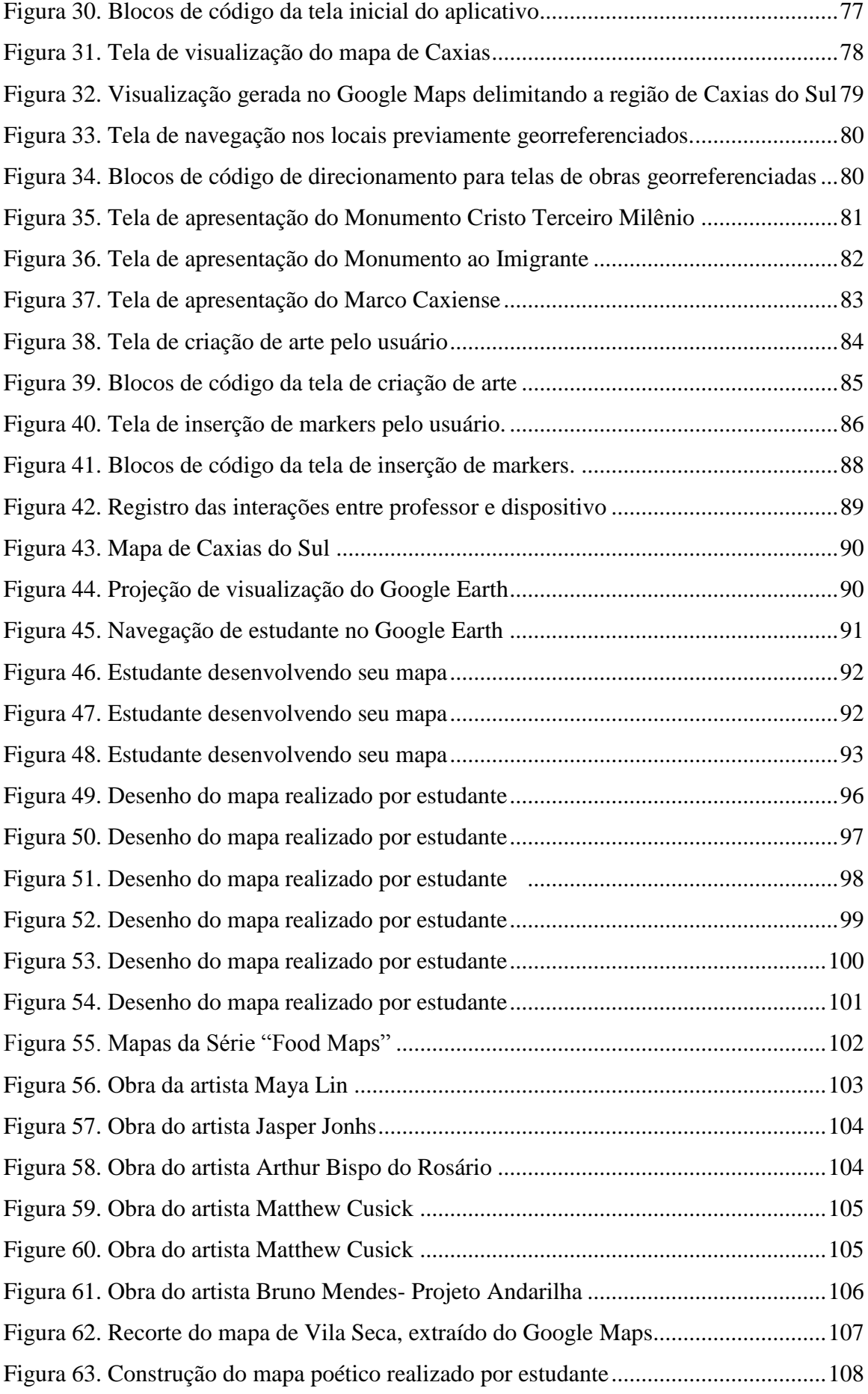

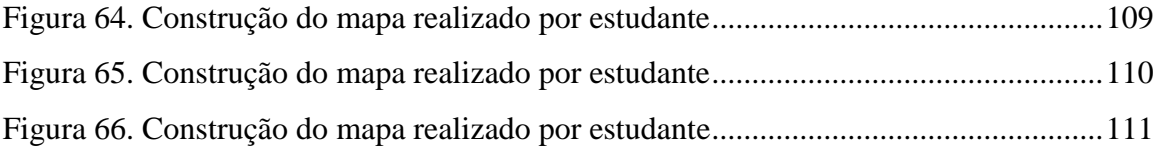

# **SUMÁRIO**

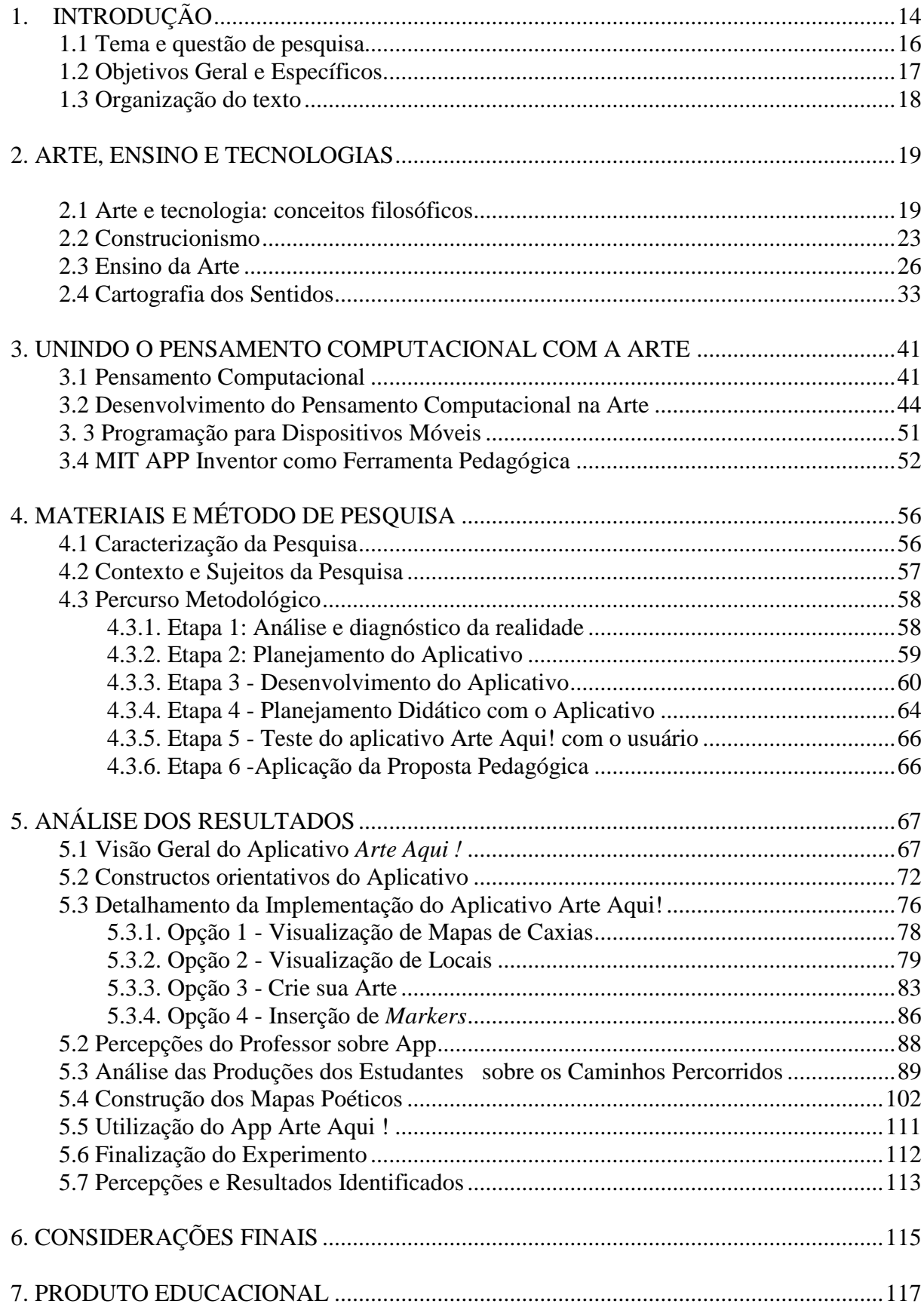

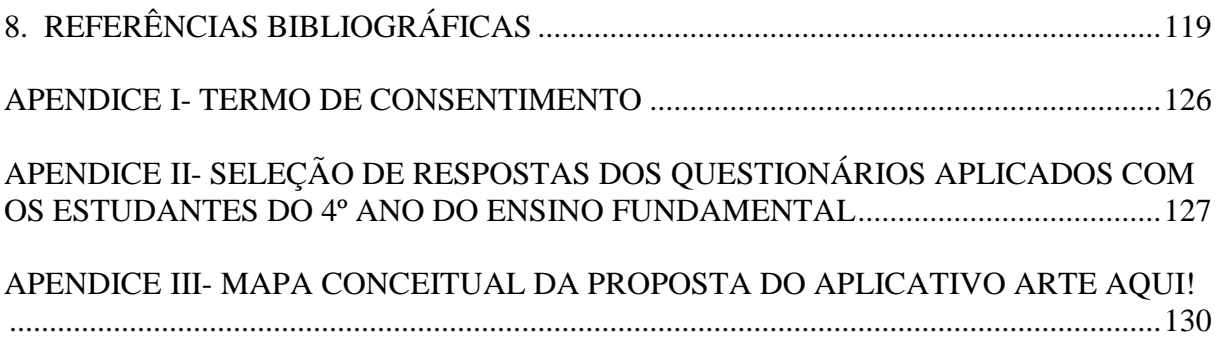

## <span id="page-14-0"></span>**1. INTRODUÇÃO**

Hodiernamente, vivencia-se a necessidade de uma abordagem pedagógica mais ampla que se alinhe com o contexto de interatividade e conectividade na educação. Lima (2000) salienta que vivemos numa realidade de personalização do conhecimento e autodesenvolvimento, tendo como alicerces os avanços tecnológicos. Esse panorama requer que os processos educativos considerem as nuances existentes no processo de mudança que transformam substancialmente as relações intrínsecas e extrínsecas dos indivíduos e seu meio.

Vive-se em uma sociedade que se reinventa constantemente. Essa reinvenção está atrelada aos constantes avanços tecnológicos e à democratização de acesso ao conhecimento, que geram uma contínua renovação das relações sociais, formas de comunicação e de consumo, assim como novos modos e perfis de relacionamentos interpessoais.

Emerge, portanto, a necessidade de repensar também a atualização da escola, diante das possibilidades de explorar os recursos tecnológicos dentro e fora da sala de aula, bem como de construir propostas inovadoras de ensino e de aprendizagem na cultura digital. Importantes movimentos estão sendo desenvolvidos para incentivar o uso de tecnologias nas escolas, o que também é recomendado pela Base Nacional Comum Curricular – BNCC, que trata da utilização da tecnologia como uma das suas dez competências gerais:

> Compreender, utilizar e criar tecnologias digitais de informação e comunicação de forma crítica, significativa, reflexiva e ética nas diversas práticas sociais (incluindo as escolares) para se comunicar, acessar e disseminar informações, produzir conhecimentos, resolver problemas e exercer protagonismo e autoria na vida pessoal e coletiva. (BNCC, 2017, p.10).

Desta forma, é essencial que a escola, ao integrar a tecnologia, incentive práticas colaborativas e interativas que promovam o desenvolvimento da criatividade, o interesse pela pesquisa e a resolução de problemas, de modo que os processos de ensino e de aprendizagem respondam ao atual contexto educacional, em constante movimento e transformação. Assim, no contexto digital que se propõe para a escola, é importante observar o que é essencial aprender; como se dá o processo de alfabetização e o letramento digital; como desenvolver o pensamento computacional; como se lê e se escreve no mundo digital e graficamente, numa perspectiva contemporânea.

Aprender coletivamente e de forma colaborativa pode ser um caminho para despertar o interesse pela pesquisa e a curiosidade como mobilizadores do querer aprender. Em vista disso, o ato de aprender e o ato de ensinar são atos criativos e ativos. Sobre o ato de ensinar, Freire postula que "é um ato criador, um ato crítico e não mecânico. A curiosidade do(a) professor(a) e dos alunos em ação se encontra na base de ensinar e aprender." (FREIRE, 1992, p. 81).

Diante dessas considerações, a motivação pela pesquisa surge, quase que naturalmente, observando os desafios encontrados diariamente na prática docente no ensino da arte. O conceito de arte-educação, ou educar pela arte, foi desenvolvido por Herbert Read (1943) na segunda metade do século XX, a partir da tese original do filósofo Platão, que estabelece a forma e a criatividade como princípios fundamentais do ato de educar pela arte.

Segundo Moles (1990, p.111), "a criação é um processo, não uma inspiração, o criador não está mais envolvido pela sua obra, ele está na sua origem; e o pensamento artístico tem direito de precedência sobre sua realização", complementa que a arte hoje não é um artefato, mas um modo de comportamento perante outros elementos, um pensamento artístico que abre espaço para a experimentação.

A personalização do processo de ensino poderá ser um dos grandes desafios da educação contemporânea. Assim como, o desenvolvimento do pensamento computacional e o interesse em aprender e pesquisar (LIMA, 2000).

Hoje, vivemos em uma sociedade que se baseia em um processo de busca da individualidade em meio ao caos. Cada indivíduo busca encontrar seu "nicho" social onde possa expressar sua visão de vida e exercer sua originalidade, participando do contexto social via suas manifestações personalizadas.

Neste contexto insere-se esta pesquisa, cujo desenvolvimento propiciou a realização de um estudo acerca das transformações sociais causadas pelas tecnologias na educação, mais especificamente, através da criação e utilização de um aplicativo educacional, denominado *Arte Aqui!* Essa iniciativa foi pensada como forma de contribuir para a educação no ensino da arte, que, além de impactar a própria prática docente, poderá instigar outros educadores a explorar conceitos da cultura digital nos diversos espaços de ensino e aprendizagem pela inserção, criação e uso de artefatos tecnológicos.

### <span id="page-16-0"></span>**1.1 Tema e questão de pesquisa**

O contexto de Cultura Digital, no qual estamos inseridos, engendra uma grande preocupação em englobar seus meios e ferramentas em prol do desenvolvimento integral dos estudantes. Somos desafiados a exercer um papel social e atuante na sociedade, capaz de resolver problemas de forma criativa e inovadora, utilizando e criando a partir do uso de recursos tecnológicos disponíveis.

Sob um prisma mais específico, a complexificação das formas de interação social assim como os novos processos de trocas de informação e comunicação, torna imprescindível repensar as práticas educativas, bem como ressignificar esses diferentes tempos e espaços de aprendizado. Consequentemente, orienta-se sob essa mesma ótica esta pesquisa, comprometida em pensar os espaços de ensino da arte e as possibilidades de transformação pelo uso de artefatos tecnológicos.

Percebe-se o grande interesse dos alunos pelas tecnologias, bem como a utilização delas como extensão do seu próprio corpo, principalmente pelo uso de dispositivos móveis, como celulares e *tablets*. Torna-se fundamental repensar a dinâmica das escolas, não apenas no que se refere às abordagens metodológicas, mas pensar o seu próprio espaço físico e como ele contribui para a construção do aprendizado, assim como os territórios que fazem parte do cotidiano dos estudantes para além do contexto escolar.

Para tanto, esta pesquisa foi norteada pela seguinte questão: Como o uso de um aplicativo para dispositivos móveis pode contribuir para um redimensionamento das práticas educativas no ensino da arte? Para refletir sobre a questão, propõe-se a inserção de artefatos tecnológicos nas aulas de arte, a partir de atividades que promovam o desenvolvimento do pensamento computacional e o protagonismo dos estudantes.

Neste trabalho, tem-se a expectativa de que os resultados possam ser utilizados nas escolas por professores e estudantes, tanto no componente curricular arte, quanto em outras áreas do conhecimento. Espera-se desta maneira contribuir para uma aprendizagem significativa baseada na cartografia dos sentidos ancorada na abordagem triangular (BARBOSA, 2009).

A cartografia dos sentidos, considera as implicações dos territórios e ambiências do espaço, e seus processos de transformações culturais, ecológicas, políticas, sociais e tecnológicas sob um perspectiva poética. Dessa forma, no contexto educacional é fundamental observar as ambiências e territórios além do caráter de orientação através de mapas, conforme salienta Milton Santos:

O território não é apenas o lugar de uma ação pragmática, [...] comporta, também, um aporte da vida, uma parcela de emoção, que permite aos valores representar um papel. O território se metamorfoseia em algo mais do que um simples discurso e, constitui um abrigo. (SANTOS, 2000. p.115)

A abordagem triangular proposta por Ana Mae Barbosa (1975), como abordagem metodológica, explora de maneira a atribuir significados a uma obra ou ação artística, através da leitura e apreciação, contextualização e dos modos de fazer artístico. Ana Mae pondera que

> É necessário que aprendam, pela contemplação, que o objeto de Arte age sobre quem o observa, organizando sentimentos e idéias e permitindo que o processo de interpretar imagens mobilize o potencial criativo, da mesma maneira que o processo de produzi-las. (BARBOSA, 1975, p.113)

Portanto, espera-se investigar os modos de fazer artísticos que se configuram e apropriam-se do "espaço-tempo" dos territórios que transitam, pautada nas subjetividades e atribuição de sentidos entre objetos artísticos mediados pelas tecnologias.

### <span id="page-17-0"></span>**1.2 Objetivos Geral e Específicos**

O objetivo geral deste trabalho consiste conceber e avaliar uma proposta didática para o ensino da Arte que aproxime os conceitos curriculares deste componente às tecnologias, por meio de atividades e práticas baseadas na cartografia dos sentidos.

Define-se como objetivos específicos:

- A. ampliar a compreensão dos territórios, espaços e ambiências tendo como referência os territórios da arte;
- B. promover o protagonismo dos estudantes;
- C. estimular a reflexão e o compartilhamento coletivo por meio da arte e cultura local.

A avaliação está ancorada no ensino por competências. Ele envolve questões do conhecimento, atitudes e o desenvolvimento de habilidades. Além disso, a aptidão para enfrentar diferentes situações, mobilizando recursos cognitivos múltiplos de forma correta, rápida, pertinente e criativa (PERRENOUD, 2002).

### <span id="page-18-0"></span>**1.3 Organização do texto**

Este trabalho está organizado em quatro capítulos. O primeiro conta com a introdução, o tema da pesquisa, os objetivos e a organização do documento. O segundo capítulo aborda o referencial teórico da dissertação, para uma compreensão sobre a arte e o seu papel na Educação. Para alicerçar a prática docente, a chamada Abordagem Triangular do Ensino da Arte (BARBOSA, 2009) é muito difundida e utilizada no Brasil, tanto em escolas como em museus. Essa proposta aborda três eixos principais: ler/apreciar; fazer e contextualizar, sem uma ordem pré-estabelecida, e é utilizada como âncora nesta pesquisa. A Base Nacional Comum Curricular (BNCC) é o principal documento norteador da pesquisa, como fonte dos estudos sobre as competências e habilidades da educação básica. Ainda no segundo capítulo, aprofunda-se o ensino por competências (PERRENOUD, 2012) a partir de uma proposta na cartografia dos sentidos (MENEZES, 2016).

O terceiro capítulo apresenta o contexto tecnológico, que compõe o elemento central desta dissertação, a partir do pensamento computacional e suas contribuições no campo artístico. Ele envolve a capacidade criativa, crítica e estratégica de utilizar as bases computacionais nas diferentes áreas de conhecimento para a resolução de problemas. No caso desta pesquisa, trata-se da arte como principal componente curricular. Apresenta-se também, nesse mesmo capítulo, o software MIT App Inventor, utilizado para o desenvolvimento do aplicativo educacional *Arte Aqui*, que é o produto educacional originado desta pesquisa e dissertação. O quarto capítulo apresenta os resultados derivados das análises, e que tem, como principal resultado, o produto educacional que é o aplicativo educacional *Arte Aqui*.

## <span id="page-19-0"></span>**2. ARTE, ENSINO E TECNOLOGIAS**

Nesta seção, inicia-se a discussão a partir de conceitos filosóficos entre as palavras arte e tecnologia e algumas transfigurações que ocorreram no decorrer dos tempos até a contemporaneidade.

#### <span id="page-19-1"></span>**2.1 Arte e tecnologia: conceitos filosóficos**

Para iniciar a discussão entre Arte e tecnologia e no intuito de abarcar relações entre ambas, busca-se na Filosofia o aprofundamento de alguns conceitos essenciais para esta pesquisa e desta forma repensá-los em uma perspectiva contemporânea. Essas questões problematizam e ancoram a compreensão e difusão de ideias, que confrontam as questões da subjetividade da Arte com a objetividade da Ciência, questões estas que reverberam até os dias atuais nestes campos do conhecimento.

A palavra arte vem do latim *ars*, cujo significado original é técnica ou habilidade, e em seu significado mais geral, arte é todo o conjunto de regras capazes de dirigir uma atividade humana qualquer. E neste sentido, Platão não estabelece distinção entre arte e ciência, pois, segundo ele, a arte se distingue, no seu complexo, da natureza. Essa fragmentação da divisão entre arte e ciência ainda pode ser discutida e analisada no contexto contemporâneo. Já Aristóteles, retirou do âmbito da arte a ciência, acompanhado pela razão de produzir algo. Desta forma, percebe a arte como intermediária entre a experiência e a ciência. Embora a palavra arte ainda hoje designe qualquer tipo de atividade ordenada, dispomos do termo técnica - *techné*, para designar procedimentos organizados por regras.

A técnica, em seu significado mais amplo, designa todos os procedimentos em todos os campos, portanto coincide com o termo arte e não se distingue de arte ou ciência. Consequentemente, o termo tecnologia refere-se a um estudo dos processos técnicos de determinado ramo da produção industrial, ou de vários ramos, e também é o mesmo que técnica (ABBAGNANO, 1991).

Cabe ressaltar que estes significados são bastante antigos, e que para discorrer sobre os temas deste discurso, tais significados servem como ponto de partida. As definições do termo arte, fizeram-se presentes em discursos filosóficos, como objeto de reflexão, pois a arte nos envolve em todos os aspectos da nossa existência, e implica no sujeito que aprende socialmente. Platão e Aristóteles marcam historicamente o início da teorização da arte no campo filosófico. Paradoxalmente, Platão insere uma problemática filosófica no campo da

arte, pois trata a arte como *mimese*, uma imitação da vida que não é real, o que, na sua concepção, a torna ilegítima.

> Platão pensa segundo um dualismo no qual se deve distinguir por um lado um mundo das ideias e por outro lado um mundo sensível: assim Aristóteles censurou várias vezes Platão por ter "separado as ideias". Dir-se-á então que a realidade inteligível apenas serve para duplicar inutilmente a realidade sensível e que estamos na presença de duas realidades sem podermos compreender como se opera a passagem de uma a outra. (BRUN, 1994, p. 132).

Para Aristóteles, a poesia é uma imitação pela voz e distingue-se assim das artes plásticas que imitam pela forma e pela cor. Nesta definição, Aristóteles estabelece diferentes formas poéticas e define a arte como "uma disposição suscetível de criação acompanhada de razão verdadeira". A arte tem seu fim numa obra exterior ao artista, pela qual ele realiza sua vontade. A arte imitativa escolhe, descobre a essência interna e ideal das coisas "tais quais são ou parecem ser ou tais quais devem ser; ela completa assim a natureza que muitas vezes não conclui sua obra". Aristóteles investiga sobre as condições de prazer e de catarse que a arte pode proporcionar a partir de um gozo intelectual, portanto a Poética de Aristóteles não se trata apenas de uma teoria sobre poesia ou arte, mas traz discussões sobre juízos estéticos e juízos morais (ARISTÓTELES, p.233, 234- 2000).

Essa visão perdurou durante muito tempo, sofrendo poucas modificações até a Idade Média. A partir do Renascimento a arte assumiu um caráter mais erudito e as obras de arte passaram a ser associadas à riqueza. Com estas mudanças a arte distanciou-se da técnica e o papel do artista entra em ascensão, assim como dos filósofos e cientistas.

A partir do séc. XIII, a palavra estética (1750) foi introduzida por Alexander Gottlieb Baumgarten (1714-1762) como ciência filosófica do estudo do belo e da arte. Baumgarten defendia a tese de que são objetos da arte as representações confusas, mas claras, isto é, sensíveis, mas "perfeitas", enquanto são objetos do conhecimento racional e as representações distintas (conceitos). A ideia de arte como contemplação (belo) perdurou até o séc. XX, e atualmente a estética se aproximou também das questões poéticas da arte (ABBAGNANO, 1991).

Desde o séc. XVIII, numa concepção estética moderna, o termo estética é tratado com caráter subjetivo, comprovando o fato de que a beleza não é objetiva, mas subjetiva. A partir da investigação de David Hume (1771-1776), no ensaio intitulado "Do padrão do gosto", no qual julga ser da natureza humana a procura por encontrar um padrão de gosto, pois desta forma tenta conciliar diferentes opiniões, aprovando umas e condenando outras. Hume ainda acrescenta:

> A beleza não é uma qualidade das próprias coisas, existe apenas no espírito que as contempla, e cada espírito percebe uma beleza diferente. É possível até uma pessoa encontrar deformidade onde uma outra vê apenas beleza, e todo indivíduo deve aquiescer a seu próprio sentimento, sem ter a pretensão de regular o dos outros. (HUME, 1999, p.335-336).

Quando se considera que gosto é uma questão pessoal e subjetiva, de certo modo são desconsiderados juízos coletivos referentes à "grandes" obras de arte. Ainda no séc. XVII, Immanuel Kant, associa ao belo aquilo que agrada de maneira universal e sem interesse (GALEFFI, 1986).

Inúmeros movimentos culturais, ao longo do período moderno, como o construtivismo russo, o surrealismo, o futurismo, a pop arte, buscaram o novo através de transformações imagéticas analógicas. Em especial, as experiências produzidas pelos movimentos da arte moderna pautadas na aproximação entre a alta arte e a baixa cultura, e os modelos cognitivos, simbólicos, sensíveis e políticos singularmente convocados pelos modos de existência das tecnologias digitais (FATORELLI, 2015).

Desde que os computadores passaram a fazer parte do cotidiano das pessoas, muita coisa mudou, dentre elas as possibilidades artísticas. Essa questão é antiga e ao mesmo tempo atual, que implica em discutir métodos, técnicas e propostas artísticas com a inserção de novas tecnologias. Assim como em discutir a linha tênue entre as técnicas mediadas pelas tecnologias e ao que hoje está posto como produção artística ou obra de arte. Conforme Ostrower (1999, p. 188-189) salienta:

> Agravando-se os sérios problemas inerentes à industrialização, o trabalho da maioria das pessoas é reduzido a tarefas mecânicas isentas de qualquer engajamento real, afetivo ou intelectual, e de qualquer participação da sensibilidade. Excluindo os aspectos imaginativos do trabalho, disfarça-se este empobrecimento jogando a condição de criatividade para o campo das artes. Em contrapartida, as atividades artísticas, assim como as manifestações da sensibilidade, são desvinculadas de significado social, marginalizadas, e são consideradas inúteis para a sociedade, no máximo um luxo dispensável. Eis então o quadro de valores, profundamente anti-humanista, da sociedade: a produtividade humana considerada não-criativa e a sensibilidade inútil.

A autenticidade da obra de arte não é reprodutível, mas sim seus meios e modos

técnicos. Benjamin (1955) analisa exemplos sobre as transformações na forma de reprodução de obras de arte, conforme cita em seu ensaio "A obra de arte na era de sua reprodutibilidade técnica".

> (...) os Gregos conheciam apenas dois processos de reprodução técnica de obras de arte: a fundição e a cunhagem. Bronzes, terracotas e moedas eram as únicas obras de arte que podiam produzir em massa. Todas as outras eram únicas e não podiam ser reproduzidas tecnicamente. As artes gráficas foram reproduzidas pela primeira vez com a xilogravura e passou longo tempo até que, pela impressão, também a escrita fosse reproduzida. São conhecidas as enormes alterações que a impressão, a reprodutibilidade técnica da escrita, provocou na literatura (BENJAMIN, 1955, p. 175).

Benjamin (1955) aponta o avanço nas técnicas de reprodução como a litografia, o que possibilitou que as artes gráficas fossem produzidas em massa e de forma diferente todos os dias, ilustrando o cotidiano. Essas mudanças foram logo ultrapassadas com o surgimento da fotografia, e posteriormente do cinema, que permitem a reprodução de imagens de forma acelerada e simultânea. Benjamin (1955, p.166) pondera que "a reprodução técnica da obra de arte é algo de novo que se vai impondo, intermitentemente na história, em fases muito distanciadas umas das outras, mas com crescente intensidade".

Com base nesta reflexão, cabe aqui analisar as exacerbadas transformações provocadas pelas tecnologias, no que diz respeito às questões de produção e de reprodutibilidade técnica da Arte, visto que atualmente existem infindáveis possibilidades de criações artísticas e formas de reproduzi-las. Cita-se, como exemplos, de apropriação das linguagens tecnológicas pela arte, as visitas imersivas virtuais a museus, as artes digitais, instalações, projeções, obras de arte com uso de robôs e sensores, arte por telepresença, skyarte, arte por satélite, pinturas virtuais, game art, dentre outros.

As mudanças no mundo impactam na arte e na forma como utilizam e se expressam com ou através da tecnologia, essas discussões permeiam também o ensino da arte. A partir do resgate destes termos, propõe-se uma ressignificação nos modos de fazer e ensinar arte, com o uso de artefatos tecnológicos numa perspectiva de conceitos contemporâneos e suas relações com os espaços, ferramentas e práticas diferenciadas. Nesse sentido, analisar as possíveis técnicas e as formas de expressividade da linguagem mediadas por habilidades tecnológicas são pontos centrais de interesse desta pesquisa. Estas discussões serão aprofundadas no próximo capítulo a partir da abordagem teórica do Construcionismo.

### <span id="page-23-0"></span>**2.2 Construcionismo**

Esta pesquisa fundamenta-se principalmente no Construcionismo como abordagem teórica de ensino e aprendizagem. O construcionismo é uma ideia desenvolvida por Papert (1980), a partir do Construtivismo Piagetiano e do Interacionismo de Vygotsky. Papert criou a abordagem teórica de aprendizagem construcionista. Piaget (1976) considera a criança como construtora de suas próprias estruturas cognitivas, sendo a aprendizagem um processo interno, construída através de sua relação com o meio (experiências), pelos processos de assimilação e acomodação. Piaget define o processo de assimilação como:

> (...) Uma integração às estruturas prévias, que podem permanecer invariáveis ou são mais ou menos modificadas por esta própria integração, mas sem descontinuidade com o estado precedente, isto é, sem serem destruídas, mas simplesmente acomodando-se à nova situação. (PIAGET, 1996, p. 13).

Sobre o processo de acomodação, Piaget (1996), denomina-a como toda modificação dos esquemas de assimilação, influenciados pelo meio, e ocorre quando a criança não consegue assimilar um novo estímulo, o que resulta em uma mudança estrutural cognitiva. Para Piaget o conhecimento é adquirido através da interação com o mundo, ou seja, o aprendiz é visto como um organismo vivo e ativo, na teoria construtivista valoriza-se a interação entre o objeto e o sujeito de aprendizagem.

Papert (1980) trata o construcionismo como uma reconstrução pessoal da teoria do Construtivismo piagetiano (1976), na qual se considera que a criança é construtora de suas próprias estruturas cognitivas. Segundo ele, não podemos simplesmente 'transmitir 'ou 'transferir 'conhecimento para outra pessoa. Mesmo que, aparentemente, se pense estar transmitindo com sucesso as informações, pelo fato de dizê-las com clareza, se fosse possível ver os processos cerebrais em funcionamento, se observaria que o interlocutor est 'reconstruindo 'uma versão pessoal das informações que se pensou estar 'transferindo'. Segundo Papert (2008, p 24), "o conhecimento é metabolizado, assimilado com todas as outras experiências diretas do mundo".

No Construcionismo, a meta é produzir a maior aprendizagem a partir do mínimo de ensino (2008, p. 134). Nessa perspectiva, o aprendizado se dá principalmente através das construções pessoais, com materiais e objetos de maneira concreta, principalmente mediada pelas tecnologias.

Stager (2013) trabalhou em conjunto com Papert no planejamento e execução de um ambiente educacional. Esse ambiente foi baseado na teoria do Construcionismo, chamado de *Constructionist Learning Laboratory (CLL)*. Neste ambiente observou-se o interesse das crianças ao utilizarem computadores, assim como a maneira pela qual aprendiam e criavam interagindo com eles.

Através do contato com Piaget, Papert percebeu que as crianças aprendem experimentando objetos que as cercam, por isso incluiu os computadores nesse processo. Para Papert esta tecnologia poderia produzir envolvimento, engajamento e também chamar a atenção para o aspecto social, fomentando o desejo de se apropriar e conhecer. Sobre o uso de computadores, Papert (2008, p.30)cita em sua obra "A máquina de crianças":

> Até agora o uso mais potente de computadores para mudar a estrutura epistemológica da aprendizagem infantil foi a construção de micromundos, nos quais as crianças executam atividades matemáticas porque são espaços visuais atrativos, exigindo o desenvolvimento de habilidades matemáticas específicas.

Ao observar a interação e o envolvimento das crianças com os computadores, Papert aponta os jogos computacionais como brinquedos e priorizou o aprender brincando em diferentes espaços de aprendizagem. "Os videogames ensinam às crianças o que os computadores estão começando a ensinar aos adultos – que algumas formas de aprendizagem são rápidas, muito atraentes e gratificantes." (PAPERT,1993. p.11).

Papert foi um importante educador americano, matemático, e um dos pioneiros a introduzir o uso de computadores na educação, ele lecionava no Massachusetts Institute of Technology (MIT), onde desenvolve, no Media Lab, o projeto de Linguagem de programação *LEGO/Logo* (em 1967), desenvolvido com crianças desde o jardim de infância até a sexta série. Nesse período, os computadores tinham poucos recursos gráficos e ainda não existia a internet, e Papert percebeu a necessidade de construir linguagens de programação que pudessem se "vulgarizadas" e disponível para pessoas comuns, especialmente para as crianças.

É notável que se vivencia um momento transitório diante da tecnologia digital e da educação na cultura digital. Papert (2008) pondera que esta transição afeta o modo que conhecemos, e aprendemos a ler e escrever, quando utilizamos as novas mídias. Atualmente, fala-se em alfabetização midiática (*media literacy)* para referir-se a uma alfabetização mais ampla, que inclui a familiaridade com as tecnologias de informação e comunicação.

A forma como os computadores podem ser inseridos ou isolados no processo de

ensino e aprendizagem envolve um conjunto de conhecimentos dos envolvidos, com objetivos educacionais específicos, mas o que diferencia as práticas para que sejam bem-sucedidas ou não, são as formas como essas tecnologias são inseridas.

Papert (2008) exemplifica através da história de Jean Piaget, que aos onze anos escreveu e publicou um artigo para obter permissão para utilizar a biblioteca. Piaget nesta fase era muito interessado por mecânica, pássaros, fósseis e conchas do mar e ainda não lhe era permitido escrever à tinta. Inicialmente, ele criou um pequeno livro chamado "nossos pássaros". Posteriormente, escreveu um artigo de uma página para um jornal de História Natural de Neuchâtel. Após essa publicação, Piaget escreveu ao diretor do museu de História Natural para pedir sua permissão para estudar suas coleções de pássaros, fósseis e conchas, depois do expediente.

Papert (2008) destaca que o mais impressionante não era o fato de um menino de onze anos escrever sobre um pássaro, e sim a capacidade de executar tal estratégia para resolver seu problema com a bibliotecária. Nessa analogia, Papert diz que Piaget estava assumindo o comando do seu próprio desenvolvimento, contraponto a posição da escola, que tende a infantilizar as crianças, colocando-as em posições estabelecidas por outras pessoas, sem qualquer valor intrínseco. Papert complementa dizendo que considera este método ofensivo e que a melhor aprendizagem ocorre quando o aprendiz assume o comando, como o jovem Piaget o fez.

Desde a década de 60, Papert liderou diversas experiências de programação e robótica para crianças e professores introduzindo o uso dos computadores nas práticas de ensino e aprendizagem. A partir dessas experiências, Papert e sua equipe desenvolveram o laboratório de aprendizagem construcionista (CLL). Esse laboratório foi construído como uma alternativa livre de algumas políticas e práticas do ambiente escolar, porém não foi inteiramente realizado, devido a problemas envolvendo pessoal, regulamentos, falta de confiança e hostilidade imposta pela burocracia onde o CLL estava localizado.

Entretanto, as experiências proporcionadas pelo CLL demonstraram que os alunos obtiveram êxito e como legado esse experimento serve de base para outros projetos acerca das aprendizagens. A experiência de construir uma escola baseada em construcionismo oferece lições para educadores interessados em aprender fazendo, pensamento computacional, cultura, fabricação, programação, computação física e cultura *DIY<sup>1</sup>* .

<u>.</u>

*<sup>1</sup>* Segundo Paul Atkinson (2006), inicialmente a cultura *DIY* estava relacionada com atividades de lazer que pudes sem ser desenvolvidas com poucas habilidades. Essas atividades, conhecidas aqui no Brasil como "Façavocê-mesmo" podem envolver trabalhos manuais, manutenção domiciliar, decoração, customização, manutenção

Com a evolução e a popularização dos computadores, ampliam-se as possibilidades de experimentação artística com os recursos informáticos, desdobrando-se em ciberinstalações, cibercenários, ambientes imersivos, sistemas multiusuários, teleperformances, telepresença, performances digitais, net-arte, robótica, arte transgênica vida artificial, dentre outros experimentos, que são formas como os artistas contemporâneos vêm trabalhando com as mídias digitais. Arantes (2005), diz que:

> Questionar as distâncias espaço-temporais, criar ambientes que ampliam o campo perceptivo do interator, criar espaços específicos de cooperação onde os usuários experimentam, compartilham transformam e intensificam maneiras de sentir e ver o mundo, trabalhar com questões da biologia e vida artificial tem sido desde então, a tônica das experimentações em mídias digitais. (ARANTES, 2005, p. 26).

Parte-se, assim, das principais ideias do construcionismo para o desenvolvimento da proposta educacional neste trabalho, através da utilização de aplicativo educacional no componente curricular arte. A arte se faz presente no cotidiano social e cultural dos estudantes, compreendida como manifestações que podem propiciar que os estudantes façam *links* com a realidade local, nas dimensões da criação, da crítica, da estesia, de expressão, reflexão, leitura e da comunicação. O ensino em arte envolve ações de aprendizagem que mobilizam os saberes dos estudantes para novas aprendizagens. Para tanto, considera-se as articulações entre as competências e habilidades a alcançar em cada ano.

Na próxima seção, abordam-se questões relativas ao ensino da arte ancorada principalmente na abordagem triangular de Ana Mae Barbosa (2009).

### <span id="page-26-0"></span>**2.3 Ensino da Arte**

<u>.</u>

Nessa pesquisa investiga-se conceitos, práticas e estratégias do ensino da arte mediados pela cultura digital. Neste processo, questões relacionadas ao uso das tecnologias e abordagens pedagógicas no ensino da arte são testadas e aprofundadas.

Como aporte teórico, desfruta-se dos estudos de Ana Mae Barbosa, que são amplamente difundidos e reconhecidos no Brasil, principalmente pelas mudanças significativas que influenciaram (e influenciam) o ensino da arte até os dias atuais. Sobre o ensino da arte, Ana Mae Barbosa salienta que por meio da arte é possível desenvolver a percepção e a imaginação, aprender a realidade do meio ambiente, desenvolver a capacidade crítica,

de veículos, design de interiores. Essa transição entre o *DIY* como prática para a cultura *DIY* envolvem crise econômica e social, o que fez crescer ainda mais a criatvidade e improvisação pela escassez de recursos.

permitindo ao indivíduo analisar a realidade percebida e desenvolver a criatividade de maneira a mudar a realidade que foi analisada. (BARBOSA, 2002)

Inicialmente, Ana Mae (1991) publicou no livro *As imagens no ensino da Arte*, e chamou de "Metodologia Triangular", um estudo que trata da importância dos seguintes elementos na edificação do conhecimento em arte: a leitura e análise de imagens, o que envolve a apreciação e decodificação visual; o fazer artístico; e a contextualização, que consiste em trazer a tona informações sobre a história da arte e das imagens apresentadas. Conforme Ana Mae justifica:

> [...] usada no Museu de Arte Contemporânea da Universidade de São Paulo integra a história da arte, o fazer artístico, e a leitura da obra de arte. Esta leitura envolve análise crítica da materialidade da obra e princípios estéticos ou semiológicos, ou gestálticos ou iconográficos (BARBOSA, 1991, p. 37).

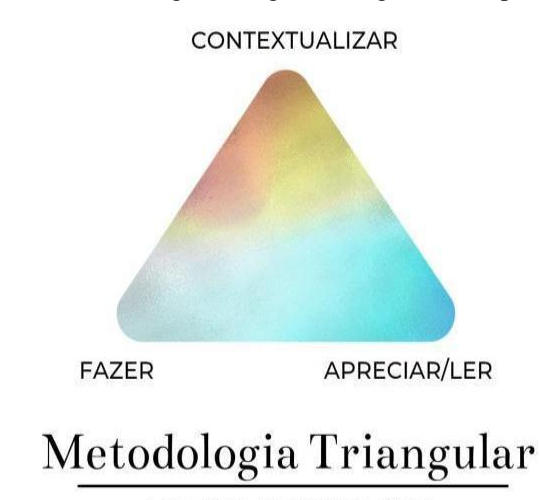

Figura 1 . Metodologia Triangular. Imagem criada pela autora

ANA MAE BARBOSA (1991)

Fonte: Ana Mae Barbosa, 1991.

A autora desde então vem aprimorando e aperfeiçoando estes estudos, como podemos perceber no livro "Tópicos utópicos", publicado em 1998, onde ela faz os seguintes apontamentos:

> Foi no esforço dialogal entre o discurso pós-moderno global e o processo consciente de diferenciação cultural também pós-moderno que, no ensino da arte, surgiu a abordagem que ficou conhecida no Brasil como Metodologia Triangular, uma designação infeliz, mas uma ação reconstrutora. Sistematizada no Museu de Arte Contemporânea da USP (87/93), a

Triangulação Pós Colonialista do Ensino da Arte no Brasil foi apelidada de "metodologia" pelos professores. Culpo-me por ter aceitado o apelido e usado a expressão Metodologia Triangular em meu livro A imagem no Ensino da Arte. Hoje, depois de anos de experimentação, estou convencida de que metodologia é construção de cada professor em sua sala de aula e gostaria de ver a expressão Proposta Triangular substituir a prepotente designação Metodologia Triangular. Em arte e em educação, problemas semânticos nunca são apenas semânticos, mas envolvem conceituação. (BARBOSA, 1998, p. 33).

A autora substitui o termo Metodologia pelo de proposta Triangular, com o intuito de não padronizar ou engessar o processo. Contudo, este termo foi novamente mal interpretado, diminuindo assim a amplitude desses momentos, que envolvem a base teórica, sem limitar as questões biográficas dos artistas, as práticas e vivências, o fazer artístico, intensificando os conceitos estéticos e poéticos abordados durante a leitura e contextualização.

Posteriormente, o termo 'Proposta' também foi revisitado pela autora, pois segundo ela a Abordagem Triangular é uma abordagem dialógica. A imagem do Triângulo abre caminhos para o professor na sua prática docente. Ele pode fazer suas escolhas metodológicas, sendo assim, são permitidas mudanças e adequações, não é um modelo fechado, que não aceita alterações. Não é necessário seguir um passo a passo. Para Barbosa: "(…) refere-se a uma abordagem eclética. Requer transformações enfatizando o contexto"" (Barbosa, 2010, p. 10).

A abordagem triangular nasceu de estudos de Ana Mae Barbosa na *Discipline-Based Art Education (DBAE)*, proposta desenvolvida nos Estados Unidos, que utiliza como base quatro disciplinas: estética, história, produção e crítica. Barbosa também fez estudos sobre movimentos como *Critical Studies*, uma proposta inglesa dos anos 1970 e as *Escuelas al Aire Libre da América Latina* (BARBOSA, 1998).

A Abordagem Triangular do Ensino da Arte, como é hoje conhecida, foi posteriormente reformulada pela autora, observando que a analogia com triângulo não corresponde de forma efetiva com os processos de ensino e de aprendizagem em Arte. A autora sugere representá-la pela figura do zig-zag, observando que este processo pode tomar diferentes rumos, e que não existe uma sequência ou ordem a ser seguida. Na abordagem metodológica ZIG/ZAG, Arte/Educação e mediação. Barbosa diz que:

> O processo pode tomar diferentes caminhos /contexto\ fazer /contexto\ver ou ver/ contextualizar\ fazer/ contextualizar\ ou ainda fazer/ contextualizar\ ver/contextualizar. O contexto se torna mediador e propositor, dependendo da natureza das obras, do momento e do tempo de aproximação do fruidor,

enfim da unidade 'subjetil' (sujeito + objeto). Não só a imagem da Arte, mas a Cultura Visual em geral é importante ser vista criticamente. Além de obras de Arte, toda e qualquer peça gráfica pode ser objeto de análise com os alunos. (BARBOSA, 2006, p.8-9).

Figura 2 Abordagem Triangular. Imagem criada pela autora

<span id="page-29-0"></span>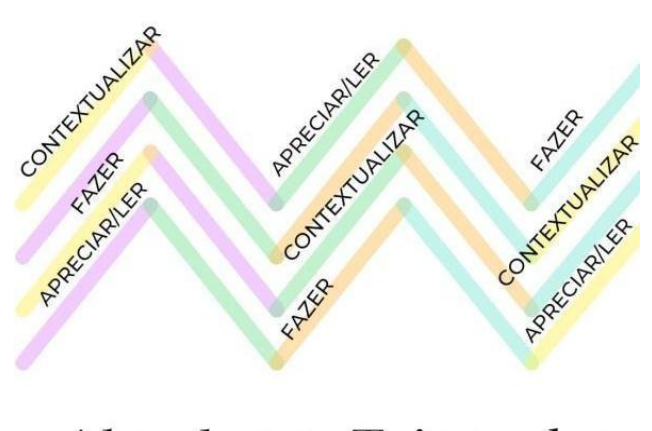

Abordagem Triangular

ANA MAE BARBOSA (2006)

Fonte: Ana Mae Barbosa, 1991.

A educadora brasileira Ana Mae Barbosa sistematiza a abordagem triangular, que consiste em métodos de leitura e interpretação de imagens e objetos de arte, inter-relação dos conhecimentos de várias áreas para a contextualização e produção (fazer e seus modos). A leitura parte do princípio freiriano de leitura de mundo e conscientização social, através de um processo de atribuição de sentidos para aqueles que leem.

Na expectativa de aproximar a arte do cotidiano dos estudantes e de estabelecer relações de conceitos com os conhecimentos, adota-se como principal proposta a Abordagem Triangular do Ensino da Arte (BARBOSA, 2009), que consiste em três eixos: apreciar/ler, fazer e contextualizar, sem uma ordem pré-estabelecida.

De acordo com Coutinho (2009), estamos passando de um ensino exclusivamente voltado para habilidades artísticas para um ensino articulado que prioriza a arte como conhecimento, como expressão e cultura, e deve ser considerada em seu contexto de origem e de recepção com suas vinculações sociais, econômicas e políticas. Barbosa destaca esses conceitos no artigo "Mediação cultural e social":

> A arte, como uma linguagem aguçadora dos sentidos, transmite significados que não podem ser transmitidos por nenhum outro tipo de

linguagem, como a discursiva e a científica. O descompromisso da arte com a rigidez dos julgamentos que se limitam a decidir o que é certo e o que é errado estimula o comportamento exploratório, válvula propulsora do desejo de aprendizagem. Por meio da arte, é possível desenvolver a percepção e a imaginação para aprender a realidade do meio ambiente, desenvolver a capacidade crítica, permitindo analisar a realidade percebida e desenvolver a criatividade de maneira a mudar a realidade que foi analisada. (BARBOSA, 2009, p.21).

Diante disso, ao observar a realidade através da arte, é possível construir novos discursos, que se aproximem dos estudantes e representem sua visão e percepção do mundo, provocando processos de ensino emancipadores e significativos para professores e estudantes.

Define-se uma competência como a aptidão para enfrentar uma família de situações análogas, mobilizando de uma forma correta, rápida, pertinente e criativa, os múltiplos recursos cognitivos: saberes, capacidades, microcompetências, informações, valores, atitudes, esquemas de percepção, de avaliação e de raciocínio (Perrenoud et al., 2002, p. 19). Sobre arte e tecnologia, a BNCC traz como uma competência específica em Arte para o Ensino fundamental:

> Compreender as relações entre as linguagens da Arte e suas práticas integradas, inclusive aquelas possibilitadas pelo uso das novas tecnologias de informação e comunicação, pelo cinema e pelo audiovisual, nas condições particulares de produção, na prática de cada linguagem e nas suas articulações. (BNCC, 2017, p.196).

As possibilidades de criações artísticas mediadas pelas tecnologias são infinitas, entretanto, conforme Lucia Gouvêa Pimentel (apud BARBOSA, 2002), sem um trabalho consistente por parte dos educadores, só o uso das tecnologias não vai garantir o aprendizado e o desenvolvimento artístico dos alunos.

Perrenound pondera que as competências são "uma capacidade de agir eficazmente em um determinado tipo de situação, apoiada em conhecimentos, mas sem limitar-se a eles" (Perrenoud, 1999, p.7). Perrenound acredita que habilidades permitem agir efetivamente em certos tipos de situações, apoiadas no conhecimento, mas não limitadas a ele. No caso de Ramos (2011), a noção de competências abrange pelos menos três propósitos, que compreendem:

> (...) a) reordenar conceitualmente a compreensão da relação trabalhoeducação, desviando o foco dos empregos, das ocupações e das tarefas para

o trabalhador em suas implicações subjetivas com o trabalho; b) institucionalizar novas formas de educar/formar os trabalhadores e de gerir o trabalho internamente às organizações e no mercado de trabalho em geral, sob novos códigos profissionais em que figuram as relações contratuais, de carreira e de salário; c) formular padrões de identificação da capacidade real do trabalhador para determinada ocupação, de tal modo que possa haver mobilidade entre as diversas estruturas de emprego em nível nacional e, também, em nível regional. (RAMOS, 2011, p.39).

Perrenoud (2000) afirma que a capacidade de saber se orientar em uma cidade desconhecida mobiliza as capacidades de ler um mapa, localizar-se, pedir informações ou conselhos, e os seguintes saberes: ter noção de escala, elementos da topografia ou referências geográficas. Nesse contexto, reitera que as competências estão diretamente ligadas aos contextos culturais, profissionais e condições sociais o que vem ao encontro dos interesses desta pesquisa.

Além disso, uma das características das competências é saber mobilizar recursos afetivos e cognitivos. As situações-problema contribuem para que o sujeito envolvido mobilize recursos, ative esquemas e tome decisões. Pode-se definir competência como a capacidade de agir eficazmente em determinado tipo de situação, apoiando-se em conhecimentos, mas sem se limitar a eles (PERRENOUD, 1999).

A BNCC também trata da importância do conhecimento da história da Arte e cultura local, previstas, inclusive em uma das competências gerais. Isto reitera a importância de ampliar o repertório cultural, ressaltando a valorização e o fruir das diversas manifestações culturais, das comunidades locais às mundiais, e também participar de práticas diversificadas da produção artístico-cultural mundial (BRASIL, 2017, p. 07).

No que se refere ao componente arte, a BNCC contempla as seguintes linguagens: as Artes visuais, a Dança, a Música e o Teatro, que visam a articulação dos saberes referentes a produtos e fenômenos artísticos e envolvem as práticas de criar, ler, produzir, construir, exteriorizar e refletir sobre formas artísticas. A sensibilidade, a intuição, o pensamento, as emoções e as subjetividades se manifestam como formas de expressão no processo de aprendizagem em arte (BRASIL, 2017, p. 191).

A arte pode também propor ressignificações poéticas a partir do uso e da criação de novas tecnologias. Historicamente, eventos como o uso de meios de transportes rápidos, o desenvolvimento da fotografia, do cinema, a criação de computadores, da internet, da inteligência artificial, da robótica e das tecnologias em dispositivos móveis influenciaram as produções artísticas e provocam novas percepções do homem no seu tempo e espaço. As tecnologias modificam-se constantemente e a arte apropria-se delas. De acordo com Santaella (apud 2003), a arte será eterna enquanto o ser humano o for, mas os meios que o artista dispõe são históricos. Por isso, embora sejam históricas, as obras de arte não envelhecem, apesar de serem datadas. Observa-se, portanto, que cada período histórico é marcado pelos meios que lhe são próprios.

Os recursos digitais podem aproximar a arte do cotidiano das pessoas, possibilitando interações e o acesso às produções artísticas de todo mundo. Assim, permitem que o interlocutor atue nessas experiências tecnológicas e sensoriais e, conforme Domingues (2013) salienta, o corpo é ator, não somente o suporte ou sua representação.

A arte está presente no cotidiano social e cultural dos estudantes e é compreendida como manifestações culturais da humanidade. Ela contribui para que eles estabeleçam relações e também promovam a sua leitura de mundo. O ensino da arte envolve ações educativas que mobilizam os estudantes para novas aprendizagens, considerando o seu nível cognitivo e de desenvolvimento estético. Assim, conforme Rossi (2003), o professor tem o direito (e o dever) de reconhecer os aspectos do desenvolvimento estético dos estudantes, da mesma forma que reconhece o desenvolvimento motor, cognitivo, emocional, social, moral, lógico-matemático, linguístico ou gráfico-plástico. Além disso, a autora também destaca que a especificidade do conhecimento estético merece ser identificada e tratada com o mesmo rigor que as outras formas de conhecimento.

O ensino de arte para desenvolvimento integral do estudante, visando propor articulações entre as competências e habilidades a serem alcançadas em cada ano escolar, de maneira a contribuir para a leitura de mundo de cada um. A reconfiguração no mundo da Arte, oportunizada pelas tecnologias, pode proporcionar uma maior interatividade e o diálogo entre Arte e expectador por meio das imagens, nas quais praticamente tudo é baseado na dominância da tela *screenology*. Couchout (2003) analisa como a imagem transita entre o regime figurativo da representação e o da simulação, intervindo nos modos de produçãopercepção.

Couchot (2003) salienta ainda que a imagem é uma atividade que coloca em jogo técnicas e um sujeito. Sujeito esse que controla e manipula técnicas para viver uma experiência que transforma sua percepção de mundo: a experiência conhecida como tecnestésica. Essas experiências singulares podem ser vivenciadas, nas quais o sujeito está ausente. Couchot faz importantes reflexões sobre o artista, a obra e o espectador, mediado pelas tecnologias e pela evolução das técnicas de produção imagética.

Diante disso, as reflexões sobre o ensinar e aprender em arte implicam em propiciar

vivências de arte, em que, geralmente, o objeto de arte estudado está ausente. Menezes (2016), pondera que, desta maneira, aprender é como um ato que envolve relações de criação, adaptação, transcriação, e tradução em um sistema de agenciamento complexo. Compreende, portanto, as condições da ambiência, dos sentidos da cultura e das infinitas possibilidades do pensamento.

### <span id="page-33-1"></span>**2.4 Cartografia dos Sentidos**

A arte de traçar mapas é considerada muito antiga. O homem fez desenhos para representar o espaço em que vivia e transitava, utilizando-se de materiais como pedra, papel, cascas de coco, bronze, cerêmica e peles de animais. Existem registros de mapas e rotas encontradas em placas de argila sumérias e papiros egípcios.

Como exemplar mais antigo de mapa, cita-se de 2.500 e 4.500 anos de existência de autoria dos babilônios (Figura 3), o mapa produzido com barro cozido, e é interpretado como uma representação da antiga Mesopotâmia (atual Iraque), mas possivelmente houve outros mapas que foram feitos em datas anteriores.

<span id="page-33-0"></span>Com as navegações de 1500, e as observações dos exploradores os mapas passaram a ser mais precisos e próximos da realidade. Os registros desses mapas, rotas e cartas cartográficas muitas vezes eram produzidos por artistas.

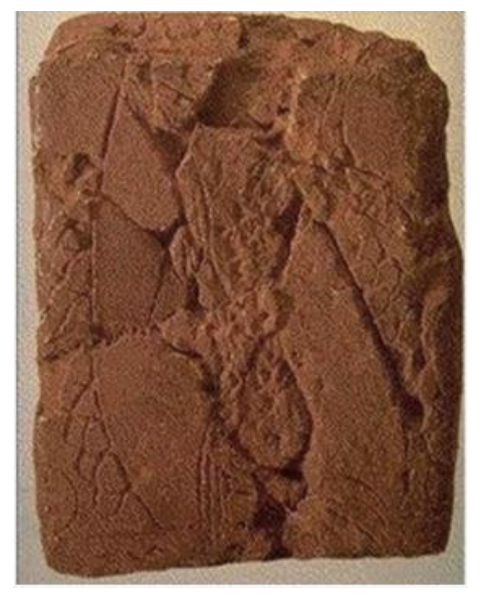

Figura 3. Peça arqueológica original encontrada em Ga-Sur

Fonte: Oliveira (1993, p. 17).

Para contextualizar, cita-se o exemplo de Leonardo da Vinci, que fez diversos estudos cartográficos, inclusive projeções do globo terrestre em um momento onde se defendia a ideia de que a terra era plana pela igreja católica. Leonardo da Vinci confecciona o mapa de Ímola em 1502, encomendado pelo então general Cesar Borgia. Na época, não existiam recursos ou tecnologias que permitissem uma visão aérea do local. A imagem até hoje impressiona pela precisão e pelas técnicas empregadas. Na Figura 4 é possível ver o desenho do Mapa de Ímola feito por Leonardo da Vinci, e na Figura 5, uma comparação do seu desenho com imagens obtidas pelo Google Earth<sup>2</sup>.

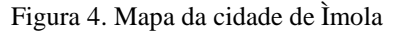

<span id="page-34-0"></span>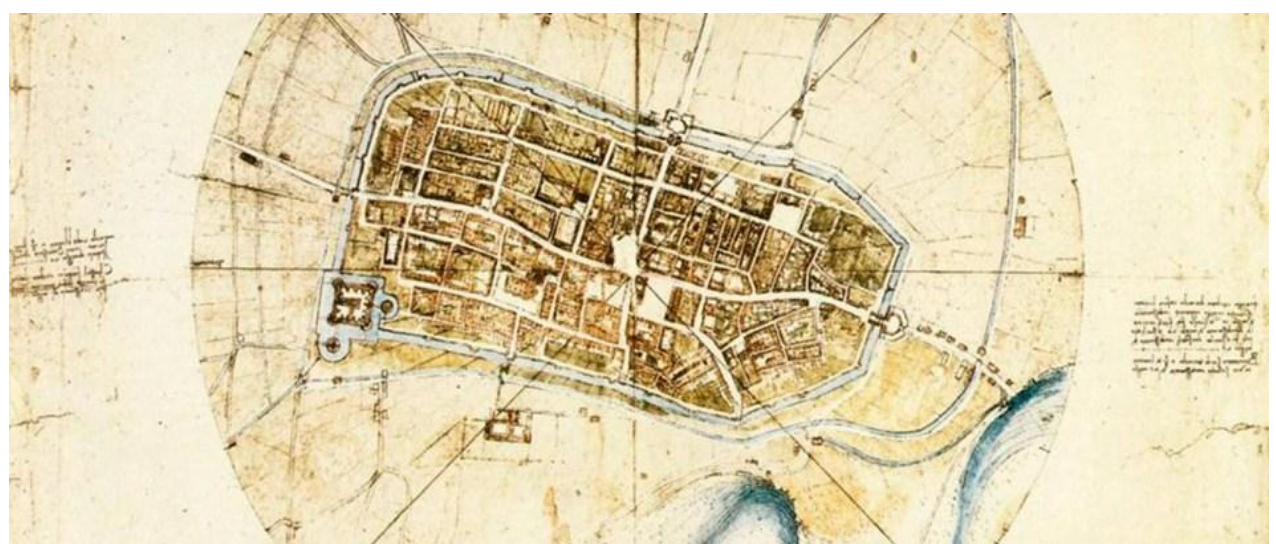

Fonte: Leonardo da Vinci, 1502.

1

<sup>&</sup>lt;sup>2</sup> http://leonardodavinci.cc/cartografia-do-mundo/

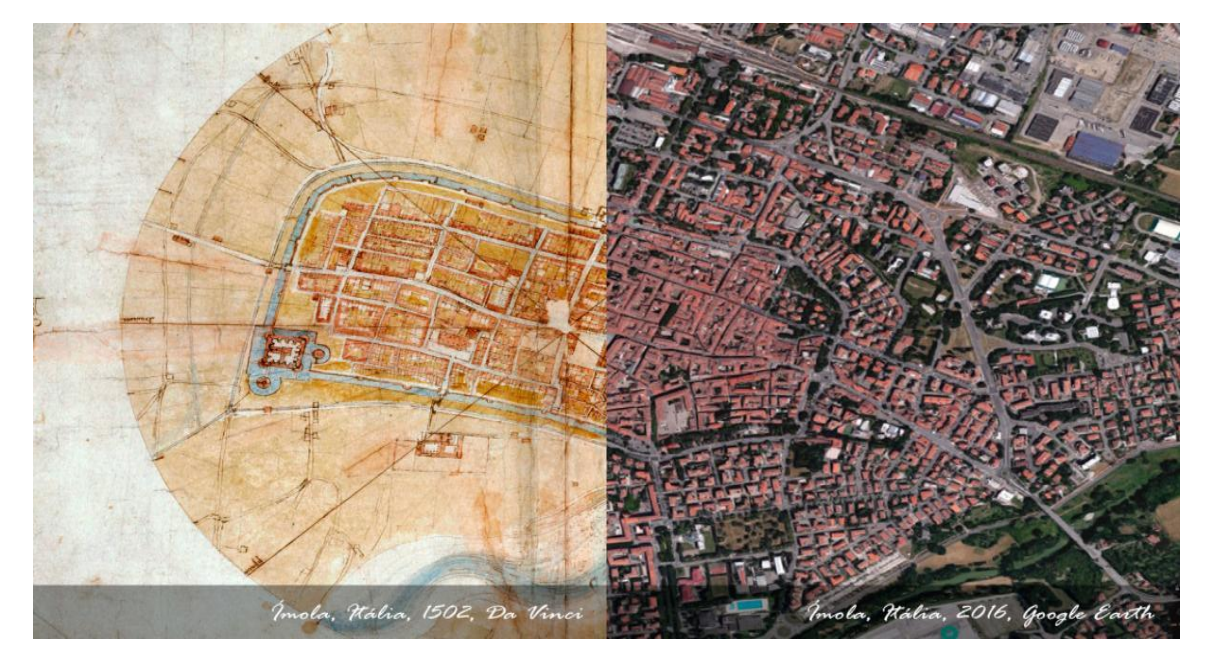

<span id="page-35-0"></span>Figura 5. Comparação do Mapa de Ímola de Leonardo da Vinci com as imagens do Google Earth da cidade de Ìmola

Fonte: Leonardo da Vinci (1502) e Imagem do Google Earth, 2016.

Até hoje a cartografia faz parte de produções de artistas contemporâneos, nas quais são exploradas as potencialidades da estética dos mapas, seja através das cores, formas, pela exploração das linhas cartográficas e outros elementos. Assim, torna-se possível explorar conceitos que vão além das características funcionais, ou seja, a arte envolve traduzir em significados manifestações culturais que não cabem em outras linguagens.

> Através da poesia, dos gestos, da imagem, as artes falam aquilo que a história, a sociologia, a antropologia etc., não podem dizer porque elas usam um outro tipo de linguagem, a discursiva, a científica, que sozinhas não são capazes de decodificar nuances culturais. Dentre as artes, a arte visual, tendo a imagem como matériaprima, torna possível a visualização de quem somos, onde estamos e como sentimos. A arte na educação como expressão pessoal e como cultura é um importante instrumento para a identificação cultural e o desenvolvimento. Através das artes é possível desenvolver a percepção e a imaginação, apreender a realidade do meio ambiente, desenvolver a capacidade crítica, permitindo analisar a realidade percebida e desenvolver a criatividade de maneira a mudar a realidade que foi analisada. (BARBOSA, 2015).

O conceito de cartografia aplicado nesta pesquisa é uma apropriação do conceito geográfico aplicado na Arte. Conforme Menezes (2016), a Cartografia dos Sentidos envolve os processos de aprendizagem nos modos do fazer, a experiência estética em um sistema de inter-relação de signos em conexão, que faz sentido para os sujeitos da experiência, que envolve também a matéria e a ambiência. Conforme salienta Menezes (2016, p.111):
Uma reflexão no campo da arte indica a cartografia dos sentidos como mote de especulação, na possibilidade de um saber captar e simbolizar percursos do movimento, potencializar a reflexão e crítica, através da especulação artística, produção simbólica e amplificação da própria experiência. Esses sentidos se manifestam encadeados nos fragmentos da escrita simbólica, no acúmulo das marcas residuais dos deslocamentos que se presentificam no processo e produzem uma experiência estética com possibilidade de acoplamento e aprendizagem.

As ambiências, os percursos e territórios da cidade também são espaços de aprendizagem. Espaços de reconhecimento, identidade cultural, sentimentos, pertencimento ou até mesmo de um não pertencer. Pensar nas relações e interações com o espaço é proporcionar um novo olhar sobre si, sobre a cidade e sobre os percursos cotidianos. A Cartografia dos Sentidos, explorada como um meio poético constitui-se em experiências estéticas e dialoga com os modos de fazer, oriundos das traduções das vivências e suas conexões sensoriais (MENEZES, 2016).

Como salienta Menezes (2016), a Cartografia dos Sentidos possibilita a reflexão, crítica e construção de um modo do fazer estético, implicado nas necessidades dos sujeitos da experiência. Constitui-se ainda como uma estratégia de abordagem, um modo de captar sentidos e problematizar, contextos sociais diversos, nos processos do ensino da arte. A cartografia dos sentidos envolve os diferentes espaços e modos de aprender que constituem o caráter interdisciplinar dessa aprendizagem, seja pela exploração dos sentidos ou pela aproximação da arte e da tecnologia.

Desta forma, o professor pode cartografar seu próprio fazer pedagógico como um professor propositor, de maneira a elevar-se a condição de criador dos próprios recursos de aprendizagem junto aos alunos, de tecer a coautoria do seu pensar/fazer pedagógico com escolha de caminhos que possam abrigar e expressar também os desejos dos seus alunos (MARTINS; GUERRA; PICOSQUE, 2010). Entende-se assim que a aprendizagem por meio da Cartografia dos Sentidos caracteriza-se como interdisciplinar, principalmente por explorar os conceitos geográficos, históricos, culturais e tecnológicos.

A cartografia é explorada em várias linguagens artísticas, na figura 6 a representação do amor idealizado, através da simbologia ilustrada pelo mapa do coração, produzida em cartão postal. Na figura, observam-se as marcações de territórios, limites entre sentimentos, zonas figurativas em que as emoções associadas ao órgão do coração convivem em relação ao objeto de amor.

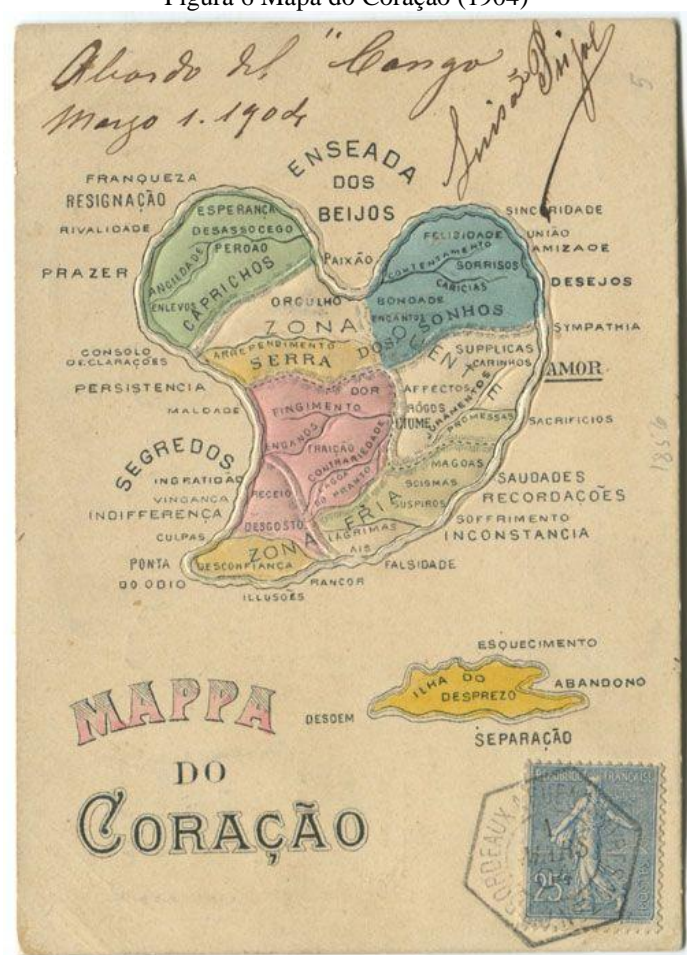

Figura 6 Mapa do Coração (1904)

Fonte: Autor não encontrado, 1904.

Na Figura 7, um mapa poético do século XIX, na qual também é utilizada a figura do coração para associar a sentimentos e talvez aos ideiais de feminilidade e beleza da época, produzido por DW Kellogg por volta de 1833-1842, em uma época de intensas mudanças socioculturais e econômicas, retrata expectativas para o papel das mulheres na sociedade, embora com visão idealizada da mulher como um ser sentimental é passível de diversas interpretações.

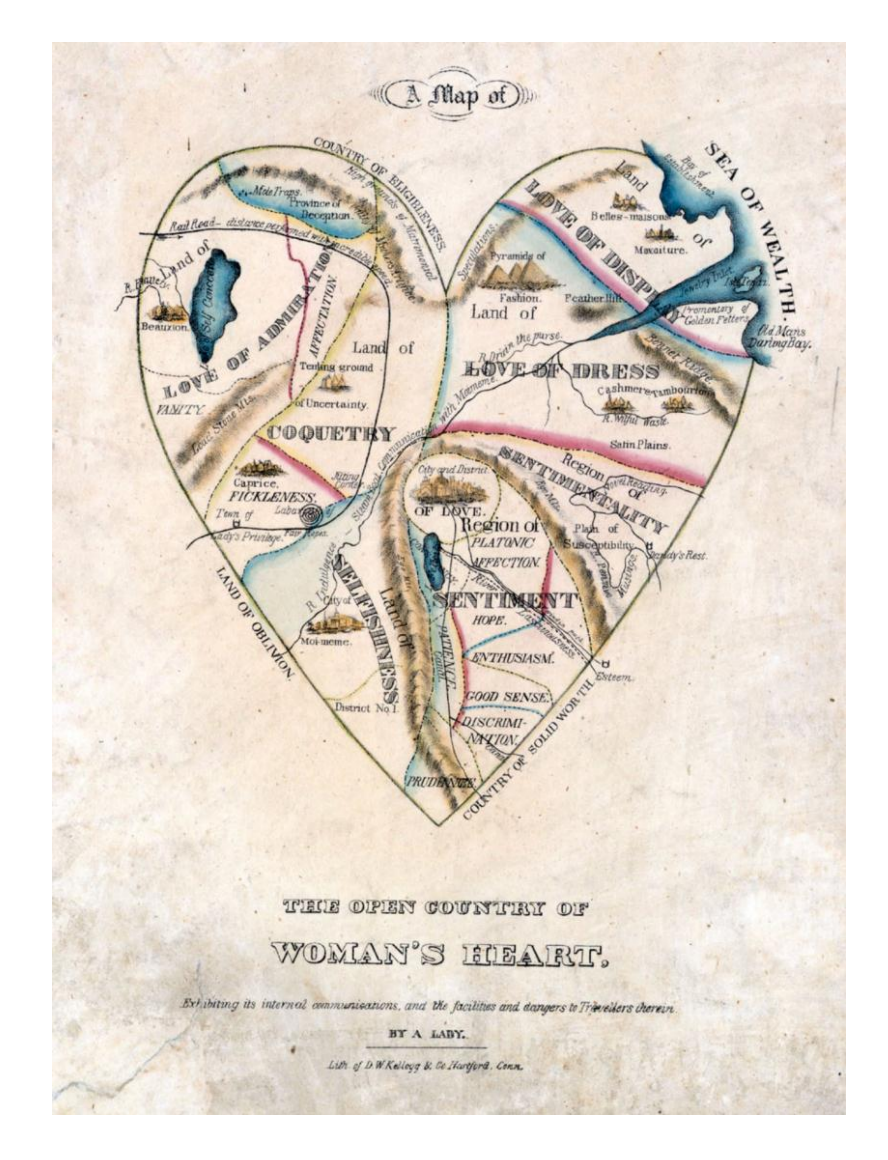

Figura 7. Mapa do Coração da Mulher

Fonte: DW Kellog (1833-1842).

A partir da representação de mapas é possível explorar-se inúmeros cenários, emoções e temáticas relacionando à arte e aos mapas. Como desdobramento, a temática se extende ao uso das tecnologias e representações via plataformas de georeferenciamento, como o Google Maps.

Como exemplo de obras de Arte que utilizam- se das tecnologias a partir de propostas que envolvem a cartografia e os sentidos, cita-se obras da artista brasileira Diana Domingues. A artista utiliza da arte interativa pelos acoplamentos com dispositivos tecnológicos. Esses sistemas interativos podem permitir conectar dados biológicos e computacionais, promovendo trocas e gerando novos dados.

No projeto Fábulas Biocíbridas: criaturas fantásticas de Borges, 2010 (Figura 8),

Diana Domingues propõe uma intervenção urbana, utilizando dispositivos móveis e o espaço urbano da cidade de Buenos Aires como cenário. Imagens fantasmas fazem a inserção das criaturas fantásticas existentes nos livros de Borges, animais imaginários, como objetos sintéticos, modelados em 3D, foram espalhados em alguns locais, próximos ao Centro Cultural San Martin, por meio de tecnologias de Realidade Aumentada Móvel.

Figura 8. Imagens do Projeto Fábulas Biocíbridas: criaturas fantásticas de Borges, 2010. Instalação e intervenção urbana.

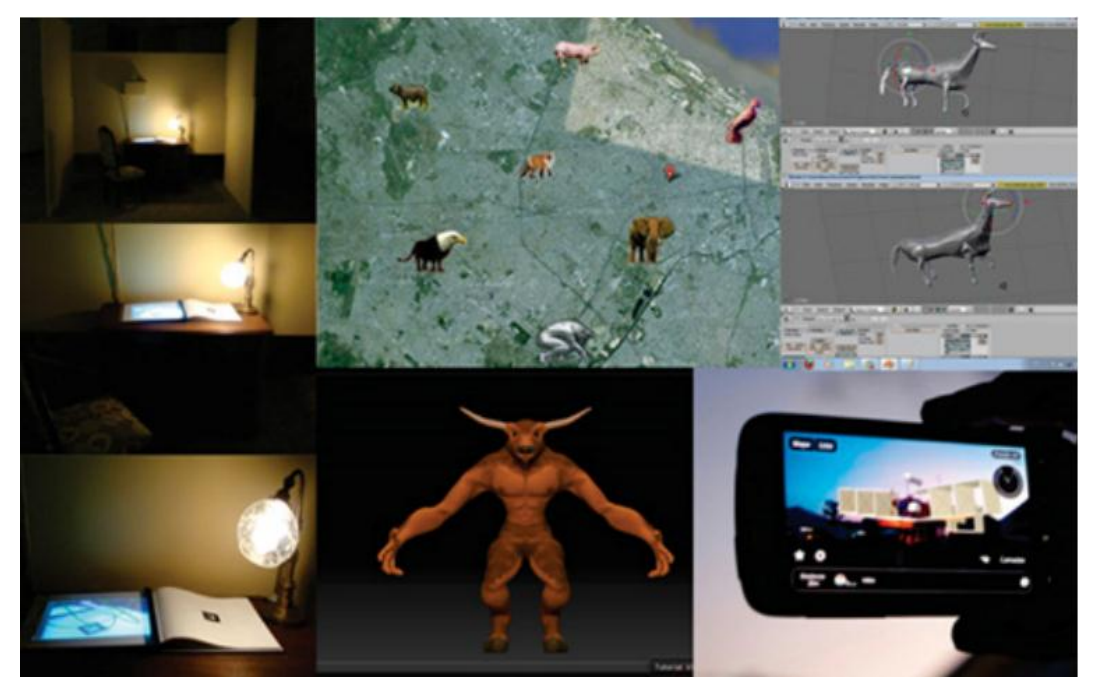

Fonte: Diana Domingues, 2010.

Em outra obra de Diana Domingues, a artista propõe a interatividade a partir das tecnologias móveis, utilizando interfaces de locatividade móveis e presença para criar uma plataforma de tatuados, reunindo e mobilizando uma comunidade em Tattoo Mobs (Figura 9). Nesta produção são utilizados telefones celulares, SMS, MMS, geolocalizadores por GPS, Google Earth, Google Maps e Bluetooth. Sobre a obra, a artista salienta que:

> Na era pós-desktop, projetos somam ou "embarcam" várias tecnologias, "embedded technologies", a exemplo de Living Tattoos, com design de interface para extrusão de formas 2D em 3D, comportamento evolutivo de formas, visualização de dados, mineração de dados, graphos com data visualization de figuras abstratas, em simulações autopoiéticas, propiciando respostas com inteligência e autonomia. Em Web Art, são ativadas redes sociais com visualização de dados por geolocalizadores em GPS, rastreamento e traçados espaciais, mecanismos de busca (Google Art) para crawler e mashups com recodificação por colagem da coleta de informações, por escrita colaborativa de textos e sons em auto-organização.

#### (DOMINGUES, p. 9).

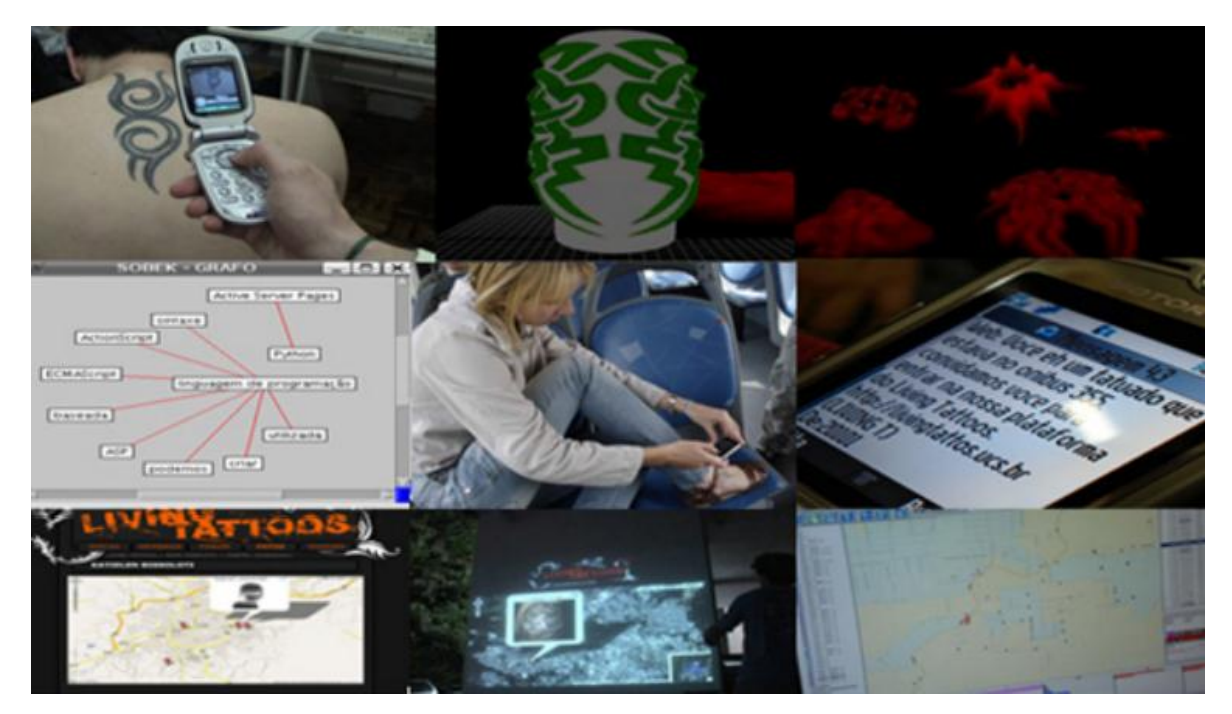

Figura 9. Living tattoos - diferentes interações- envio por celular de MMS, imagem 2 D e 3D – tatuarium Graphos- envio de SMS e MMS google maps- tattoo"s mobs

Fonte: Diana Domingues.

Segundo Barbosa (2016), "a construção artística de mapas não materializa apenas o que é visto, o que é real e objetivo, mas diversas formas de representações simbólicas e sentimentais das relações entre sujeito e mundo". As obras citadas servem para exemplificar criações produzidas que envolvem a interação entre a cartografia e a arte, sob diferentes óticas, que através da construção artística de mapas pode extrapolar as dimensões físicas do espaço dando acesso a aspectos mais subjetivos, mas igualmente relevantes para a composição do todo geográfico (BARBOSA, 2016, p.141).

No próximo capítulo, apresenta-se o contexto tecnológico da pesquisa, que propõe investigar de um modo pessoal e singular, artistas que desenvolvem a capacidade de abstração lógico‐matemática, também fazem o uso dos recursos das linguagens de programação com finalidades estéticas e artísticas, unindo elementos do pensamento computacional com a arte.

# **3. UNINDO O PENSAMENTO COMPUTACIONAL COM A ARTE**

O pensamento computacional é uma capacidade criativa, original, crítica e estratégica que pode utilizar os fundamentos da computação nos mais diversos domínios do conhecimento para resolver problemas (Brackman, 2017). O ensino da arte pode igualmente beneficiar do pensamento computacional, à medida que observa-se a crescente popularização de ferramentas visuais e intuitivas para tarefas de codificação. Desta forma torna-se possível a criação de artefatos para aproximar a arte da escola. Em especial os dispositivos móveis são recursos acessíveis, familiares aos estudantes e que possibilitam o desenvolvimento e uso de uma variada gama de produtos educacionais. Embora muitas áreas científicas já utilizem o pensamento computacional como recurso no ensino, na área de arte ainda observam-se poucas iniciativas.

#### **3.1 Pensamento Computacional**

Com a difusão e acesso aos computadores, a ideia de utilizá-los na educação se tornou uma possibilidade. Inicialmente de forma rudimentar, mas atraídos pela perspectiva de mudança na educação, às crianças se sentavam em frente a uma máquina ruidosa, conectada a um computador grande e distante, sem desenhos, sem cor ou sons que contribuem para o fascínio dos computadores de hoje. A ideia de crianças programarem determinados comportamentos em máquinas, foi utilizada em um projeto no qual as crianças inventavam e construíam criaturas artificiais, utilizando uma versão ampliada do Lego, que envolvia minúsculos computadores, sensores e motores (PAPERT, 2008).

O pensamento computacional é uma habilidade essencial a todos, pois não é restrita a profissionais atrelados às ciências computacionais, mas envolve a leitura, a escrita, a aritmética na resolução de problemas, seja através de projeção de sistemas ou da extração de conceitos fundamentais da ciência da computação. O pensamento computacional inclui uma série de ferramentas mentais que refletem a vastidão do campo da ciência da computação.

O pensamento computacional (do inglês *Computational Thinking* – CT) é um método de resolução de problemas, e não está necessariamente relacionado ao uso de artefatos tecnológicos, mas sim ao desenvolvimento do pensamento que envolve seu funcionamento. É um conjunto de atitudes e habilidades, com as suas formas de organização, decomposição, reconhecimento de padrões, uso da abstração e de algoritmos.

Em março de 2006, a professora de Ciência da Computação Jeannette Wing<sup>3</sup> publicou, no periódico "Communications of the ACM", um trabalho no qual ela traz reflexões de como as pessoas poderiam se beneficiar aprendendo conceitos das ciências computacionais, sejam elas da leitura, escrita ou habilidade analítica. O term *Computational Thinking* passou a ser mais difundido a partir de 2006 por Wing, porém Seymour Papert foi um dos pioneiros a introduzir o uso de computadores na educação, reconhecendo a importância de aprender através da experimentação e da capacidade de tomar decisões utilizando a tecnologia a favor da aprendizagem, tornando as crianças sujeitos atuantes e conscientes no processo.

O pensamento computacional e o uso das tecnologias na educação está gerando mudanças no currículo escolar em diversos países. No Brasil, a Base Nacional Comum Curricular (BNCC) aponta como competência da educação básica brasileira:

> Compreender, utilizar e criar tecnologias digitais de informação e comunicação de forma crítica, significativa, reflexiva e ética nas diversas práticas sociais (incluindo as escolares) para se comunicar, acessar e disseminar informações, produzir conhecimentos, resolver problemas e exercer protagonismo e autoria na vida pessoal e coletiva. (BRASIL, 2017, p. 9).

A BNCC aponta competências que salientam a importância da investigação, reflexão, análise crítica, resolução de problemas, elaboração e teste de hipóteses com base nos conhecimentos de diferentes áreas. O pensamento computacional é uma habilidade fundamental a todos, pois visa à resolução de problemas, não só direcionados à área da computação.

Observa-se a contribuição do pensamento computacional em todos os segmentos da sociedade, os computadores são agentes transformadores da sociedade, é inegável as inúmeras transformações sociais já ocorridas após a sua invenção, como se observa em vários exemplos: possibilidade de comunicação com várias pessoas ao mesmo tempo, interação com caixas de supermercado, caixas eletrônicos, os eletrodomésticos, evidenciando que o sistema computacional faz parte do nosso cotidiano. Conforme Nicholas Negroponte aponta em sua obra

> Talvez nossa sociedade tenha muito menos crianças incapazes de aprender e muito mais ambientes incapazes de ensinar do que hoje percebemos. O

1

<sup>&</sup>lt;sup>3</sup> Jeannette Wing, professora de Ciência da Computação e chefe do Departamento de Ciência da Computação na Universidade de Carnegie Mellon, Pittsburgh, PA.

computador pode mudar essa realidade fazendo-nos mais capazes de chegar até as crianças com diferentes estilos cognitivos e de aprendizado. (NEGROPONTE, 1995, p. 189).

No Brasil, o desenvolvimento do pensamento computacional é citado no texto da BNCC, justificando-se pelo seu caráter universal e pela necessidade de sermos produtores de soluções tecnológicas para problemas no dia a dia. Ademais, a educação precisa acompanhar as transformações sociais decorrentes das evoluções de artefatos tecnológicos.

> As crianças na escola têm hoje a oportunidade de examinar uma mesma coisa de muitas perspectivas diferentes. Um programa de computador, por exemplo, pode ser visto tanto como um conjunto de instruções quanto um poema concreto, formado pelos espaços que antecedem seus comandos em seu texto. O que as crianças estão aprendendo muito rapidamente é que conhecer um programa é conhecê-lo de muitos pontos de vista, e não apenas de um único. (NEGROPONTE, 1995, p. 218)

A Sociedade Brasileira de Computação (SBC) considera os conhecimentos básicos em computação tão essenciais quanto os conhecimentos em matemática, ciências e outras áreas do conhecimento. A Sociedade defende que a computação prevê conhecimentos sobre o mundo digital e também sobre estratégias e artefatos para resolver problemas de alta complexidade, os quais há poucos anos não seriam solucionáveis (SBC,  $2017)^4$ .

Para o desenvolvimento do aplicativo educacional *Arte Aqui!* e a elaboração da proposta de ação didática, leva-se em consideração o documento norteador da SBC *Currículo Referência em Tecnologia e Computação da Educação Infantil ao Ensino Fundamental* que destaca os conhecimentos computacionais em três eixos principais. O primeiro eixo corresponde ao pensamento computacional que envolve a capacidade de sistematizar, analisar e resolver problemas. O segundo eixo, compreende o Mundo Digital, este eixo compreende os componentes físicos e virtuais que possibilitam que a informação seja codificada, organizada e recuperada quando necessário. O terceiro eixo, compreende a Cultura Digital e suas relações interdisciplinares com outras áreas do conhecimento de forma fluida nas expressões e manifestações culturais de forma contextualizada e crítica.

Cada eixo descrito acima, compreende um conjunto de habilidades. O Currículo Referência da SBC, considera experiências nacionais e internacionais, assim como as políticas públicas na área da educação computacional. As habilidades estão organizadas de acordo com a faixa etária, ano escolar e realidade escolar, e serão descritas de acordo com a

1

<sup>4</sup> https://www.sbc.org.br/

aplicação da proposta pedagógica visada neste trabalho.

No próximo capítulo, abordam-se questões relativas ao pensamento computacional em manifestações artísticas.

# **3.2 Desenvolvimento do Pensamento Computacional na Arte**

A arte existe desde o surgimento da humanidade. O ato de riscar e marcar pedras representa a necessidade do ser humano de registrar sua vida e suas histórias desde o período paleolítico. A arte surge com a necessidade de expressão e de comunicação, imbricada no ato de deixar um legado. De acordo com Ostrower (1999, p. 217) "Todo ato de criação é um ato de compreensão que redimensiona o universo humano". No decorrer da história humana, as marcas nas paredes das cavernas transformaram-se em desenhos, aquarelas, pinturas, esculturas, vídeos, fotografias, projeções, instalações, hologramas, tecnologia computadorizada, inteligência artificial dentre outras manifestações artísticas.

Conforme Machado (1996, p.24,) o atravessamento da arte com a tecnologia engendra uma série de problematizações "as novas tecnologias introduzem diferentes problemas de representação, abalam antigas certezas no plano epistemológico e exigem a reformulação de conceitos estéticos", e ainda complementa que "a confluência da arte com a tecnologia representa um campo de possibilidades de energia criativa que poderá resultar proximamente numa revolução no conceito e na prática de arte".

Para Moles (1990, p.252), os artistas não serão substituídos por máquinas, pois a atividade artística é fundamentalmente criação e não reprodução. Também salienta que os artistas serão desviados de sua função, e na medida em que aceitarem essa reconversão, irão transformar-se em programadores, para tanto os artistas precisam aprender a linguagem das máquinas.

Na década de 1960, artistas como Georg Ness, Frieder Nake, Vera Molnar, Michael Noll, Hiroshi Kawano e Manfred Mohr foram pioneiros em explorar possibilidades artísticas baseadas em algoritmos (Lieser 2010). Portanto, as manifestações da arte computacional, que envolvem elementos do pensamento computacional, podem incluir linguagem de programação, softwares de edição e compilação de códigos para exploração de novas possibilidades estéticas, Sant"Anna (2012, p. 2) salienta que:

> Pode‐se sugerir que as manifestações da arte computacional seriam espaços privilegiados para a exploração dos princípios relacionados ao CT, numa perspectiva muito similar à que originou a linguagem LOGO (PAPERT;

SOLOMON, 1971). O desenvolvimento da capacidade de abstração lógico‐ matemática do artista e o uso que ele faz dos recursos das linguagens de programação para automatizar abstrações de finalidade estética pertencem ao mesmo universo cognitivo das habilidades e competências típicas de um profissional da Ciência da Computação, de forma que as ferramentas utilizadas por este também poderiam ser adotadas como ponto de partida para os artistas computacionais iniciantes.

Para exemplificar essas relações entre os artistas e tecnologias contemporâneas, propõe-se um diálogo entre algumas obras de arte. Como ponto de partida, cita-se o artista sul-coreano Nam June Paik (1932-2006), que especializa-se em arte eletrônica, e foi um dos precursores da videoarte, participante do coletivo Fluxos e do movimento de arte neo-dadaísta na década de 60.

Segundo Proença (2010, p. 371) "a videoarte é uma forma de expressão que utiliza a tecnologia do vídeo como suporte e veículo", ainda considera a videoarte como uma expansão das artes plásticas a partir das profundas mudanças de percepção visual da humanidade com base nas tecnologias da imagem.

Nam June Paik, em seus trabalhos valoriza na imagem as características visuais próprias da segunda metade do século XX: rapidez, transmissão imediata, onipresença e imaterialidade. Paik na sua exposição denominada "*Exposition of music-eletronic television"*, espalha televisores e utiliza ímãs para distorcer as imagens. Desta forma a obra em si não são apenas as imagens, mas o aparelho em si como objeto escultórico e suas intervenções imagéticas na imagem antes programada, ver exemplo na Figura 10. Paik explora ferramentas como a televisão, o vídeo, satélites e instalações, e transmissões ao vivo, combinando influências tecnológicas e descontextualizando esses elementos dos seus habituais usos. O artista é citado pela sua relevância como um dos precursores de experiências artísticas capazes de antecipar revoluções tecnológicas, conforme aponta Corrêa:

> Nam June Paik, além de pioneiro da vídeo arte, foi também o primeiro a prognosticar o avanço da rede de computadores de um modo que viria a conectar e integrar todo o mundo. Em um texto escrito há 45 anos intitulado *'Media Planning for the Postindustrial Society'*, Paik prevê a existência de super rodovias eletrônicas *(eletronic superhighways)* e uma rede de comunicação interligando o planeta por meio de satélites. As ideias a respeito do futuro sempre motivaram Paik a concretizar suas visões em obras de arte, como é o caso das instalações *Electronic Superhighway*: *Continental U.S., Alaska, Hawaii* (1995) e *Internet Dream* (1994). (CORRÊA, 2019, p.426).

Figura 10. Magnet TV

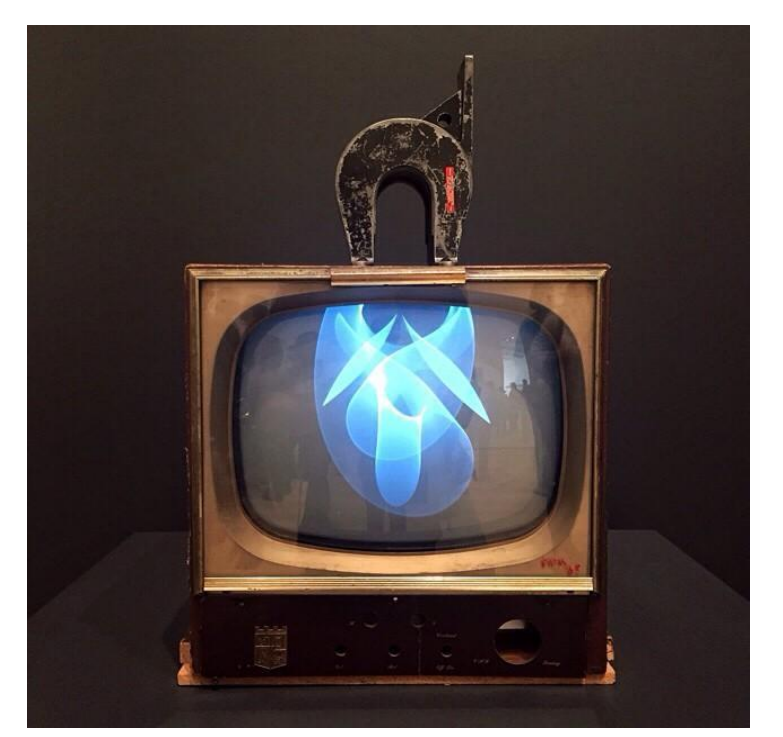

**Fonte:** Nam June Paik, 1965.

Pierre Levy descreve como uma mutação o desenvolvimento dos novos instrumentos de comunicação, nos quais se volta a ser nômades, conforme aponta: "Essas imagens de movimento nos remetem a viagens imóveis, encerradas no mesmo mundo de significações". (2003, p. 13). Desta forma, os meios de produzir arte se modificam em contato com a tecnologia, o que não torna métodos e técnicas ultrapassados, o que faz com que os artistas agreguem cada vez mais elementos tecnológicos em suas criações artísticas.

Desde que os computadores e os dispositivos móveis passaram a fazer parte da sociedade, abriram-se infinitas possibilidades artísticas envolvendo programação, realidade virtual, linguagem computacional, games, simulação dentre outras. Arte, ciência e tecnologia dialogam na pesquisa e criação de objetos de arte proporcionando experiências estéticas. De acordo com Domingues (2002, p. 46)

> Assim, a partir da era digital as tecnologias numéricas permitem que a criatividade do artista acione a linguagem simbólica de processos computacionais gerados com base em cálculo numérico: o abstrato da matemática gera cenas.

Domingues (2002) diz que "Os sistemas interativos permitem que os sistemas digitalizados convertam o mundo em unidades binárias, signos de linguagem, que se acoplam em hibridizações com a linguagem dos mundos virtuais interativos." (DOMINGUES, 2002, p.47) Com a linguagem numérica (algoritmos) o processo ganha também a magia própria dos sistemas interativos em conexão com o mundo exterior. Ainda

> [...] a criatividade dos artistas está somada à heurística e ao poder de invenção e de descoberta dos cientistas, sendo construídos sistemas, nos quais teorias científicas permitem gerar mundos em cores, formas, anamorfoses, comportamentos, hiperconexões, imersões e auto-organizações entre outros estados vividos pelos humanos em conectividade com os sistemas artificiais. (DOMINGUES, 2002, p.47)

As primeiras obras em *computer art* eram, em sua maioria, não figurativas. No Brasil Waldemar Cordeiro, foi um dos precursores nestes estudos. O artista, nascido em Roma e de nacionalidade brasileira por parte de pai e italiana por parte de mãe, interessava-se pelos princípios científicos da visualidade e da *Gestalt*, ao mesmo tempo muitas de suas obras eram políticas com um certo tom de humor e com a preocupação da função social da arte frente à conscientização do indivíduo e da sociedade. Em sua carreira artística como pintor, suas produções passaram por várias fases como o expressionismo, cubismo, concretismo e a poparte com os ready-mades. Depois destas fases, o artista passou a utilizar o computador para a criação dos objetos artísticos com imagens fragmentadas de jornais e com a fotografia digitalizada. Waldemar Cordeiro, nesta fase que começou a utilizar o computador, além dos princípios visuais, se dedicou ao estudo da matemática e dos algoritmos para compreender as possibilidades de criação artística nos primórdios da arte digital.

Na obra 'A Mulher que não é b.b.' de 1971, o artista fez uma espécie de digitalização manual. A partir de uma fotografia, transformando imagens em números manualmente, fazia combinações de dígitos (algoritmos) que reduziam a imagem ao mínimo de informação, similar ao que faz um scanner atualmente. Uma porcentagem de combinações binárias permitia que fosse decorrente de escolhas ao acaso da máquina, abrindo a possibilidade para o inusitado e o imprevisível. Na obra, o rosto da vietnamita é reproduzido por um antigo computador IBM 360, veja na Figura 11.

Figura 11. A mulher que não é BB

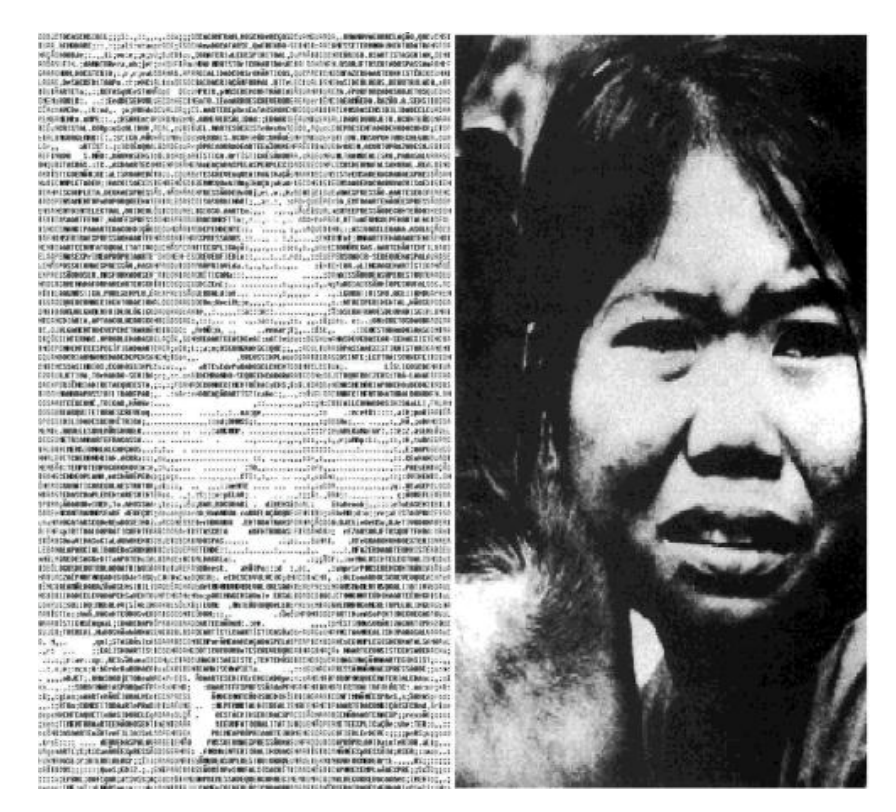

Fonte[: Waldemar Cordeiro, 1973.](https://www.waldemarcordeiro.com/)

A obra de Waldemar Cordeiro pode ser uma tentativa de democratização da arte, pois viu no computador como um instrumento tecnológico para este fim.

A artista e arquiteta brasileira Tânia Fraga (2017), atualmente vice-presidente do Instituto de Matemática e Arte de São Paulo, trabalha com arte computacional interativa desde 1987, usando tecnologias de realidade virtual, nas quais utiliza as linguagens HTML, YODL, VRML (Virtual Reality Modelling Language), JavaScript, Java (API Java3D) e Processing para desenvolver obras-programas. Fraga concentra suas atividades em ambientes de imersão, objetos e instalações interativas, cinéticas e visualizações estereoscópicas de objetos marcados por elementos geométricos e imagens orgânicas.

Com este perfil de artista e pesquisadora, dentre outras obras, Fraga cria o Jardim de Epicuro. A obra Jardim de Epicuro é uma obra de arte computacional para fruição, através de uma experimentação imersiva com sensações. Nesta obra o resultado demonstra diversos modos de perceber como as flutuações mentais humanas afetam, sem controlar, alguns processos maquínicos automatizados (Figuras 12, 13). A obra é inspirada em Epicuro, filósofo grego da antiguidade, e seu jardim na periferia de Atenas, onde ensinava filosofia.

Figura 12Variações do Jardim de Epicuro

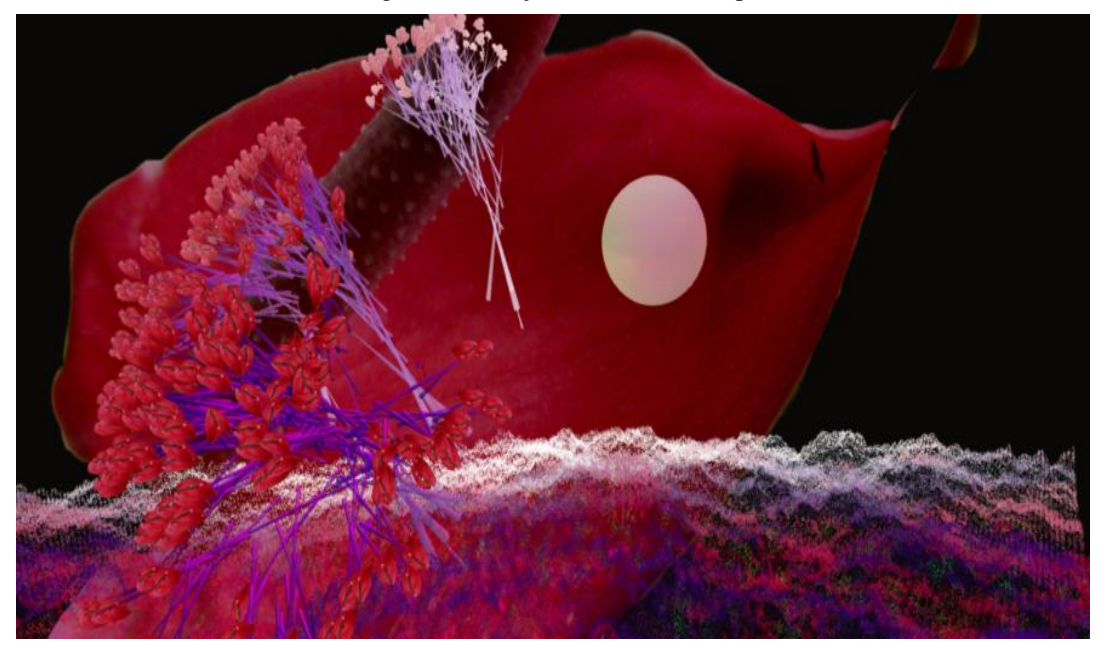

 **Fonte:** Tânia Fraga, 2014.

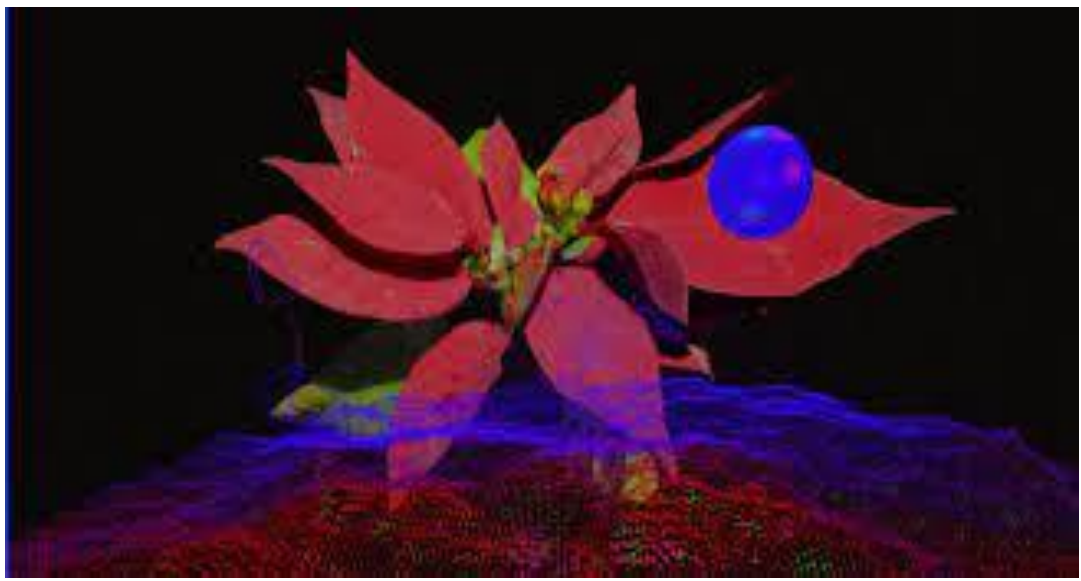

Figura 13. Variações do Jardim de Epicuro. (Tânia Fraga, 2014)

Segundo Fraga (2017), a obra Jardim de Epicuro, visa propiciar uma simbiose entre os estados emocionais do espectador da obra, como excitações e frustrações, captados através de um capacete neural. Estes sinais captados dentro do computador afetam os reinos virtuais do jardim a sonoridade do espaço, criando inúmeros ambientes imersivos e interativos, para fruição e expressão de qualidades poéticas e estéticas de forma sinestésica.

**Fonte:** Tânia Fraga, 2014.

Sobre arte computacional, Fraga (2017) diz que os artistas são aqueles que agenciam o pensar através de experimentos sensoriais com signos, desdobrando possibilidades e criando novas significações, sensações, percepções e experiências, observado todo contexto da obra, conforme salienta (FRAGA, 2017, p.2627):

> O contexto de uma obra ou projeto de Arte Computacional, seus estados estéticos, poéticos e funcionais fundam-se em alguns elementos básicos que são: o público, as percepções (humanas e maquínicas), os programas, os dispositivos e aparatos computacionais.

Na Figura 14, podemos observar o capacete neural (Emotiv, 2015) em uso. Ele capta os estados emocionais humanos e os conecta à um computador. Através das interações explora as conexões neurais em estado de excitação e calma do usuário. Sobre o processo, do Emotiv Fraga salienta que

> As transformações geométricas utilizadas na criação relacionam-se com variações Espaço temporais e são cuidadosamente estudadas e escolhidas dentro de um vasto campo de escolhas possíveis. Em sua totalidade cada implementação tem cerca de258 classes Java escritas em cerca de 70.000 (setenta mil) linhas de código. Muitas classes são comuns aos dois aplicativos. As imagens, fotos, formas, luzes, agenciamentos, materiais, cores e comportamentos utilizados são específicos e cuidadosamente programados e escolhidos. (FRAGA, p.2630, 2017)

> > Figura 14. Emotivv EEGv Headset

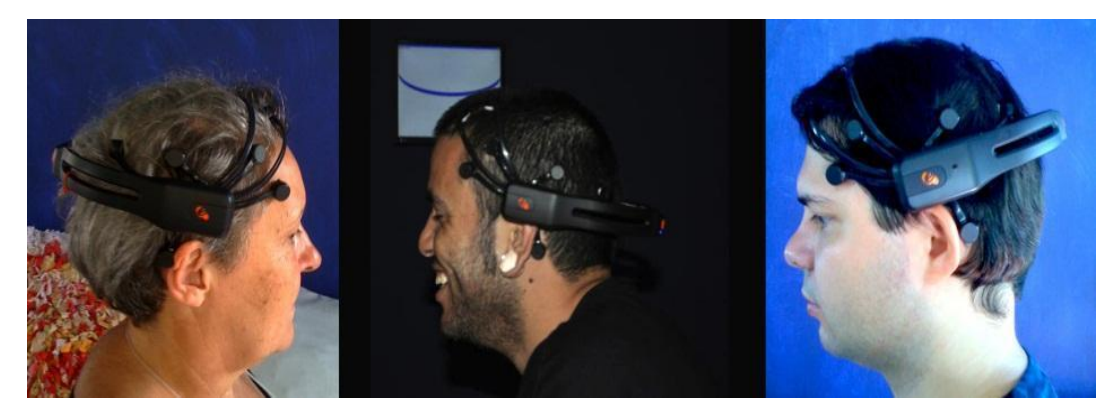

Fonte: Tânia Fraga, 2014.

Entretanto, a arte através de poéticas digitais pode colocar em discussão, questões sobre a maneira como o público 'vive" a obra, através da sua participação como espectador, isso faz com que ele faça parte do processo (ARANTES, 2005).

#### Arlindo Machado salienta que:

O que faz, portanto, um verdadeiro criador, em vez de simplesmente submeter-se às determinações do aparato técnico, e subverter continuamente a função da máquina ou do programa de que ele se utiliza, e manejá-los no sentido contrário da sua produtividade programada. Talvez até se possa dizer que um dos papéis mais importantes da arte numa sociedade tecnocrática seja justamente a recusa sistemática de submeter-se à lógica dos instrumentos de trabalho, ou de cumprir o projeto industrial das máquinas semióticas, reinventando, em contrapartida, as suas funções e finalidades (MACHADO, 2017, p 7).

A próxima seção aborda como empregar o pensamento computacional por meio de programação em dispositivos móveis.

# **3. 3 Programação para Dispositivos Móveis**

A popularização dos dispositivos móveis faz com que cada vez mais eles se tornem presentes no cotidiano das pessoas. Com isso, a utilização dos aplicativos nestes dispositivos, tem mudado a forma como as pessoas se relacionam e interagem socialmente.

Algumas funções que antes eram possíveis realizar apenas pelos computadores, atualmente estão disponíveis para uso em dispositivos móveis através de aplicativos. Como exemplos, citam-se aplicativos de serviços como: de transportes, de compras, de alimentação, de relacionamentos, de serviços bancários dentre outros.

É inegável que essas transformações ocasionam impactos positivos e negativos. No campo educacional podemos citar inúmeros aplicativos que podem contribuir na construção de aprendizados, como por exemplo, na construção do pensamento lógico-matemático, na alfabetização, na leitura de imagens e textos, aplicativos que simulam interações ou experiências científicas, jogos, dentre outros.

Para promover o desenvolvimento do pensamento computacional na educação diversas iniciativas vêm sendo implantadas, como exemplo podemos citar a utilização do Code.org<sup>5</sup> e Scratch<sup>6</sup>. Essas ferramentas permitem levar a programação para a sala de aula, com uma proposta acessível, que qualquer professor pode utilizar, mesmo sem muitos conhecimentos na área da programação.

O desenvolvimento do pensamento computacional também pode ocorrer por meio da

1

<sup>5</sup> https://code.org/

<sup>6</sup> https://scratch.mit.edu/

realização das chamadas atividades desplugadas. As atividades desplugadas são realizadas sem o auxílio do computador e visam desenvolver a programação por meio de atividades concretas e lúdicas. As atividades podem ser exploradas com crianças pequenas, desde a educação infantil escolar e podem ser utilizados recursos de psicomotricidade e expressão corporal através de dinâmicas e jogos. A área de computação desplugada encontra-se em plena expansão<sup>7</sup>.

## **3.4 MIT APP Inventor como Ferramenta Pedagógica**

Com o uso de dispositivos móveis na prática do pensamento computacional, destaca-se aqui a ferramenta denominada MIT App Inventor<sup>8</sup>, disponível no site do Instituto de Tecnologia de Massachusetts. Ela vem sendo usada como prática pedagógica de pensamento computacional em sala de aula.

Com relação ao ensino da arte, destaca-se o fazer artístico com e através das tecnologias, e suas relações com o espaço e o meio em que vivem. O App Inventor, como ferramenta pedagógica, torna-se uma possibilidade tanto para o professor quanto para o aluno, pois permite a construção de aplicativos para dispositivo móvel ou portátil, através de blocos pré-programados.

O ambiente App Inventor é uma aplicação de código aberto, disponibilizada pelo Google, e mantida pelo Massachusetts Institute of Technology. A interface do software permite desenvolver aplicativos de maneira intuitiva e lúdica para aplicações no sistema operacional Android (e recentemente IOS), como celulares e tablets de forma gratuita.

A utilização do App Inventor no contexto educacional pode permitir a professores e estudantes uma diversidade de situações interdisciplinares e colaborativas. Segundo Finizola (2014) a plataforma App Inventor possibilita que a aprendizagem de conceitos elementares de programação ocorra com sucesso, pois os conceitos são trabalhados de forma lúdica, intuitiva e motivadora.

Outro fator relevante sobre o App Inventor é que ele apresenta uma linguagem acessível e sua programação é simples através dos blocos visuais que lembram peças de encaixe. Barbosa (2016, p.28) salienta ainda que:

> O App Inventor [...] é uma plataforma de desenvolvimento que permite pessoas com qualquer nível de experiência em programação criarem

1

<sup>7</sup> https://www.csunplugged.org/en/computational-thinking/

<sup>8</sup> https://appinventor.mit.edu/

programas (aplicações) para o sistema operacional Android. Ele usa uma interface gráfica onde a funcionalidade dos componentes é exposta aos desenvolvedores via blocos de código permitindo construir o aplicativo sem ter que escrever código tradicional, tal como montar um quebra-cabeça.

Para utilizar o software App Inventor é necessário ter acesso à internet a partir de um navegador, tal como o Google Chrome<sup>9</sup>. Inicialmente realiza-se um cadastro no site do App Inventor<sup>10</sup>. Após o cadastro, cria-se um nome para o projeto para iniciar a edição do design do aplicativo.

Para criar o aplicativo, utiliza-se como ponto de partida a tela que simula um smartphone. Nesta tela é criado o design do aplicativo, através das ferramentas de botões, imagens, caixas de texto, caixa de seleção, caixas de listas, caixas de senhas, dentre outras. Nesta tela, define-se também a organização dos botões, ferrmanetas de mídia, desenho, animação, mapas, armazemento, conectividade, funções de compartilhamento, além de outras funcionalidades disponíveis. A Figura 15 ilustra a tela de projeto do App Inventor, na aba interface de usuário.

Figura 15. Tela de projeto do App Inventor

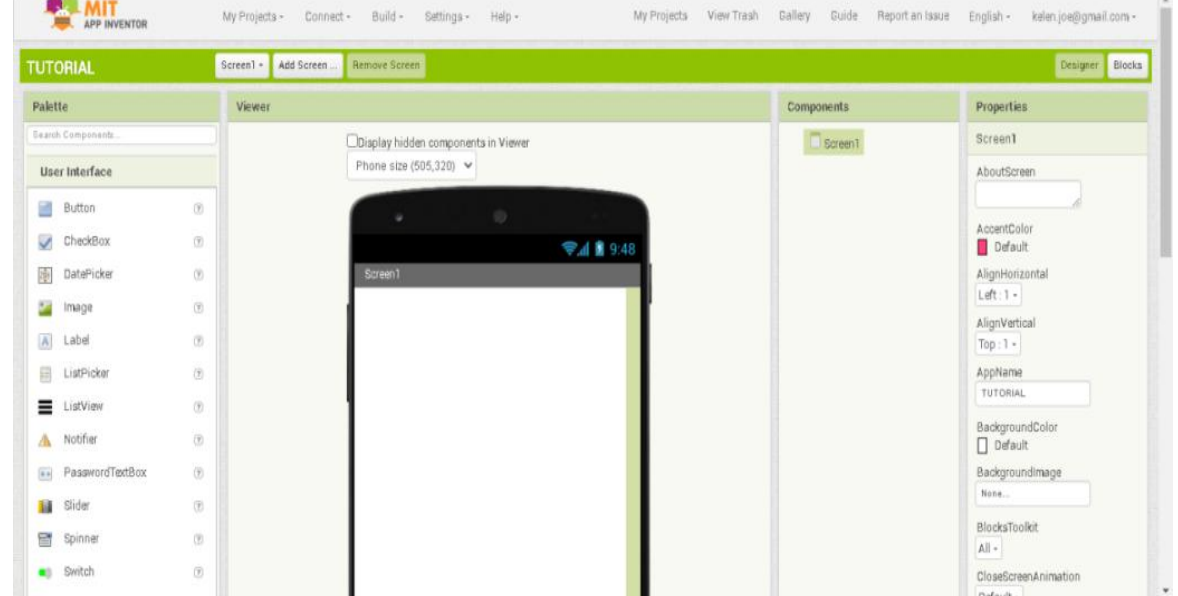

 **Fonte:** Elaborada pelo próprio autor.

 9 [https://www.google.pt/chrome](https://www.google.com/aclk?sa=l&ai=DChcSEwipyojSuLbzAhWX4LMKHZv8CxgYABAAGgJxbg&sig=AOD64_1gwPeoRQzc9zenAKBMsmHviLS_Yw&q&adurl&ved=2ahUKEwjRlf7RuLbzAhVkqJUCHTnhC6MQ0Qx6BAgCEAE)

<sup>10</sup> <https://appinventor.mit.edu/>

Após criar as telas de design do aplicativo, é necessário ir para a aba dos blocos para poder iniciar a programação do aplicativo. Nesta aba, é possível encontrar os blocos de comandos como de matemática, lógica e texto, além de blocos editáveis. A figura 16 ilustra a tela da programação visual em blocos disponível no App Inventor. Os blocos são encaixados e organizados de acordo com as funcionalidades que o desenvolvedor do aplicativo deseja que ele execute.

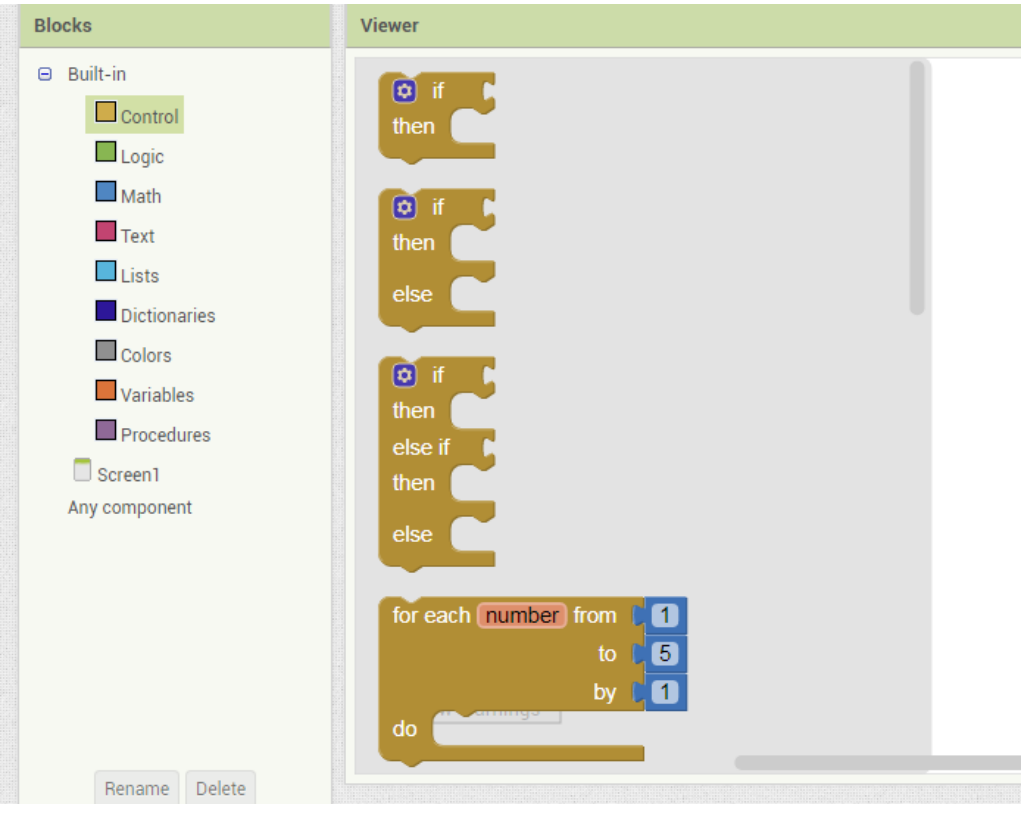

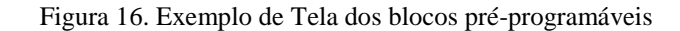

 **Fonte:** Elaborada pelo próprio autor.

Durante o processo de construção do aplicativo é possível testar sua funcionalidade antes mesmo de instalá-lo em um dispositivo móvel. Para tanto, é necessário instalar o aplicativo *MIT AI2 Companion* em um dispositivo como *smartphone* ou *tablet*. Após este procedimento, pode ser feita a leitura de um código QR gerado diretamente na tela do computador para testar o aplicativo no dispositivo móvel. Seguindo a realização dos testes, é possível salvar o aplicativo em versão executável (.apk) para celulares com sistema operacional Android ou IOS.

55

Considerando todo o potencial do uso de computadores, preconizado por Papert (1980), e o fato de que cada vez mais os dispositivos móveis fazem parte da vida dos estudantes, considera-se a ferramenta App Inventor como uma possibilidade pedagógica para desencadear novas aprendizagens por meio da cultura digital.

# **4. MATERIAIS E MÉTODO DE PESQUISA**

O presente capítulo apresenta a caracterização da pesquisa, o contexto e os sujeitos da pesquisa, as práticas pedagógicas que foram desenvolvidas, os instrumentos de coleta e as técnicas de análise dos dados do trabalho desenvolvido.

## **4.1 Caracterização da Pesquisa**

Esta pesquisa em Ensino, em termos de classificação metodológica, se caracteriza como sendo de natureza qualitativa aplicada. Esta escolha se justifica pois, segundo Moreira (2002), o interesse central da pesquisa está na interpretação dos significados atribuídos pelos sujeitos às suas ações, em uma realidade socialmente construída.

Quanto aos objetivos propostos, a pesquisa é descritiva e explicativa. Na pesquisa descritiva, o pesquisador tem interesse em verificar como o problema se manifesta nas atividades realizadas pelos sujeitos, nos procedimentos e nas suas interações. Assim, a partir das observações e registros, o pesquisador busca capturar os significados que as pessoas atribuem às coisas, ao que fazem e à forma como pensam (LÜDKE & ANDRÉ, 1986).

Por se tratar de uma pesquisa em Ensino, na qual o pesquisador está imerso no ambiente e em contato direto com o fenômeno educacional, esta investigação se caracteriza, quanto aos procedimentos, como estudo de caso. Pois, este se apresenta como a observação direta dos eventos estudados e das entrevistas das pessoas envolvidas no evento, articulando documentos, artefatos, entrevistas e observações (YIN, 2010).

O estudo de caso é um instrumento muito utilizado em pesquisas educacionais, pois conforme Yin, o estudo de caso "[...] é uma investigação empírica que investiga um fenômeno contemporâneo em profundidade e em contexto de vida real, especialmente quando os limites entre o fenômeno e o contexto não são claramente evidentes" (YIN, 2010, p.39). Nessa perspectiva, usa-se o estudo de caso-piloto, como um papel de "laboratório", observando os fenômenos a partir de diferentes ângulos e experimentações, que poderá tornar-se um bom protótipo para o protocolo final do estudo de caso (YIN, 2010).

### **4.2 Contexto e Sujeitos da Pesquisa**

Contextualiza-se a pesquisa em uma escola pública localizada em Vila Seca, distrito de Caxias do Sul, no Rio Grande do Sul. Os sujeitos envolvidos na pesquisa estão regularmente matriculados em uma turma do quarto ano do Ensino Fundamental I. A pesquisa foi realizada com consentimento da comunidade escolar, conforme termo incluído no Apêndice I.

A Escola, no momento da pesquisa, possuía 398 estudantes, somando-se os turnos da manhã e da tarde. Como infraestrutura, a escola conta com sala de vídeo, biblioteca, laboratório de informática, sala de Arte, quatro salas de aula com computador, projetor e acesso à internet, disponíveis para as turmas de 6º ao 9º ano e dois *tablets* para uso comum.

O tema transversal adotado pela escola no ano de desenvolvimento da pesquisa foi "Conhecendo, convivendo e respeitando: eu, o outro e o mundo". Este tema foi definido em reunião pedagógica com professores, equipe diretiva e coordenação pedagógica, ao ser considerada a realidade local em que são observadas situações frequentes de drogadição, automutilação, gravidez e violência escolar. O tema transversal da escola dialoga com a proposta desta dissertação, que pretende tratar das questões identitárias, tanto dos estudantes como da cidade que habitam e, consequentemente, construir relações de respeito entre os estudantes e os espaços que transitam.

Como norma da referida Escola, o professor tem autonomia para propor ou engajar-se em atividades e projetos que contemplem o tema transversal, cujas estratégias são pensadas em reuniões pedagógicas e em encontros para planejamentos coletivos. De acordo com o Plano Político Pedagógico desenvolveram-se na Escola outros projetos, tais como: a Horta Escolar, Projeto de Musicalização (com reativação da Banda Marcial), Projeto Cipave (Comissão Interna de Prevenção de Acidentes e Violência Escolar), projetos em conjunto com a Unidade Básica de Saúde de Vila Seca, entre outros.

A turma constituinte da amostra escolar foi composta por vinte e três estudantes, sendo nove meninos e catorze meninas. A faixa etária da turma variou entre dez e treze anos de idade. Destes estudantes, três vieram transferidos de outras escolas do município. Nesta turma, quatro estudantes precisavam de estudos de progressão, apoio pedagógico e atividades extraclasse, para complementar as atividades de sala de aula e suprir defasagens de aprendizagem do ano anterior. Nesta turma também possuía dois estudantes em avaliação pelo Atendimento Educacional Especializado (AEE) e que necessitam de algumas atividades flexibilizadas, de acordo com as suas necessidades.

A turma participante do estudo de caso era heterogênea, integrando estudantes em

diferentes níveis de aprendizagem. As atividades de leitura fluente, raciocínio lógico, interpretação textual e escrita ortográfica foram bastante incentivadas no período. A maioria dos estudantes conseguia compreender facilmente orientações e realizar as atividades com autonomia. Na maioria das vezes os estudantes se mostraram participativos. Alguns ainda precisavam demonstrar maior comprometimento na realização das tarefas, nas quais eram percebidas dificuldades nas habilidades de interpretação textual e raciocínio lógicomatemático, assim como na tabuada e cálculos das quatro operações. Alguns estudantes ainda apresentavam dificuldades em escrever a letra cursiva. A maior parte da turma realizava as tarefas em casa diariamente. Destaca-se que os estudantes eram muito afetivos, e em sua maioria relacionam-se bem entre si e com seus professores.

### **4.3 Percurso Metodológico**

O percurso metodológico da pesquisa constituiu-se das seguintes sete etapas, apresentadas na Tabela 1.

| Etapa                       | <b>Atividade</b>                                                  |  |  |
|-----------------------------|-------------------------------------------------------------------|--|--|
|                             | Análise e diagnóstico da realidade escolar                        |  |  |
| $\mathcal{D}_{\mathcal{L}}$ | Planejamento do aplicativo                                        |  |  |
| 3                           | Desenvolvimento do Aplicativo                                     |  |  |
| $\overline{4}$              | Planejamento de propostas educacionais com o aplicativo           |  |  |
| 5                           | Teste do aplicativo com usuários                                  |  |  |
| 6                           | Aplicação da proposta educacional com o uso do aplicativo         |  |  |
| 7                           | Análise dos resultados obtidos e avaliação do produto educacional |  |  |

**Tabela 1.** Descrição das etapas do estudo de caso proposto

Os objetivos, bem como o planejamento, de cada etapa são descritos nas seções seguintes.

## **4.3.1. Etapa 1: Análise e diagnóstico da realidade**

No diálogo com os alunos e na observação da realidade fica evidente o distanciamento entre as manifestações culturais e artísticas, não apenas no âmbito local, como nacionais e internacionais. Para planejamento das atividades docentes é imprescindível a análise e o conhecimento da realidade, pois "Procurar conhecer a realidade em que vivem nossos alunos é um dever que a prática educativa nos impõe: sem isso não temos acesso à maneira como pensam, dificilmente então podemos perceber o que sabem e como sabem." (FREIRE, 1997, p. 53).

A arte é uma manifestação conectada ao seu tempo, e os alunos têm o direito de adquirir esse conhecimento estético e artístico que foi produzido e acumulado pelo ser humano. Diante da realidade analisada, percebe-se que os alunos têm pouco acesso a essas manifestações artísticas, principalmente, em função da distância de suas residências as áreas centrais da cidade, condições financeiras e também falta de acesso à internet. Esse distanciamento não é apenas físico, mas também social. Diante da impossibilidade de transitar pelos espaços físicos, um aplicativo para dispositivos móveis pode ser utilizado como meio de confrontar a realidade escolar através de proposições e desafios que possibilitem o aprendizado por meio da arte e da tecnologia.

Para esta etapa deve-se realizar a leitura de documentos da escola e da turma, como a ata diagnóstica inicial, regimento escolar, plano político pedagógico da escola e plano de trabalho do professor referência da turma.

# **4.3.2. Etapa 2: Planejamento do Aplicativo**

A segunda etapa prevê o desenvolvimento de um aplicativo para dispositivos móveis. Em termos tecnológicos, qualquer desenvolvimento de software compreende uma etapa de planejamento. A área da Computação que se ocupa da tarefa de análise e desenvolvimento de software é a Engenharia de Software. Neste processo, seguiu-se uma abordagem simplificada que considera as seguintes etapas: levantamento de requisitos do aplicativo, definição do seu escopo, especificação das funcionalidades previstas, implementação utilizando ambiente de programação e testes. No contexto desta dissertação, o aplicativo foi desenvolvido pelo professor-pesquisador.

Para o planejamento do aplicativo, iniciou-se uma reflexão sobre as inquietações sobre os espaços em que os alunos transitam e sobre o encontro ou desencontro com arte. Como o contato com reproduções, livros e imagens de arte podem tornar essa experiência significativa? Pensou-se o processo de propiciar um encontro através de experiências estéticas por meio de dispositivos móveis. Essas relações entre obras, fruidores ou espectadores e artefatos tecnológicos podem fazer pontes para compartilhar inquietações, sensibilidades e provocações que a Arte instiga.

A mídia sempre esteve em torno do artista, portanto é difícil imaginar que um artista sintonizado com o seu tempo não se questione com relação ao papel significante da arte, e de que forma ele pode responder pelas intervenções artísticas no universo midiático. Neste sentido, o artista busca interferir na própria lógica dos processos tecnológicos, e de certa forma "desprogramar" a técnica, e distorcer suas funções simbólicas, obrigando-as a funcionar fora de seus parâmetros conhecidos. Portanto, a arte ao operar no interior da instituição da mídia, a tematiza, discute os seus modos de funcionar, transforma-a em linguagem-objeto de sua mirada metalingüística (MACHADO, 2002).

Para o planejamento do aplicativo foi preciso refletir sobre as relações entre as mídias e a arte, como se dá o acesso à arte pelos estudantes e de que forma esse acesso poderia ser facilitado por meio de um aplicativo. Para tanto, o planejamento compreendeu desde a observação dos percursos como fator de pertencimento, reconhecimento, identidade e cultura local até as possibilidades de interações com poéticas do espaço, em que se ressignificam os percursos, poeticamente e artisticamente, nos modos de ensinar e aprender Arte.

#### **4.3.3. Etapa 3 - Desenvolvimento do Aplicativo**

A fim de integrar Arte e Tecnologia diversas mídias e artefatos podem ser explorados. Para fins desta dissertação, escolheu-se o desenvolvimento de um aplicativo para dispositivos móveis. Através de um aplicativo é possível apontar algumas possibilidades de abordagens pedagógicas, considerando que o uso das tecnologias e tecnologias móveis podem enriquecer as práticas em sala de aula.

A escolha desta plataforma e modalidade se justifica pelos seguintes fatos:

- Existência de dispositivos móveis (*smartphones* e *tablets*) disponíveis nos lares e nas escolas;
- Disponibilidade de plataformas de programação visual para dispositivos móveis;
- Interesse crescente dos estudantes por aplicativos para dispositivos móveis;
- Possibilidade de ser aplicada imediatamente em sala de aula.

Para fins de desenvolvimento em linguagem visual, algumas plataformas foram

identificadas (MIT App Inventor<sup>11</sup>, Tynker<sup>12</sup>, [cod.org](http://cod.org/)<sup>13</sup> e Scratch<sup>14</sup>). A plataforma que se revelou mais apropriada nesta etapa do percurso foi a MIT App Inventor.

A iniciação ao software *MIT App Inventor* aconteceu em oito encontros presenciais da disciplina Tópicos de Informática no Ensino, oferecida pelo programa de Mestrado em Ensino de Ciências e Matemática. Para isso foram utilizados computadores, *tablets* e dispositivos móveis da Universidade de Caxias do Sul.

A disciplina teve como principal objetivo a promoção de estudos, planejamentos e práticas pedagógicas para a construção de conhecimentos apoiada por tecnologias de informação e comunicação e por recursos digitais em processos de ensino-aprendizagem. Nesta dinâmica está prevista uma abordagem teórica sobre os pressupostos que permeiam o desenvolvimento e a utilização de softwares educacionais, de modo que sejam devidamente contextualizados em uma estratégia pedagógica. Além disso, estão previstas atividades práticas no uso de diversos softwares educacionais no domínio das Ciências e da Matemática.

A carga horária total da disciplina compreendeu 45 horas, e como principais temas de estudos, contempla os seguintes itens: introdução à transposição informática; caracterização do paradigma computacional; avaliação e seleção de software educacional; exame de questões referentes às teorias de aprendizagem; construção de estratégias para integração da informática ao ensino; reflexão sobre limitações teóricas e práticas relacionadas à informática aplicada ao ensino e análise de projetos de educacionais considerando aspectos éticos e sociais.

Como principal projeto da Disciplina, estudou-se o pensamento computacional como competência docente: interface entre conhecimentos específicos em Ciências e Matemática e saberes escolares. Em termos de produção, a disciplina permitiu o desenvolvimento de aplicativos para dispositivos móveis utilizando o software *MIT App Inventor*.

Para a criação do aplicativo iniciou-se pela etapa do planejamento, na qual foram selecionados, analisados e testados aplicativos educacionais já existentes. A partir deles, foram realizadas discussões com os colegas da disciplina e as professoras da turma, observando pontos positivos e negativos, relevância e aplicabilidade no contexto educacional. Após este momento, foram desenvolvidos como exercícios, dois aplicativos para teste, determinados pela professora. Na Figura 17, exemplo do primeiro aplicativo teste

<u>.</u>

<sup>11</sup> https://appinventor.mit.edu

<sup>12</sup> https://www.tynker.com/

<sup>13</sup> http://www.cod.org

<sup>14</sup> https://scratch.mit.edu/

## desenvolvido.

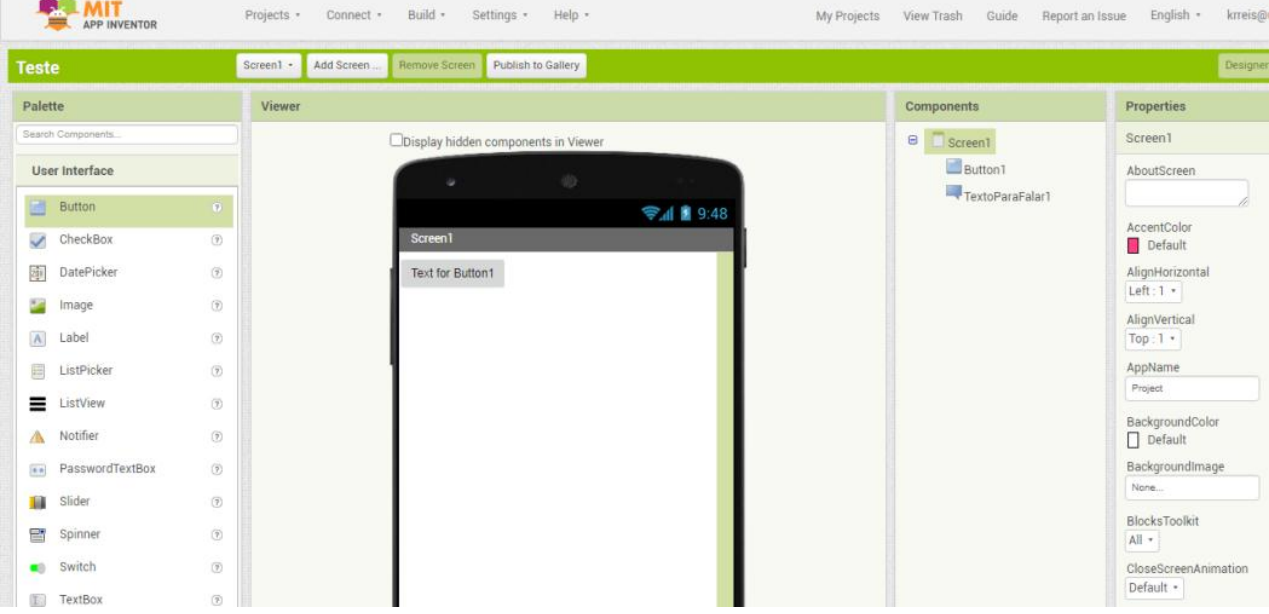

Figura 17. Exemplo de aplicativo teste criado

Este exercício compreendeu a criação de um aplicativo piloto com apenas um botão. Quando o usuário apertasse o botão o aplicativo falaria "Este é meu primeiro aplicativo". Na Figura 18, veja a programação simples deste aplicativo piloto.

#### Figura 18. Programação simples do aplicativo teste criado

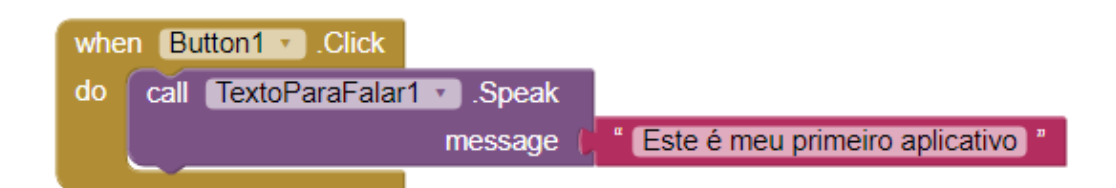

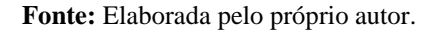

Na sequência, desenvolveu-se um segundo aplicativo piloto, que consistia em uma tela com três botões principais: limpar, salvar e carregar, além de botões com cores. Por meio deste aplicativo é possível criar desenhos utilizando os botões das cores. Veja na Figura 19 exemplo da sua tela principal.

**Fonte:** Elaborada pelo próprio autor.

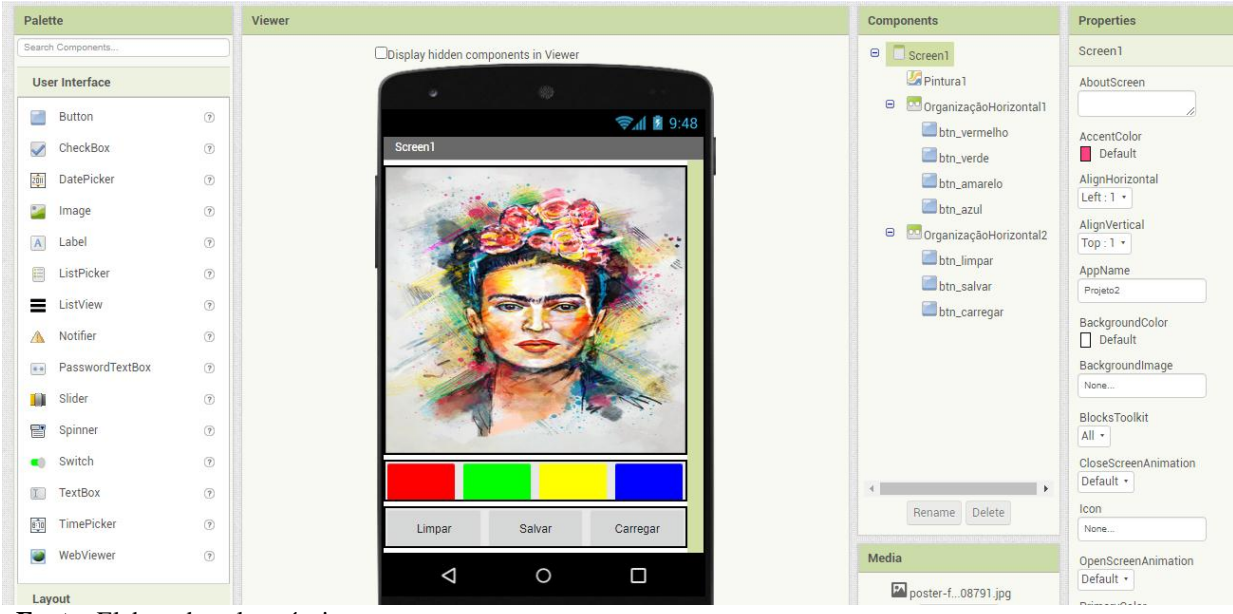

Figura 19 Segundo aplicativo teste criado

 $\triangle$ 

Após o desenvolvimento do design do segundo aplicativo, incluindo a criação dos botões, foi desenvolvida a programação do aplicativo piloto. Veja na Figura 20 um exemplo da programação utilizada.

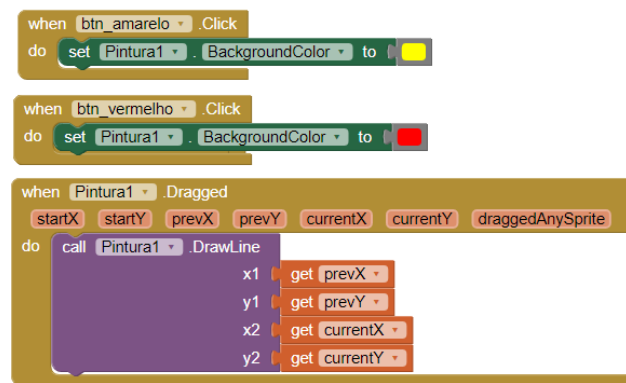

Figura 20. Programação do segundo aplicativo teste criado

 **Fonte:** Elaborada pelo próprio autor.

Na continuidade dos encontros foram desenvolvidos o planejamento, o design e a programação do aplicativo. Obteve-se assim o aplicativo *Arte Aqui!*. O aplicativo foi concebido e programado como uma ferramenta para aproximar e oportunizar o acesso à arte para os estudantes.

**Fonte:** Elaborada pelo próprio autor.

#### **4.3.4. Etapa 4 - Planejamento Didático com o Aplicativo**

O planejamento prevê estabelecer relações entre Arte e tecnologia, mediadas pelas interações com os espaços e territórios da cidade através do aplicativo que se denomina *Arte Aqui!*. O aplicativo propõe a aproximação da arte com os usuários, através dos percursos pelas linhas cartográficas do mapa de Caxias do Sul. Sua finalidade é instigar a interação com a arte local, bem como a reflexão e a produção de criações artísticas de arte digital, na modalidade *Mobile Art.* Amplia-se o campo das possibilidades pedagógicas por meio do ensino por competências, cartografia dos sentidos e das experiências estéticas que podem ser propiciadas pelo uso do aplicativo, tanto no ensino da Arte como em outras áreas do conhecimento.

A tabela 3 descreve o planejamento das atividades. Foram planejados quatro encontros para atender objetivos didáticos e estabelecer uma construção que culminasse no uso de aplicativo, trazendo significados ao estudante para além do uso da tecnologia. De maneira bem pontual, evidencia-se que no planejamento buscou-se reconhecer e analisar a influência de distintas matrizes estéticas e culturais das artes visuais nas manifestações artísticas das culturas locais, regionais e nacionais. Fica explícita também a necessidade de proporcionar aos estudantes momentos para experimentar diferentes formas de expressão artística (desenho, pintura, colagem, quadrinhos, dobradura, escultura, modelagem, instalação, vídeo, fotografia etc.), fazendo uso sustentável de materiais, instrumentos, recursos e técnicas convencionais e não convencionais.

O primeiro encontro teve como objetivo proporcionar aos estudantes situações para experienciar a ludicidade, a percepção, a expressividade e a imaginação, ressignificando espaços da escola e fora dela no âmbito da arte. O segundo encontro buscou apresentar situações em que os estudantes pudessem identificar e apreciar formas distintas das artes visuais tradicionais e contemporâneas, cultivando a percepção, o imaginário, a capacidade de simbolizar e o repertório imagético. Para o terceiro encontro objetivou-se, por meio de atividades, favorecer situações de valorização do patrimônio cultural, material e imaterial, de culturas diversas, em especial a brasileira, incluindo-se suas matrizes indígenas, africanas e europeias, de diferentes épocas, favorecendo a construção de vocabulário e repertório relativos às diferentes linguagens artísticas. A Tabela 2 detalha as estratégias e materiais indicados para cada encontro, bem como indica alguns resultados esperados.

| Encontros                                                 | Estratégias                                                                                                    | Resultados Esperados                                                                                                    | Materiais necessários                                                                                                    |
|-----------------------------------------------------------|----------------------------------------------------------------------------------------------------|----------------------------------------------------------------------------------------------------|----------------------------------------------------------------------------------------------------|
| Aula 01<br>Carga horária:<br>50 <sub>min</sub>            | Mobilizar<br>recursos<br>tecnológicos como formas de de mapas coletivamente.<br>registro, pesquisa e criação<br>artística.<br>- Os estudantes devem ser<br>questionados sobre o percurso<br>que eles fazem até chegar à<br>escola.<br>construção<br>do<br>A<br>de<br>conceito<br>mapa<br>é<br>desenvolvida coletivamente.                                                                                                    | Construção do conceito                                                                                                    | Recursos de projeção<br>audiovisual,<br>folhas de desenhos<br>mapas físicos,<br>desenhos, tintas, lápis<br>de cor, tesoura.       |
| Aula <sub>02</sub><br>Carga horária:<br>50 <sub>min</sub> | Explorar<br>${\bf e}$<br>elementos<br>constitutivos<br>das<br>linha,<br>visuais<br>(ponto,<br>artes<br>forma, cor, espaço, movimento<br>$etc.$ )<br>- Contextualização e a leitura em suas<br>das imagens de obras de Arte caminhos percorridos.<br>cujos artistas revelam mapas<br>poéticos, como por exemplo o<br>brasileiro Arthur<br>Bispo do<br>Rosário e artistas estrangeiros<br>como Jasper Johns, Jazzberry<br>Blue, Maya Lin dentre outros.<br>- No processo de criação dos<br>mapas poéticos, cada estudante<br>pode utilizar como suporte e<br>ponto de partida, um recorte do<br>mapa do distrito de Vila Seca,<br>retirado do Google Maps. | reconhecer Propor a construção de<br>poético<br>um<br>mapa<br>individual,<br>utilizando<br>elementos<br>que<br>consideram importantes<br>histórias e                                                                                             | Recursos de projeção<br>audiovisual,<br>folhas de desenho,<br>recortes, fotografias,<br>imagens, tintas, lápis<br>de cor, tesoura |
| Aula <sub>03</sub><br>Carga horária:<br>50 <sub>min</sub> | Explorar diferentes tecnologias - Espera-se<br>e recursos digitais (multimeios, estudantes utilizem<br>animações, jogos eletrônicos, App de forma intuitiva e<br>gravações em áudio e vídeo,<br>fotografia, softwares etc.) nos<br>processos de criação artística.<br>Apresenta-se o App Arte Aqui!<br>e solicita-se que identifiquem<br>obras de Arte e locais de Arte<br>no App.                                                                                                    | que<br><b>OS</b><br>$\Omega$<br>livre.<br>-Nesta<br>versão,<br>é<br>possível acessar o mapa<br>de Caxias do Sul e<br>identificar locais onde<br>encontram-se obras de<br>Arte, museus, grafites,<br>dentre<br>outras<br>manifestações artísticas | App Arte Aqui!                                                                                                    |
| Aula 04<br>Carga horária:<br>50 <sub>min</sub>            | Aplicação do questionário                                                                                                    | Espera-se que os<br>estudantes apontem suas<br>percepções sobre o<br>aplicativo e a sequência<br>didática aplicada                                                                                                    | Questionário                                                                                                    |

**Tabela 2**. Detalhamento dos encontros

#### **4.3.5. Etapa 5 - Teste do aplicativo Arte Aqui! com o usuário**

Esta etapa prevê os testes do aplicativo com um usuário especialista. Nesta etapa os testes foram realizados com uma professora de arte. A professora interagiu livre e intuitivamente pelo aplicativo, sem instruções prévias sobre como utilizar o aplicativo, descobrindo as funções de cada botão e as suas possibilidades de interação. Esta etapa foi essencial para perceber que as funcionalidades propostas eram fáceis de ser identificadas e acessadas.

## **4.3.6. Etapa 6 -Aplicação da Proposta Pedagógica**

A aplicação experimental da proposta pedagógica foi prevista para acontecer em quatro encontros de cinquenta minutos. Os dados foram gerados nesta pesquisa por meio de questionários respondidos por estudantes, interlocuções e produções realizadas por eles. Também se registrou observações referentes às interações e experimentações dos estudantes na aplicação da proposta pedagógica, e que, a partir dos resultados da pesquisa, podem aprimorar e avaliar o produto educacional proposto neste trabalho.

O produto educacional é constituído por uma sequência didática, que inclui o desenvolvimento de um aplicativo para dispositivos móveis produzido pela professora pesquisadora. Além disso, constituíram dados de análise: imagens, registros de falas e produções artísticas dos estudantes. A Tabela 3 apresenta os instrumentos de coleta de análise utilizados neste trabalho.

| <b>Coletas</b>        | Atividades de<br>aprendizagem                                                                | Instrumento de<br>coleta | <b>Procedimento</b><br>de coleta | Técnica de<br>análise                             |
|-----------------------|----------------------------------------------------------------------------------------------|--------------------------|----------------------------------|---------------------------------------------------|
| Coleta de<br>dados I  | Percepções dos<br>estudantes<br>sobre o<br>caminho<br>percorrido de<br>casa até a<br>escolar | Desenho                  | Atividade na<br>aula 1           | Cartografia<br>dos Sentidos<br>(MENEZES,<br>2016) |
| Coleta de<br>dados II | Construção de<br>mapa poético                                                                | Desenho                  | Atividade na<br>aula 2           | Cartografia<br>dos Sentidos<br>(MENEZES,<br>2016) |

**Tabela 3**. Instrumentos de coleta para análise do planejamento proposto

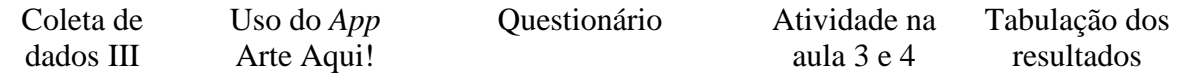

# **5. ANÁLISE DOS RESULTADOS**

Neste capítulo, analisa-se os resultados a partir de uma perspectiva técnica no que diz respeito à criação do aplicativo *Arte Aqui!.*Com relação às produções dos alunos, a cartografia dos sentidos é adotada como estudo da subjetividade a partir das produções artísticas dos estudantes, bem como percepções despertadas pela professora pesquisadora nestes percursos inacabados.

# **5.1 Visão Geral do Aplicativo** *Arte Aqui !*

O aplicativo *Arte Aqui!* foi desenvolvido durante a realização da disciplina de Tópicos de Informática Aplicada ao Ensino, do curso de Mestrado Profissional em Ensino de Ciências e Matemática da Universidade Caxias do Sul. As estratégias pedagógicas para a sua construção foram concebidas e planejadas na mesma disciplina.

Para o desenvolvimento de aplicativos para dispositivos móveis seguiu-se uma abordagem oriunda da Engenharia de Software (PRESSMAN, 2010). As etapas do desenvolvimento foram as seguintes: levantamento de requisitos do aplicativo, definição do seu escopo, especificação das funcionalidades previstas, implementação utilizando ambiente de programação, testes e uso com os estudantes.

Os aplicativos geralmente são tecnologias de fácil instalação, manipulação e utilização. Para o planejamento do aplicativo *Arte Aqui!*, uma das preocupações era criar um design limpo e intuitivo, que pudesse ser compreendido facilmente por crianças e adolescentes e incorporado no processo de ensino-aprendizagem.

A etapa da programação foi intensa e desafiadora, principalmente pela falta de experiência prévia nesta área, o que reforça a teoria construcionista, que afirma ser possível desenvolver o aprendizado por meio da interação e manipulação de artefatos tecnológicos.

Como plataforma de desenvolvimento prosseguiu-se com o uso da plataforma MIT App Inventor. Por meio dela é possível criar o design do aplicativo, inserindo botões, imagens, caixas de texto, entre outros elementos, conforme exemplo na Figura 21.

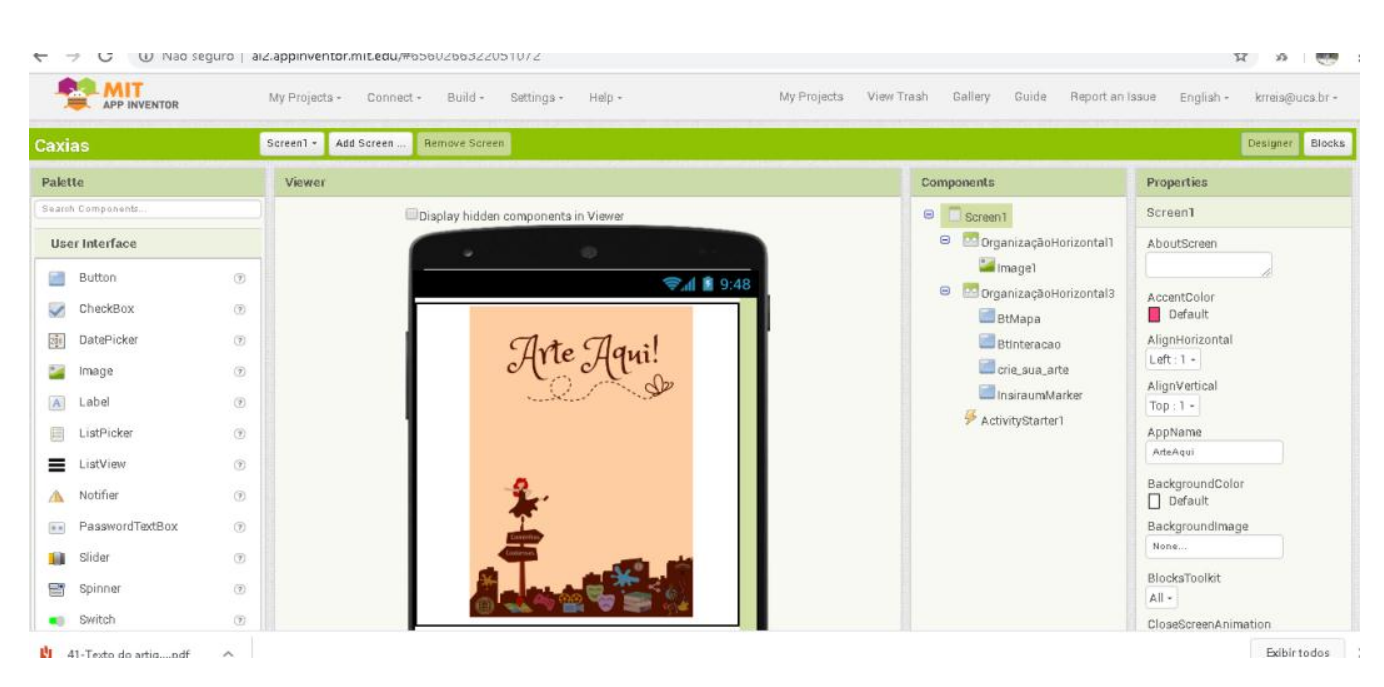

Figura 21. Tela do Software Mit App Inventor – Design do Aplicativo

**Fonte:** Elaborada pelo próprio autor.

Na aba de blocos é possível programar por meio de uma linguagem visual de blocos que se encaixam, tal como peças, e desta forma define-se os comportamentos esperados. A Figura 22 ilustra a tela de programação visual com blocos.

 $\rightarrow$   $\mathbb{C}$  |  $\overline{0}$  Não seguro | ai2.appinventor.mit.edu/#6560266322051072  $\leftarrow$ ☆ ☆ ( ( ) **MIT**<br>**APP INVENTOR** My Projects - Connect - Build - Settings - Help -My Projects View Trash Gallery Guide Report an Issue English krreis@ucs.br -CriarArte - Add Screen ... Remove Screen Designer Blocks Caxias Blocks Viewer  $\Theta$  Built-in Tirar\_foto +  $\Box$  Control Call Camera1 v TakePict  $\Box$  Logic  $\blacksquare$  Math en Camera1  $\blacksquare$  Text image  $\Box$  Lists et (image + to 1<sup>2</sup> Pintura1 + **Dictionaries**  $\odot$  $\blacksquare$  Colors en Pintura1 v Dra (startY) (prevX) (prevY) (currentX) (currentY) (draggedAnySprite  $\blacksquare$  Variables startX  $\blacksquare$  Procedures call Pintura1 v DrawLine  $prevX$  $\blacksquare$  CriarArte  $\Theta$  **o**rganização Horizonta get prevY + get currentX - $\Theta$   $\blacksquare$  Pintural  $\bullet$ get currentY SpriteImagem1 Warnings O Organização Horizonta when btnazul + Click  $\blacksquare$ btnazul  $\blacksquare$ btnpreto Exibir todos  $\times$ 41-Texto do artig....pdf ú.

Figura 22. Tela do Software Mit App Inventor – Blocos programados

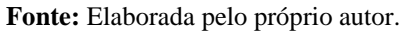

O aplicativo *Arte Aqui!* tem por objetivo a aproximação da arte com os usuários

através dos percursos pelas linhas cartográficas do mapa de Caxias do Sul. Por meio do aplicativo, o usuário pode criar seu mapa e suas produções digitais, além da possibilidade de compartilhamento e de interação com outros usuários.

Com o intuito de incentivar a criatividade e o desejo pela pesquisa, o aplicativo educacional é destinado a professores e estudantes, em especial aqueles situados no município de Caxias do Sul, para o ensino e reconhecimento da arte Local. Planejado para ser utilizado nas aulas de arte, a partir do quarto ano do Ensino Fundamental, também pode ser uma ferramenta educacional em propostas interdisciplinares e outros contextos de ensino e aprendizagem. O aplicativo possibilita um fácil acesso e identificação de obras de arte e artistas locais, além de incentivar a valorização e reconhecimento dos espaços culturais locais, sensibilizando a observação e transformação dos espaços através da arte.

O aplicativo *Arte Aqui!,* enquanto projeto educacional, foi desenvolvido para estudantes intensificarem conhecimentos relacionados a arte, como ilustrado na Figura 23. Entre outros, um dos objetivos visados com a utilização desse recurso, é oportunizar a interação com obras de arte do contexto da cidade de Caxias do Sul, por meio de desafios, que são propostos aos usuários e se relacionam com a produção artística local, possibilitando um fácil acesso e identificação de obras de arte e artistas locais.

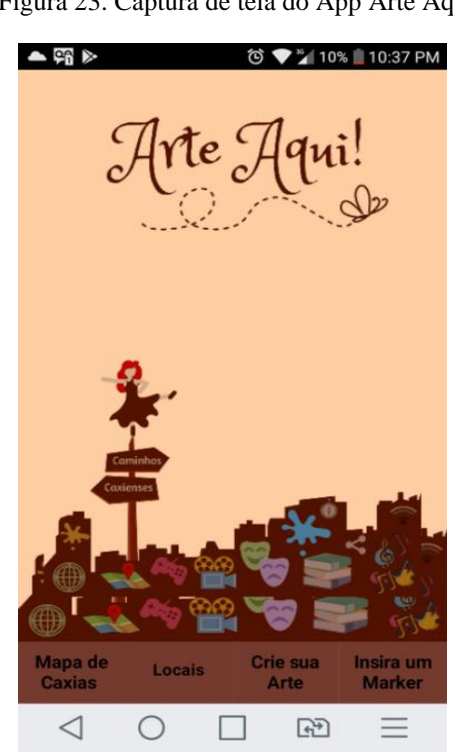

Fonte: Elaborada pelo próprio autor.

Figura 23. Captura de tela do App Arte Aqui!

v

Com esta finalidade, o usuário pode acessar, por meio do botão "Mapa de Caxias", o mapa completo da cidade de Caxias do Sul com marcações dos lugares onde ele já transitou e seu histórico pessoal. O botão 'Locais', direciona o usuário para outra tela, na qual o estudante visualiza marcadores no mapa da cidade, cada marcador indica que ali tem algum tipo de obra ou manifestação artística. Nesta tela, o usuário também pode pesquisar sobre um artista ou obra de arte específica. A Figura 24 apresenta esses elementos descritos.

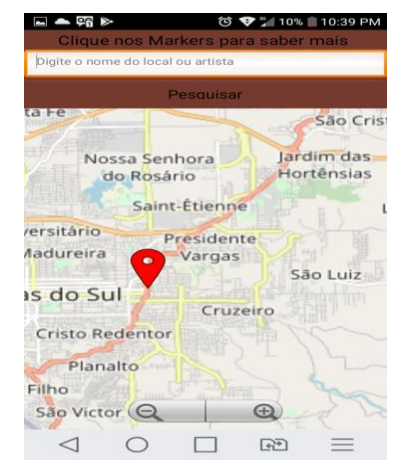

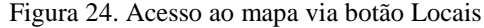

Fonte: Elaborada pelo próprio autor.

Quando o usuário clica sobre um marcador (pontos georreferenciados no mapa), ele é direcionado para outra tela, na qual encontra fotografias da obra de arte e informações sobre o artista, material utilizado, técnica, dentre outras informações. A Figura 25 ilustra essas funcionalidades.

Figura 25. Informações sobre as obras/locais de arte

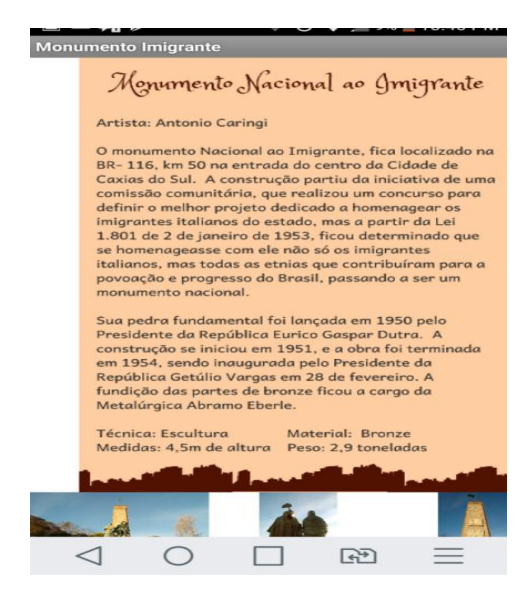

Fonte: Elaborada pelo próprio autor.

Na mesma tela (Figura 25), caso o usuário esteja no local da obra de arte, pode sinalizar sua chegada (*check-in*). Essa funcionalidade tem o intuito de criar um histórico dos seus percursos percorridos na cidade através de um mapa personalizado. Também pode criar uma produção artística, a partir do botão "Crie sua arte". Neste botão, direciona-se o usuário para outra tela, que conta com ferramentas de edição de imagens e textos, filtros, emoticons, etc.. Estes elementos são apresentados na tela de simulação na Figura 26. A intenção neste ponto foi poder compartilhar as criações em *Mobile Art* com outros usuários e mídias, conforme interesse do usuário.

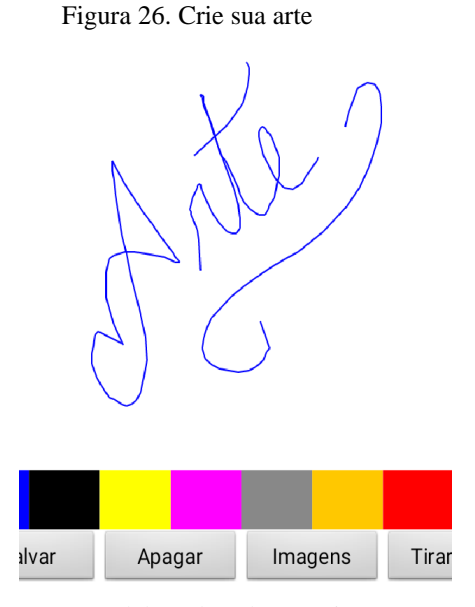

Fonte: Elaborada pelo próprio autor.

No botão "Insira um Marker' o usuário pode adicionar algum local ou obra de arte que ainda não consta no aplicativo. Para adicioná-la, é preciso fornecer o endereço e fazer a busca adicionar um marcador e após nomeá-lo, nessa função também podem ser anexadas fotografias. A Figura 27 ilustra o uso desta funcionalidade.
Figura 27. Insira um marker

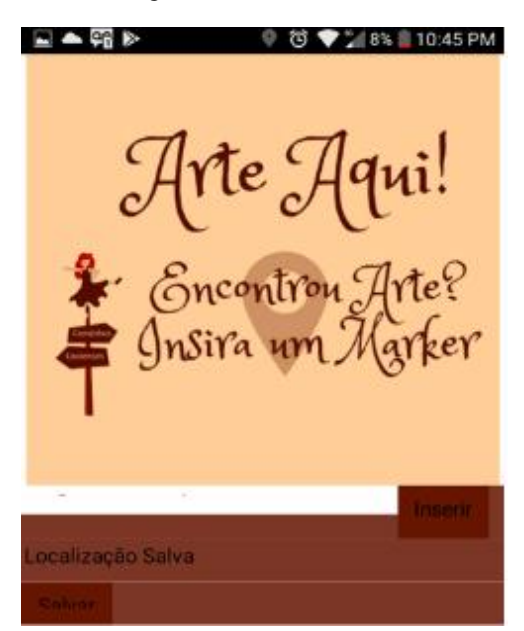

Fonte: Elaborada pelo próprio autor.

#### **5.2 Constructos orientativos do Aplicativo**

Para o desenvolvimento do aplicativo Arte Aqui! seguiu-se o modelo de constructos orientativos proposto por Costa e Webber (2019). Esse modelo propõe um conjunto de constructos relacionados ao desenvolvimento de tecnologias para o ensino por professores. Um constructo é um conceito adotado intencionalmente, observável e referível em esquemas teóricos (FREITAS, 1994). Do ponto de vista prático, os constructos representam elaborações intencionais criadas ou adotadas com determinadas finalidades científicas, de modo sistemático (MARCONI; LAKATOS, 2004). Por esta razão, o modelo de constructos compreende fundamentos que podem apoiar processos de desenvolvimento tecnológico por professores.

Em um contexto mais amplo, o modelo de constructos orientativos procura oferecer aos professores e pesquisadores um esquema teórico para selecionar, planejar e utilizar, dentre os recursos tecnológicos disponíveis, aqueles que melhor se ajustam às especificidades da sua área de conhecimento e às necessidades cognitivas dos seus estudantes. O modelo engloba os aspectos associados à concepção de tecnologias por professores, dependentes de processos de transposição didática e informática. A transposição didática é um processo amplamente conhecido e desenvolvido na formação docente. Já a transposição informática (BALACHEFF, 2000), que integra as dimensões didática e informática nos processos de ensino e aprendizagem, não é usualmente estudada e explorada. Contudo, sua

relevância é demonstrada a medida que ela promove questionamentos sobre a estrutura educativa, o tipo de atividades e recursos didáticos utilizados em sala de aula, bem como os conteúdos ensinados, o papel do professor e da educação frente ao avanço tecnológico mundial (WEBBER et al., 2016).

Assumindo-se a necessidade de um quadro teórico que sustente o desenvolvimento do aplicativo, e a apropriação do modelo de constructos orientativos, seguiu-se na linha proposta por ele. O modelo orientativo compreende dez constructos, sendo eles: concepção teórica procedimentos metodológicos, funcionalidades do app, etapas, objetivos, papel do professor e do aluno, finalidade do uso, sequenciamento do processo, contribuições da tecnologia e inovação, nas três dimensões do processo de ensino e aprendizagem (planejamento, execução e avaliação). A Figura 28 ilustra o modelo apresentando os constructos organizados por dimensões do processo de desenvolvimento dos aplicativos.

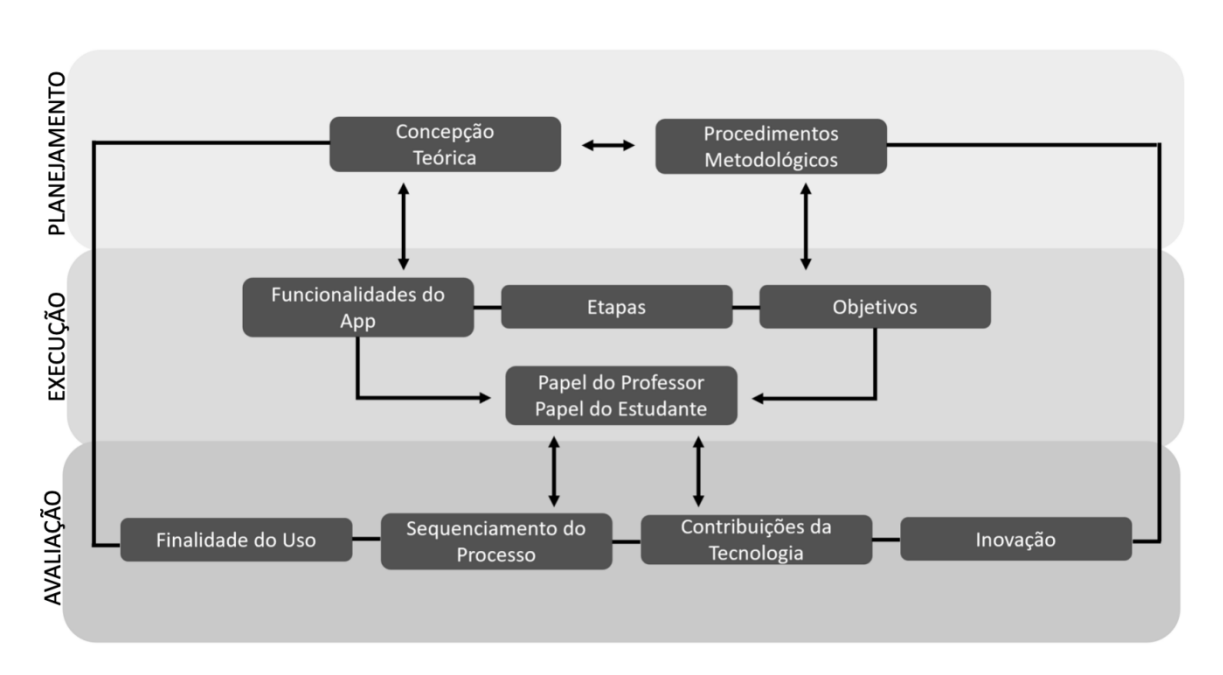

Figura 28. Constructos orientativos para o desenvolvimento de tecnologias por professores.

**Fonte:** (Costa e Webber, 2019).

A primeira dimensão trata do planejamento. Ela relaciona-se com as outras duas dimensões uma vez que é ela que estrutura todo o processo. A primeira dimensão apresenta os constructos: concepção teórica e procedimentos metodológicos. O primeiro constructo de concepção teórica demanda a escolha de uma concepção teórica de aprendizagem que ancore sua proposta. No contexto deste trabalho, selecionou-se a abordagem teórica do construcionismo apoiada nos trabalhos de Papert (2008) sustentando que por meio da

interação com materiais concretos, o estudante irá construir seu conhecimento. Desta forma, o conhecimento não é apenas passado, transmitido ao estudante, ele não é apenas instruído, mas é construtor das próprias conceituações (VALENTE, 1999).

O segundo constructo trata dos procedimentos metodológicos. Com um planejamento adequado, as tecnologias digitais podem propiciar grandes ganhos ao processo de ensino e aprendizagem (BORDENAVE; PEREIRA, 2017). Nesta etapa, o professor escolhe as estratégias e sequências didáticas, organizando as interações com o aplicativo. Neste planejamento, o professor delimita o uso das tecnologias, indicando em que momento do processo de ensino e aprendizagem elas são significativas, relevantes e produzem o impacto desejado.

Na segunda dimensão, os constructos se articulam para definir as funcionalidades do aplicativo, baseando-se em requisitos do processo de ensino e aprendizagem. Como já apresentado, o primeiro constructo, concepção teórica reflete nas funcionalidades do aplicativo, uma vez que a teoria influencia o modelo de interações, abordagens e tarefas previstas no aplicativo. Especificamente, o aplicativo Arte Aqui! pretende estimular o estudante a construir seu modelo mental próprio, e não apenas a seguir um padrão de repetição, colaborando assim para o exercício da sua criatividade e do pensamento, conforme sugerido por ZAPPA e FARIAS (2019).

Como destacado na concepção desse modelo (Costa e Webber, 2019), a eficácia da utilização do recurso tecnológico, considerando um processo que visa a autonomia progressiva, dependerá fundamentalmente do tipo de interação proposto por meio das funcionalidades do aplicativo e as decisões do estudante. Os constructos etapas e objetivos devem estar alinhados, uma vez que um sustenta o outro. No constructo etapas, elabora-se a sequência didática: um conjunto de atividades ordenadas, estruturadas e articuladas com o objetivo de otimizar o processo de ensino e aprendizagem. Ao definir o processo, o professor irá escolher em qual etapa da sequência didática o recurso será melhor aproveitado. Os objetivo são orientadores do ensino, da aprendizagem e da avaliação. No que tange ao atendimento de objetivos específicos, a tecnologia pode satisfazer várias funções úteis ao ensino e aprendizagem, de maneira mais eficaz. Por exemplo, para promover o pensamento crítico, situando a Arte no cotidiano do estudante, como forma de expressão humana local. Pretende-se aqui que o estudante seja o centro de sua aprendizagem, e que suas experiências e seus interesses sejam peças fundamentais, alinhado às propostas de Mozzaquatro e Medina (2010).

As funcionalidades do aplicativo e os objetivos de aprendizagem se relacionam diretamente com a clareza da definição do constructo relacionado ao papel do professor e do aluno. Isto porque, considerando as tecnologias digitais como ferramentas, cabe sublinhar que o foco não está simplesmente na utilização delas. Para além do uso, o computador e suas tecnologias devem prover aprendizagens ao estudante, não somente a transmissão de informações (Moran et al., 2012). Como argumentam Costa e Webber (2019), os softwares educacionais diferem dos softwares tradicionais (ou comerciais) sobretudo pois os primeiros devem proporcionar interações ativas, nas quais os usuários (estudantes ou não) não podem apenas utilizar o aplicativo mas precisam aprimorar-se e desenvolver novos esquemas mentais. Desta maneira, assume-se o desenvolvimento das competências esperadas no ensino de Artes exige a integração entre o pensamento computacional, a criatividade, os tipos de arte e os movimentos na sociedade. A tecnologia cumpre assim o seu papel de aproximar a Arte dos estudantes, propondo atividades, interações e construções próprias da sua linguagem, mas em meio digital.

Quanto à dimensão da avaliação, cabe realçar o constructo relativo à finalidade do uso da tecnologia, para a qual Christensen et al. (2012) definem que a utilização delas só deve ganhar espaço em sala de aula quando essa for de fato a melhor alternativa para o estudante aprender. De fato, o uso de tecnologias deve estar embasado na sua utilidade. O constructo sequenciamento do processo refere-se à avaliação dos estudantes em termos processuais. Ela implica em que a avaliação seja formativa, ocorrendo por meio do acompanhamento de todos os passos do estudante, fornecendo informações sobre como executar melhorias no processo de ensino e aprendizagem (BOTH, 2017, PIZZAIA; GOMES, 2019). Em termos do constructo de contribuições da tecnologia, é necessário compreender como o uso dos aplicativos móveis em sala de aula dialoga com o conceito de cultura digital (BRASIL, 2017).

Os dez construtos elencados e as relações entre eles, que não se esgotam na exploração deste artigo, dizem respeito à concepção de recursos tecnológicos, nomeadamente aplicativos para dispositivos móveis, por parte de professores, baseando-se em uma teoria educacional, levando em conta os objetivos e as interações que ele permite, fundamentam-se na teoria da transposição informática (BALACHEFF, 2013). A transposição informática oferece critérios para avaliar a validade de um recurso digital aplicado no contexto educacional e, segundo Webber et. al (2016), não há como progredir na integração das tecnologias digitais em ambientes de aprendizagem se não houver avanços na apropriação dos seus elementos.

### **5.3 Detalhamento da Implementação do Aplicativo Arte Aqui!**

O aplicativo Arte Aqui! está organizado em quatro telas fixas e três telas demonstrativas de obras de arte que podem ser expandidas. A Figura 29 ilustra a tela principal do aplicativo. Ao centro, observa-se o nome do aplicativo e uma ilustração retratando caminhos e percursos da arte caxiense. A imagem permite que sejam visualizados os componentes de tela que incluem a região que exibe a ilustração (componente de imagem), quatro botões e um iniciador de atividades (*ActivityStarter1*) que representa um componente invisível apresentado na região inferir a tela do aplicativo $15$ .

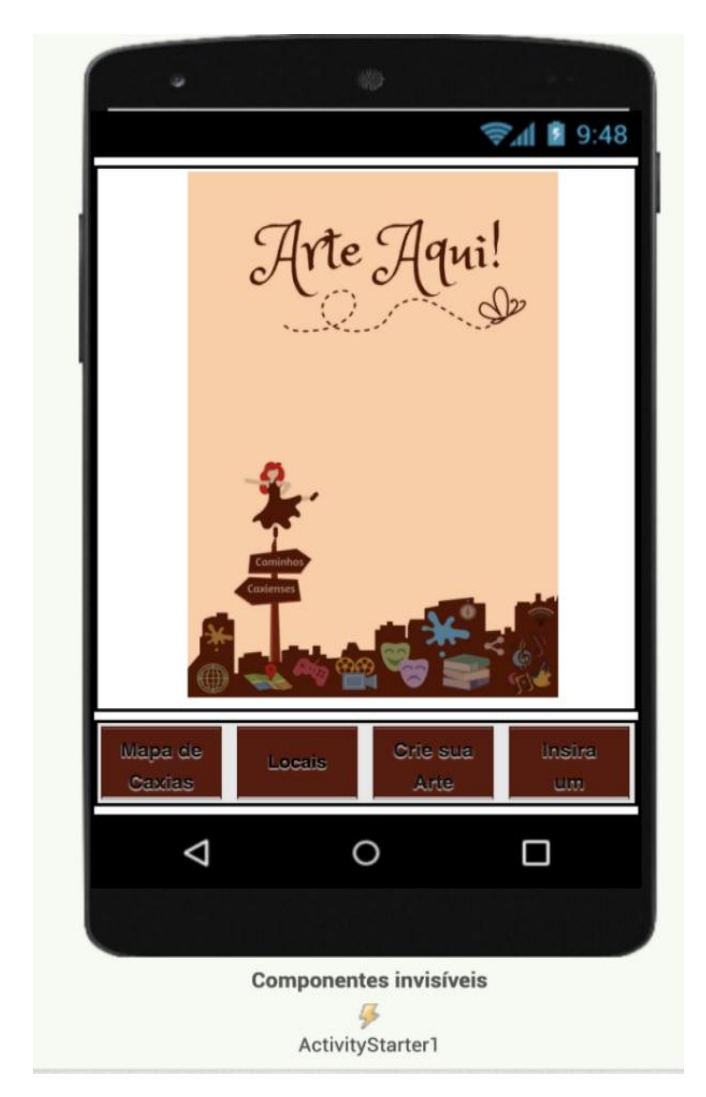

Figura 29. Tela inicial do aplicativo Arte Aqui !

Fonte: Elaborada pelo próprio autor.

1

<sup>15</sup> Tutorial disponível em https://appinventor.mit.edu/explore/ai2/activity-starter.html

Os quatro botões permitem que o usuário acesse outras áreas do aplicativo, sendo elas:

a) mapa de Caxias: acessa a geolocalização do usuário, centralizando o mapa no centro de Caxias do Sul e exibindo marcadores.

b) locais: permite consulta e acesso a locais que possuam marcadores e pontos turísticos.

c) crie sua arte: acessa recursos de câmera para personalização de cenários, ambientes e pontos turísticos de forma artística.

d) insira um marker: permite que o usuário localize um novo ponto turístico,

O componente ActivityStarter1 tem a função de permitir que um componente de software, desenvolvido por terceiros, seja inicializado e executado a partir do uso do aplicativo Arte Aqui! Este componente é muito utilizado também quando se deseja fazer uso de recursos do próprio dispositivo móvel, tais como câmera e mapas que são usados aqui.

A Figura 30 apresenta os blocos de código da programação realizada na tela inicial do aplicativo. Observa-se a inicialização do acesso ao Google Maps<sup>16</sup> partindo de coordenadas centrais da cidade de Caxias do Sul. Nos blocos observa-se que o evento "clique" foi utilizado para receber os toques dos usuários nos botões e assim disparar as ações desejadas.

#### quando **BtMapa** - Clique ajustar ActivityStarter1 - . UriDeDados fazer para  $\mathbf{L}$ " https://www.google.com/maps/d/edit?hl=pt-PT&mid=... chamar ActivityStarter1 - IniciarAtividade quando BtInteracao - Clique abrir outra tela nomeDaTela  $\int_a^b$  tela2  $\sim$ fazer quando crie sua arte - Clique abrir outra tela nomeDaTela (CriarArte fazer quando InsiraumMarker - Clique abrir outra tela nomeDaTela InserirMarker fazer

#### Figura 30. Blocos de código da tela inicial do aplicativo

Fonte: Elaborada pelo próprio autor.

1

<sup>16</sup> Acessível via URL : https://www.google.com.br/maps

Na interface principal existem quatro botões. Ao tocar o primeiro botão, referente ao Mapa de Caxias, o usuário é direcionado para a tela de visualização do Mapa de Caxias do Sul. O segundo botão exibe locais onde encontram-se obras de arte previamente georreferenciadas. O terceiro botão oferece recursos de edição para personalizar obras de arte. Por fim, o quarto botão permite a inserção de *markers* no mapa da cidade, georreferenciando assim novas obras de arte locais. As seções seguintes descrevem as funcionalidades e características acessíveis por meio dos botões descritos.

## **5.3.1. Opção 1 - Visualização de Mapas de Caxias**

Ao tocar o botão referente ao Mapa de Caxias, o usuário é direcionado para a tela ilustrada na Figura 31. Nela observa-se uma caixa de texto e um botão de pesquisa, através dos quais o usuário pode digitar o nome de um ponto turístico a ser localizado no mapa parcialmente ilustrado na tela. Dois componentes invisíveis foram utilizados: tocador e som. O tocador é um componente multimídia que reproduz trechos de áudio, podendo ser arquivos longos como músicas, além de controlar a vibração do dispositivo. O componente som também reproduz trechos curtos de áudio, normalmente na forma de bips, alertas e efeitos sonoros. O som também controla a vibração do dispositivo.

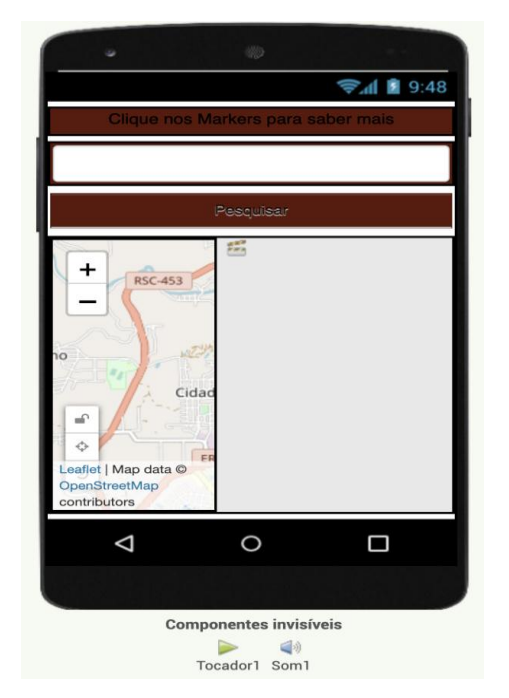

Figura 31. Tela de visualização do mapa de Caxias

Fonte: Elaborada pelo próprio autor.

O navegador padrão do dispositivo móvel exibe a interface de mapas do Google Maps centralizando a cidade de Caxias do Sul (Figura 32).

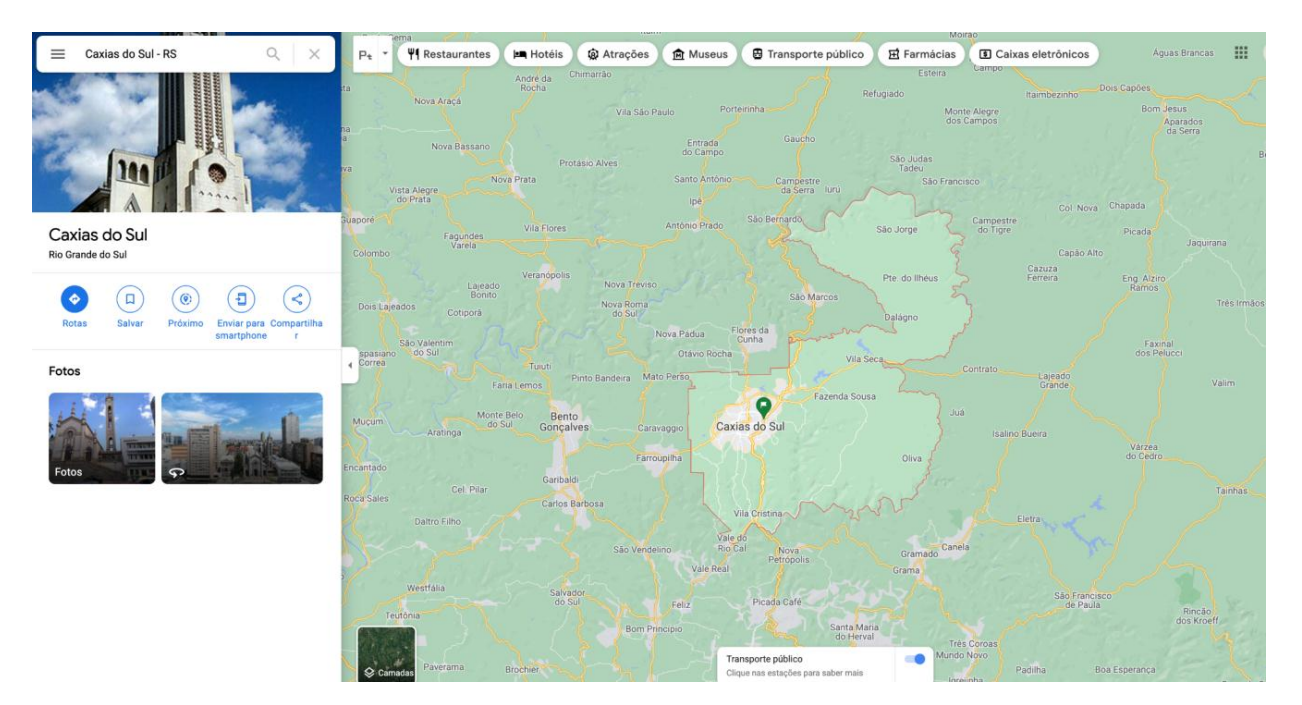

Figura 32. Visualização gerada no Google Maps delimitando a região de Caxias do Sul

Fonte: Elaborada pelo próprio autor.

## **5.3.2. Opção 2 - Visualização de Locais**

Ao tocar o botão denominado "Locais", o usuário é direcionado para a tela apresentada na Figura 33. Nesta tela pode-se visualizar o mapa e o georreferenciamento das obras de arte previamente incluídas. Para fins de uso e teste do aplicativo foram incluídas três obras localizadas na cidade de Caxias do Sul. A sinalização da localização das obras de arte no mapa é identificada através de balões marcadores na cor vermelha.

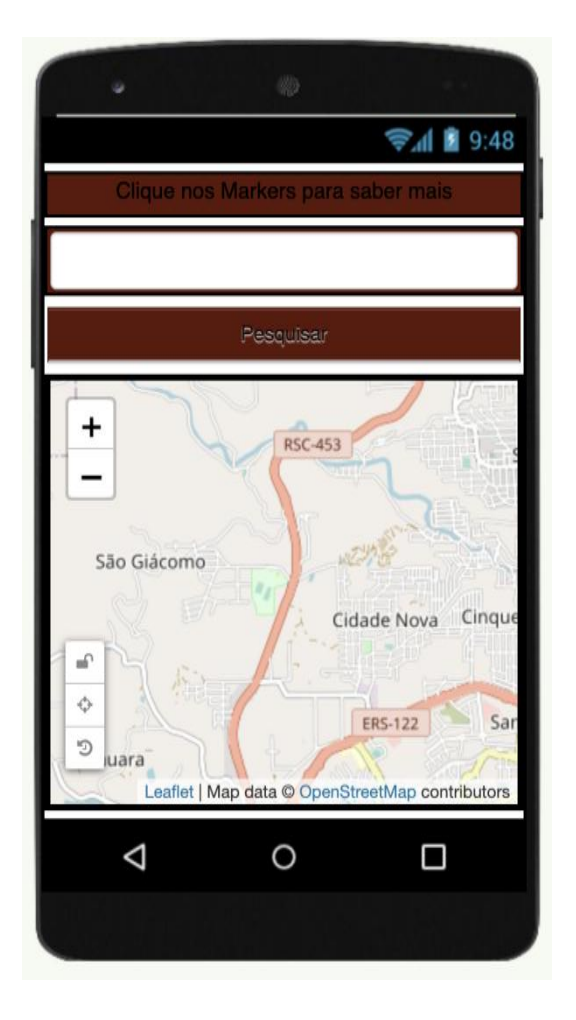

Figura 33. Tela de navegação nos locais previamente georreferenciados.

Fonte: Elaborada pelo próprio autor.

A Figura 34. apresenta a programação em blocos implementada para direcionar os markers para suas respectivas descrições.

Figura 34. Blocos de código de direcionamento para telas de obras georreferenciadas

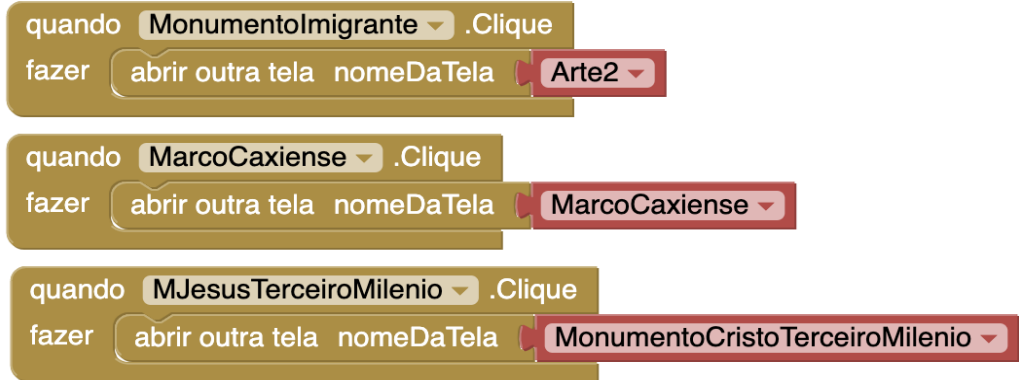

Fonte: Elaborada pelo próprio autor.

A Figura 35 apresenta a tela de descrição do monumento Cristo Terceiro Milênio, de Bruno Segalla. A referida obra foi realizada em concreto, representando a face de Jesus Cristo. Além de estar localizada em um ponto alto da cidade de Caxias do Sul, a obra possui 27 metros de altura, sendo que a face do Cristo possui 9 metros de altura por 5 metros de largura. Por meio do texto descritivo inserido no aplicativo, a obra e suas principais características são apresentadas.

Em cada tela de apresentação de uma obra de arte, dois botões oferecem funcionalidades para que o usuário possa personalizar a obra de arte e também fazer check-in no local incluindo novas imagens, complementando a descrição e a documentação existente. Estas duas funcionalidades não foram implementadas nesta versão inicial do aplicativo. Por serem consideradas relevantes e complementares as demais existentes, os componentes visuais já foram inseridos para a complementação em uma futura versão do aplicativo.

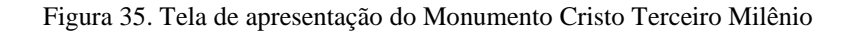

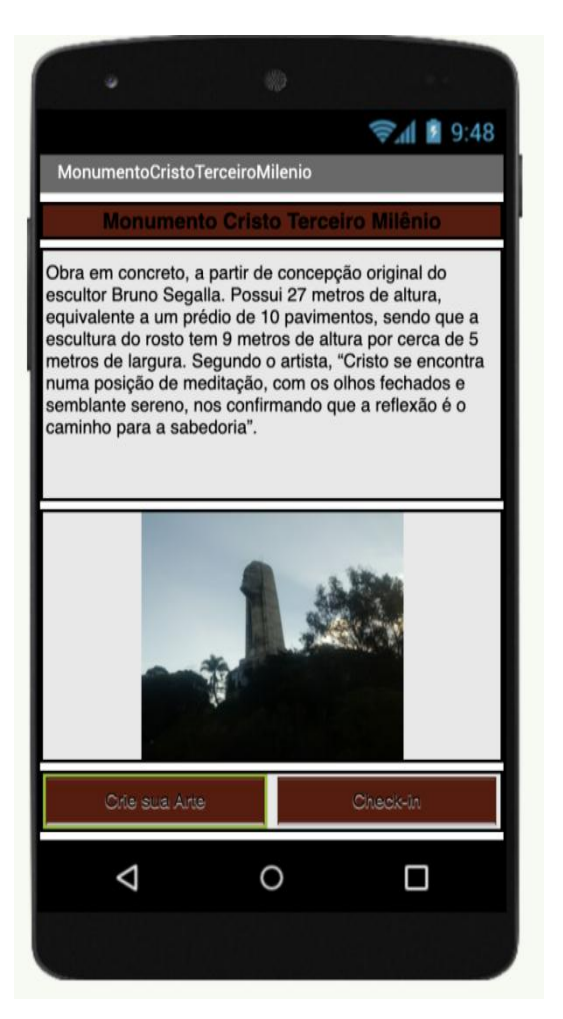

Fonte: Elaborada pelo próprio autor.

A Figura 36 apresenta a tela do Monumento ao Imigrante. Ela apresenta as descrições previamente inseridas, os botões para personalizar e para fazer o check-in. O monumento está localizado na entrada da cidade de Caxias do Sul, tendo sido tombado pelo Instituto do Patrimônio Histórico e Artístico Nacional. O monumento é constituído por um grande grupo escultórico em bronze representando um casal de agricultores, com uma criança nos braços da mulher. Ao fundo ergue-se um obelisco com três imagens alegóricas em baixo-relevo ilustrando elementos relacionados à terra. De ambos os lados existe uma escadaria e abaixo tem-se um museu. Sobre a sua entrada estão escritos os dizeres "A nação brasileira ao Imigrante". A cripta interna é revestida de mármore, doado pelo governo da Itália.

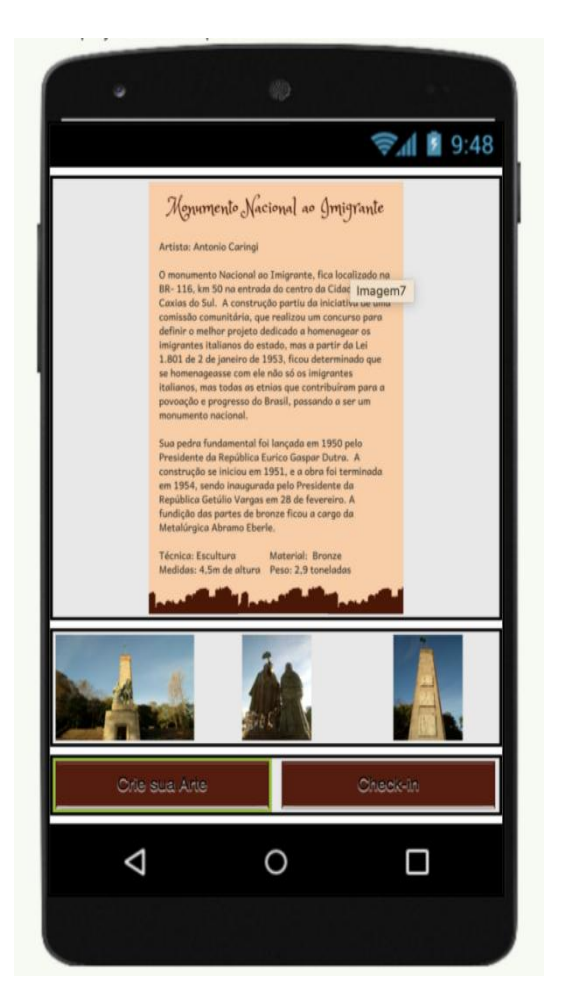

Figura 36. Tela de apresentação do Monumento ao Imigrante

Fonte: Elaborada pelo próprio autor.

A terceira obra de arte georreferenciada é o Marco Zero da cidade de Caxias do Sul, simbolizado por uma rosa dos ventos. O marco fica localizado na Praça Dante Alighieri, na área central da cidade. Assim como ocorre nas telas anteriores, observa-se os botões para personalização da arte e realização de check-in no local onde a obra está instalada. A Figura 37 ilustra a rosa dos ventos situada no Marco Caxiense.

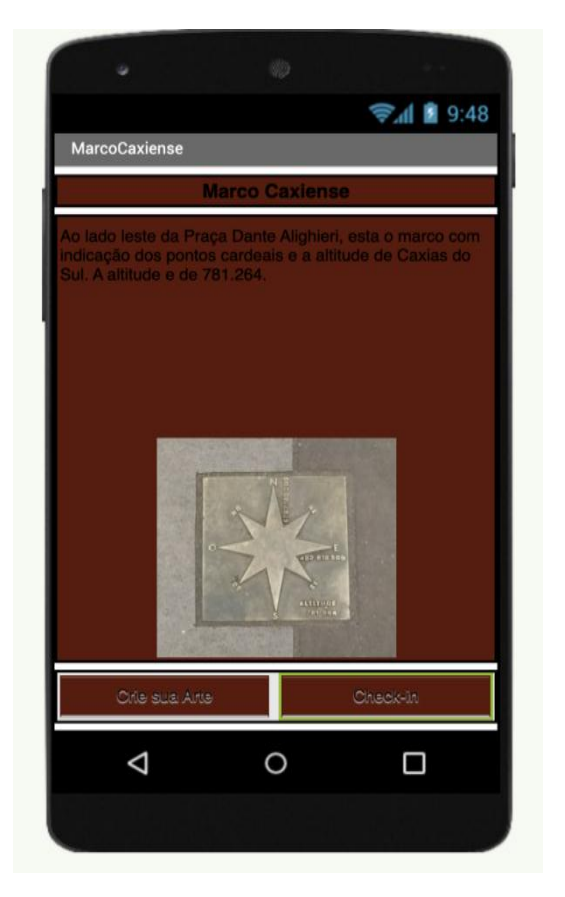

Figura 37. Tela de apresentação do Marco Caxiense

Fonte: Elaborada pelo próprio autor.

## **5.3.3. Opção 3 - Crie sua Arte**

Ao tocar o botão *crie sua arte*, localizado na tela principal, o usuário é conduzido à tela representada na Figura 38. A concepção desta tela é ter um espaço para que o usuário possa se expressar de maneira criativa, e desta forma, tornar-se autor através da criação de sua obra de arte.

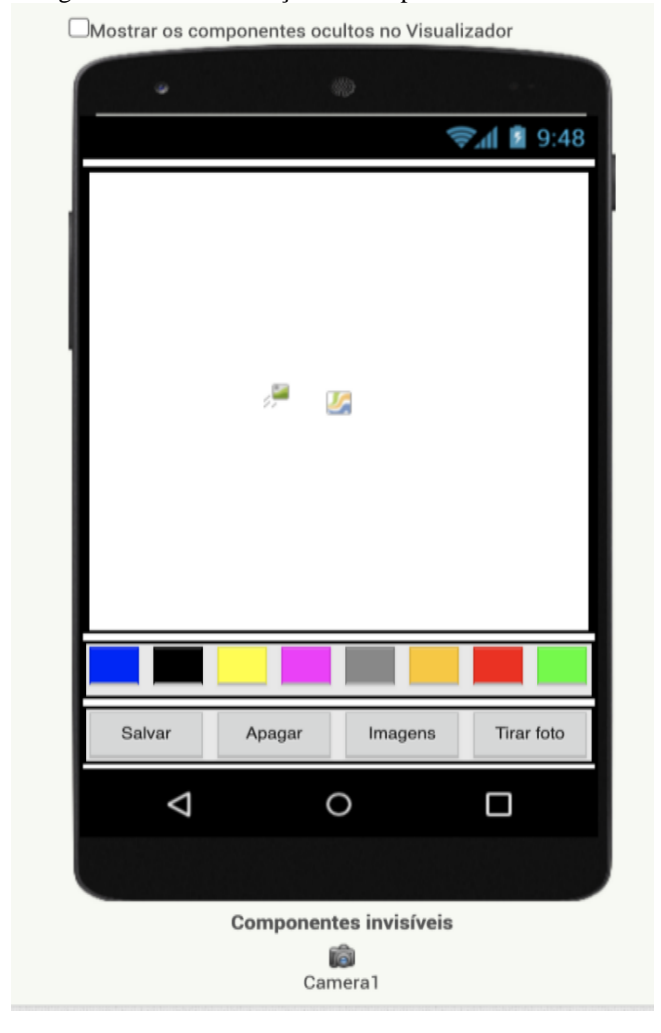

Figura 38. Tela de criação de arte pelo usuário

Fonte: Elaborada pelo próprio autor.

Os blocos implementados para a criação da arte incluem o acesso à câmera do dispositivo, que permite a manipulação de imagens da obra de arte e carregamento na região da tela para manipulação, criação e personalização. A Figura 39 ilustra a programação realizada. Os blocos programados permitem a captura de uma imagem por meio da câmera do dispositivo. A imagem capturada pode ser editada por meio de desenho de linhas em cores variadas. Outros objetos visuais podem ser inseridos em versões futuras do aplicativo, inclusive ferramentas de compartilhamento entre usuários.

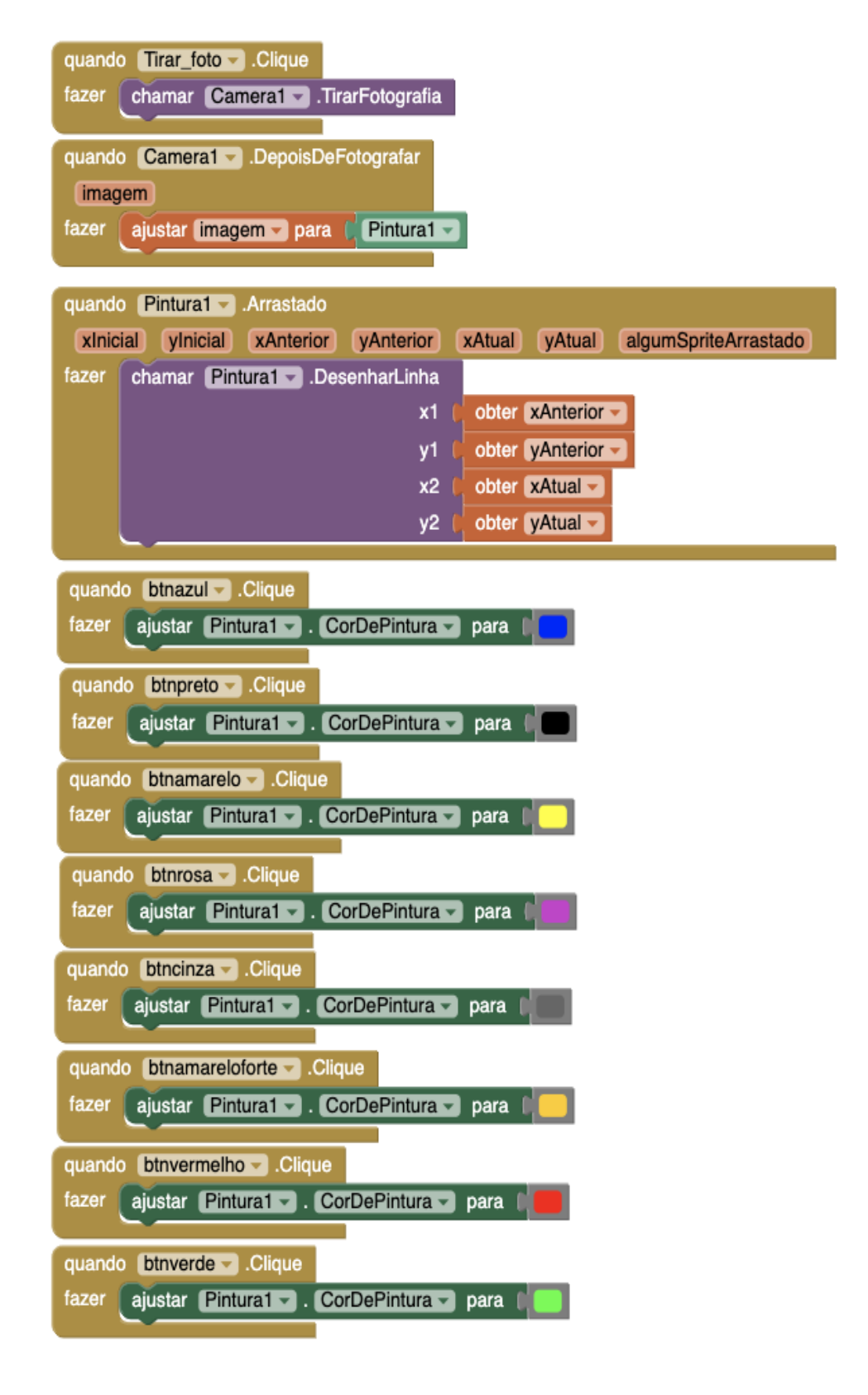

Figura 39. Blocos de código da tela de criação de arte

Fonte: Elaborada pelo próprio autor.

## **5.3.4. Opção 4 - Inserção de** *Markers*

Ao tocar o botão *insira um marker* o usuário é direcionado para a imagem da figura 40. Nesta tela o usuário deve indicar a localização e o título da obra de arte ou local que deseja georeferenciar. Os componentes não visíveis nesta tela são: sensor de localização, TinyDb e o iniciador de atividades.

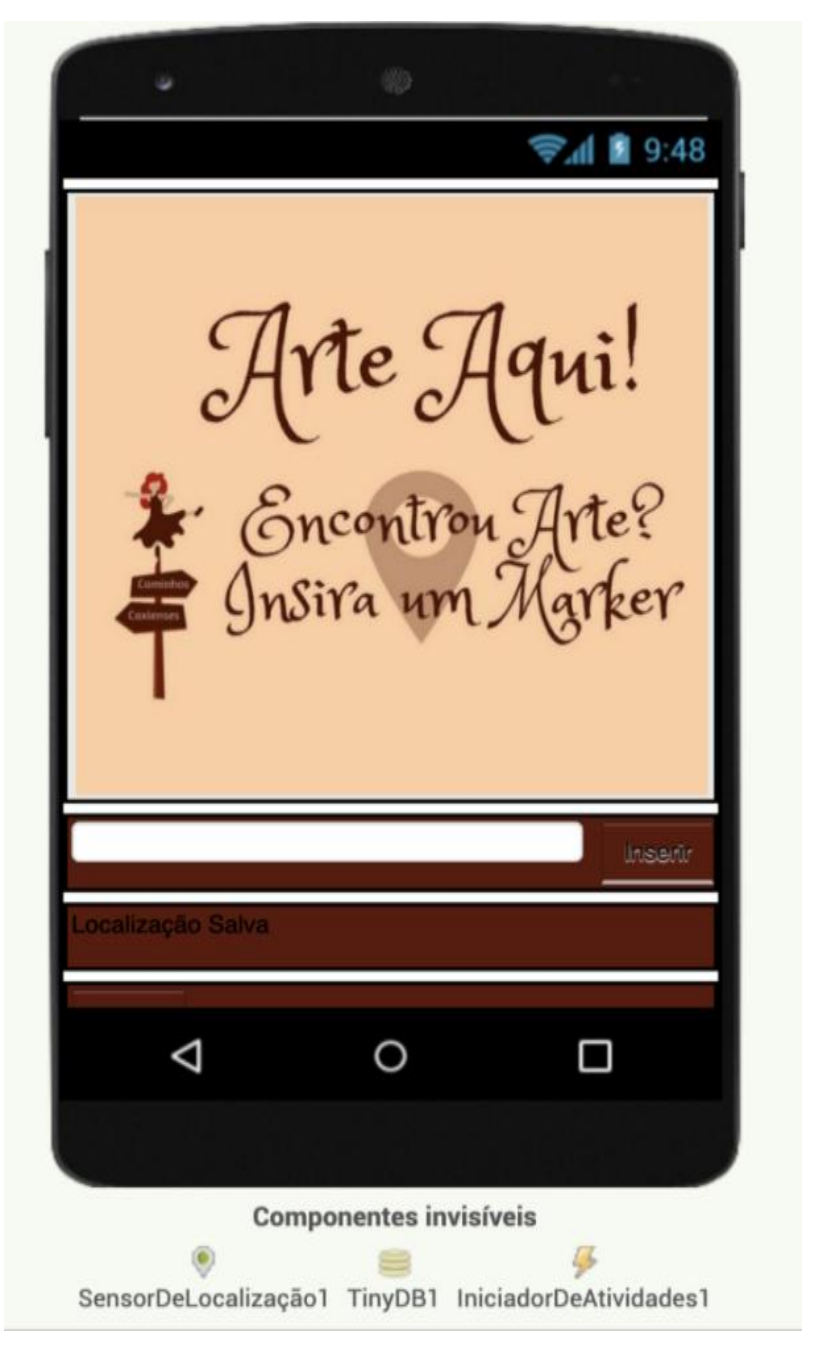

Figura 40. Tela de inserção de markers pelo usuário.

Fonte: Elaborada pelo próprio autor.

O sensor de localização oferece informações, tais como: longitude, latitude, altitude, velocidade e endereço. Para que o sensor de localização possa retornar estes dados, o dispositivo precisa ter acesso a uma rede wireless networks ou a satélites GPS. O componente TinyDB permite o armazenamento persistente dos dados do aplicativo. Usando este componente é possível armazenar dados importantes que não devem ser inicializados cada vez que o aplicativo é aberto. Assim, o TinyDB armazena dados que o aplicativo necessita manter, permitindo que ele prossiga com as informações previamente georreferenciadas, mesmo quando o aplicativo é encerrado. Nesta versão empregou-se o armazenamento local. Para uma implementação futura pretende-se utilizar armazenamento de dados em nuvem, para que possa haver o compartilhamento das obras de Arte entre diversos usuários do aplicativo. Por fim, o componente iniciador de atividades permite que o aplicativo acesse e inicialize outros aplicativos disponíveis no dispositivo do usuário.

Para inserir uma nova obra, o usuário deve informar o local e o nome. Ao inserir um novo *marker*, o seu registro é feito pelo componente TinyDB. A Figura 41 apresenta os blocos de programação das funcionalidades de inserção de *marker*. O componente botão1 realiza a inicialização do mapa, para que o usuário situe onde deseja inserir um *marker*. Posteriormente o botão Inserir armazena os dados (nome da obra, latitude, longitude) no armazenamento local gerenciado pelo TinyDB.

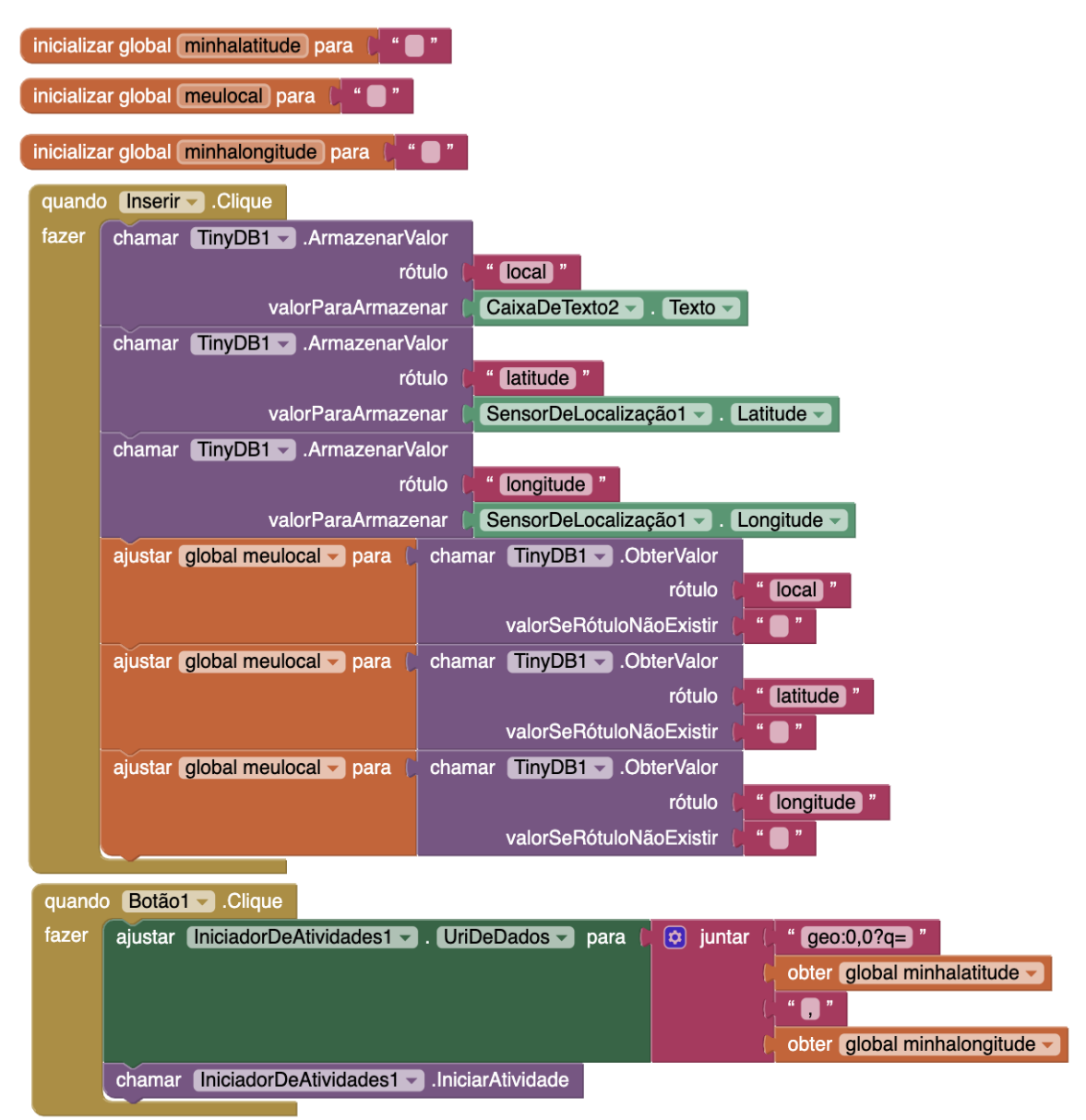

Figura 41. Blocos de código da tela de inserção de markers.

Fonte: Elaborada pelo próprio autor.

Na próxima seção aborda-se as percepções a partir de um teste com um professor especialista.

# **5.2 Percepções do Professor sobre App**

O teste foi realizado com uma professora de Arte, que interagiu livremente pelas funcionalidades do aplicativo. A Figura 42 ilustra a professora avaliadora em ação. Após a interação a professora realizou feedback oralmente para a professora pesquisadora. A professora salientou que considera que o aplicativo pode contribuir para as aulas de arte, e que

é importante também para o reconhecimento da arte e cultura local.

A professora pondera que a utilização da tecnologia em dispositivos móveis, pode aproximar e despertar um maior interesse pelas aulas de arte. Desta forma, amplia as possibilidades de utilização dos celulares, de maneira a explorar recursos talvez desconhecidos por eles.

A professora salienta também que o aplicativo pode incentivar e mostrar que é possível utilizar a tecnologia para desenvolver ferramentas que atendam suas necessidades, assim como o exemplo do aplicativo *Arte Aqui!* os estudantes podem se inspirar a criar seus próprios aplicativos e projetos.

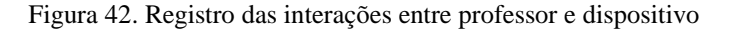

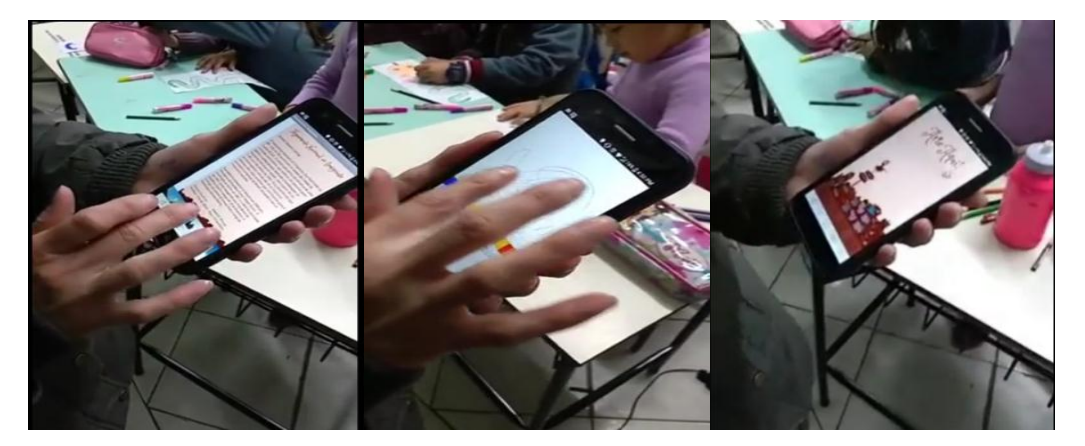

Fonte: Elaborada pelo próprio autor.

## **5.3 Análise das Produções dos Estudantes sobre os Caminhos Percorridos**

O planejamento pedagógico compreendeu as atividades desenvolvidas durante três encontros. A aplicação foi realizada com uma turma do quarto ano do Ensino Fundamental I, com 22 estudantes. Assim, aplicaram-se às propostas descritas na sequência abaixo:

No primeiro encontro (aula 1), os estudantes foram questionados sobre o percurso que eles fazem até chegar à escola a partir das seguintes questões: Como é a paisagem? Existem casas, animais, árvores, flores? Existe algum ponto de comércio, indústria ou igreja? Quais são os elementos que mais chamam a tua atenção no percurso? Após essa conversa, foi apresentado o mapa físico de Caxias do Sul (Figura 43), apontando os bairros e distritos.

Figura 43. Mapa de Caxias do Sul

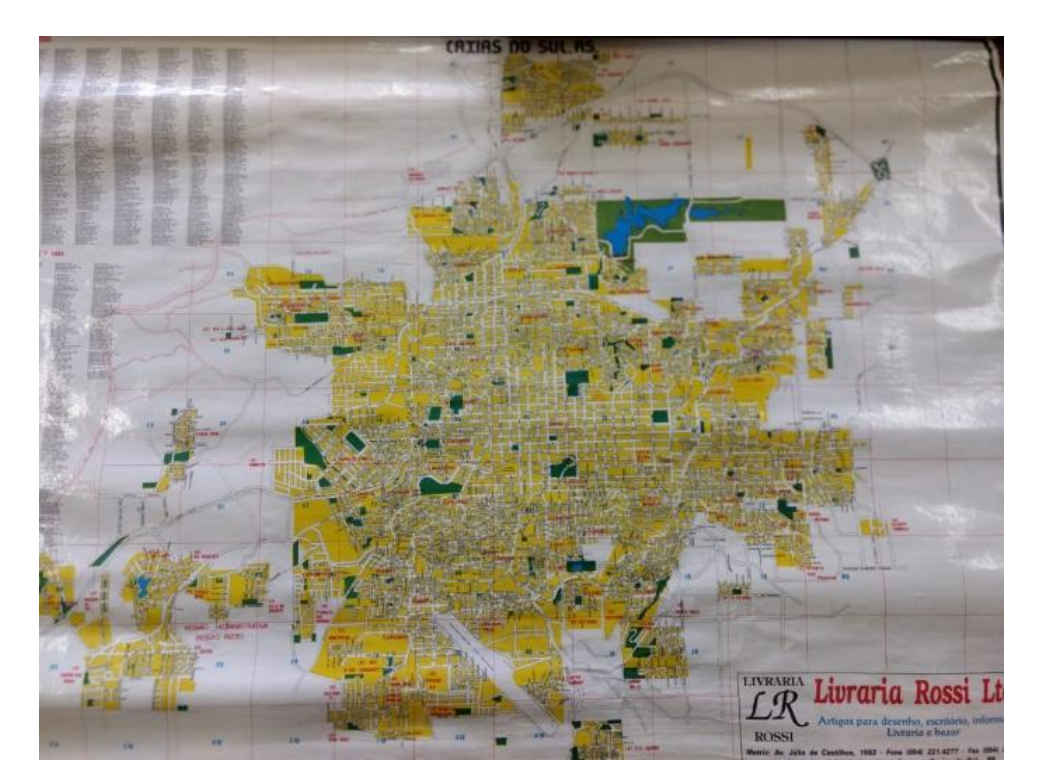

Fonte: Elaborada pelo próprio autor.

Nessa etapa, através das falas dos estudantes, percebeu-se que eles não se sentiam pertencentes a Caxias do Sul, pois muitos deles se referiam ao distrito de Vila Seca como se ele não fizesse parte da cidade, e sim outro espaço. É interessante refletir sobre as questões de construção/desconstrução no processo identitário desses estudantes a partir dessas falas, com o intuito de captar essas narrativas e posteriormente atribuir significados a partir das práticas pedagógicas.

Após ouvir os relatos foi mostrada a localização geográfica da escola, utilizando o Google Earth<sup>17</sup> no laboratório de informática (Figura 44). O Google Earth é um programa de computador que permite visualizar um modelo tridimensional do globo terrestre, a partir de imagens de satélite, desenvolvido e distribuído pela empresa estadunidense do Google, o programa pode ser usado como um gerador de mapas bidimensionais e imagens de satélite ou como um simulador das diversas paisagens presentes no Planeta Terra. Através desse programa é possível identificar lugares, construções, cidades, paisagens, entre outros elementos.

Figura 44. Projeção de visualização do Google Earth

1

<sup>17</sup> https://www.google.com.br/intl/pt-BR/earth/

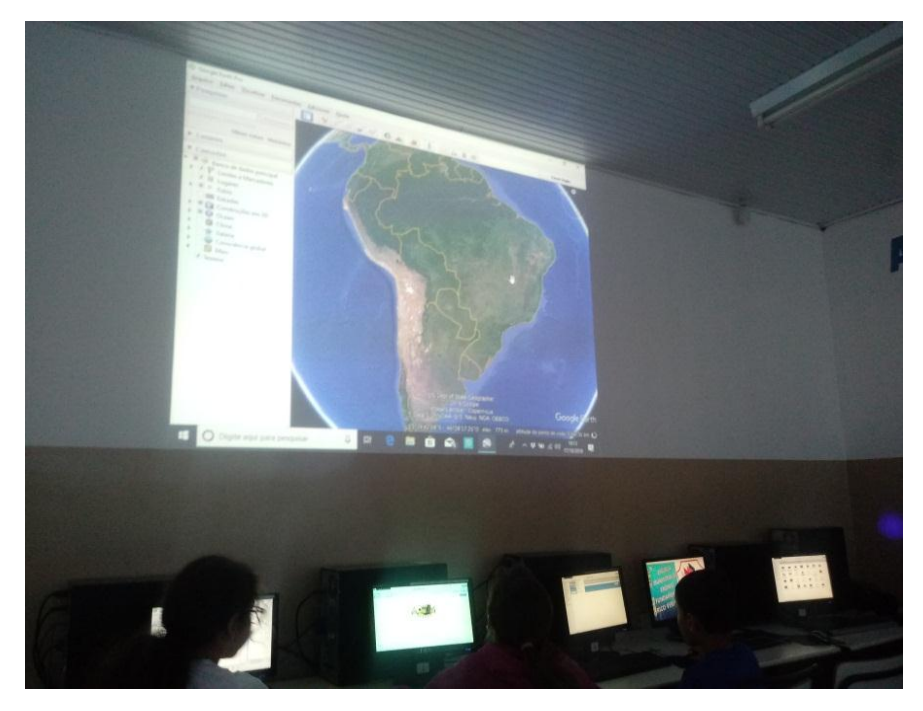

Fonte: Elaborada pelo próprio autor.

Para tanto, partiu-se do continente, adentrando no País, estado, município e chegando ao distrito de Vila Seca, em Caxias do Sul. Após, foram localizadas e visualizadas algumas residências dos estudantes e pontos conhecidos por eles da região. Posteriormente os estudantes exploraram individualmente o Google Maps (Figura 45).

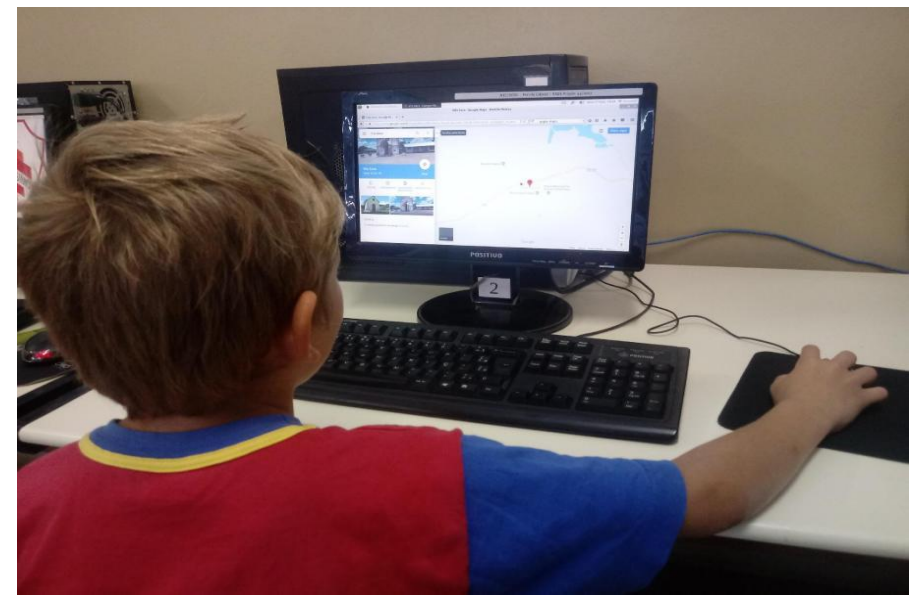

Figura 45. Navegação de estudante no Google Earth

Fonte: Elaborada pelo próprio autor.

Partindo das observações das imagens dos mapas, realizou-se uma conversa sobre os

percursos cotidianos dos estudantes com alguns questionamentos: o que vocês encontram pelo caminho até a escola? Como é a paisagem natural? Como é a paisagem construída? Existem animais pelo caminho? que tipo de animais? Existem pontos de comércio, igrejas, salões, espaços de esporte, cancha de rodeio? Como é feito o deslocamento até a escola, qual é o caminho? Utiliza transporte escolar ou não?

Após ouvir os relatos, foi reconstruído o conceito de mapa, na perspectiva dos estudantes, e coletivamente chegou-se ao consenso da turma que o mapa "é um desenho pequeno da realidade", também concluíram coletivamente que o mapa serve para informar, localizar e orientar.

Posteriormente, os estudantes registraram em desenho de memória, um mapa do caminho que eles fazem de casa até a escola. As Figuras 46, 47 e 48 ilustram três estudantes produzindo seus mapas.

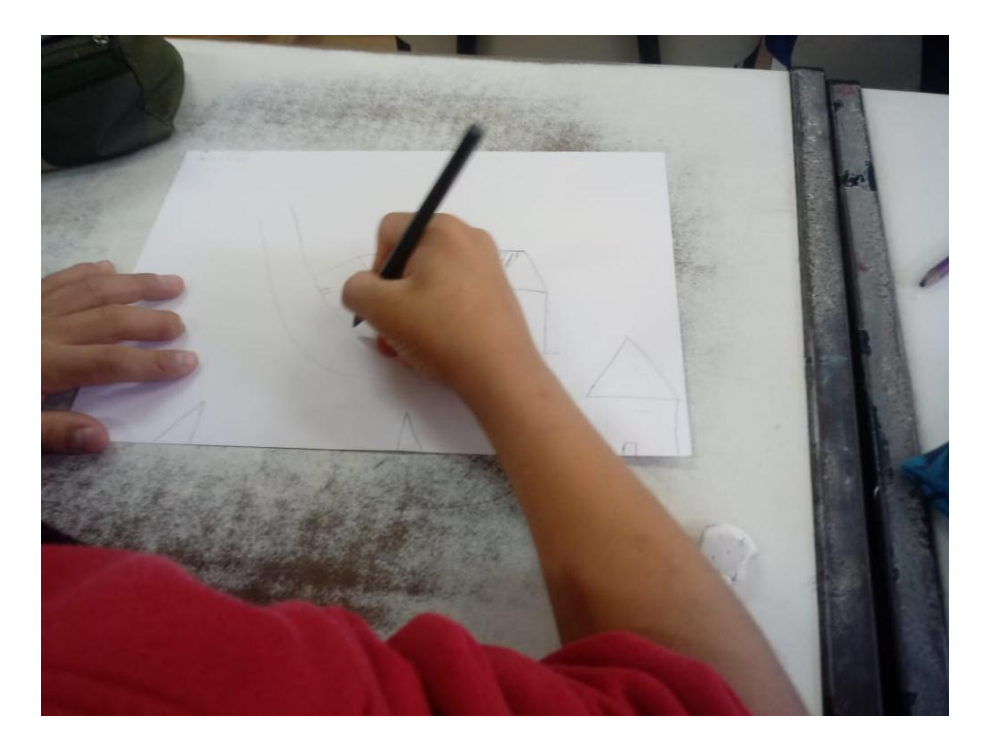

Figura 46. Estudante desenvolvendo seu mapa

Fonte: Elaborada pelo próprio autor.

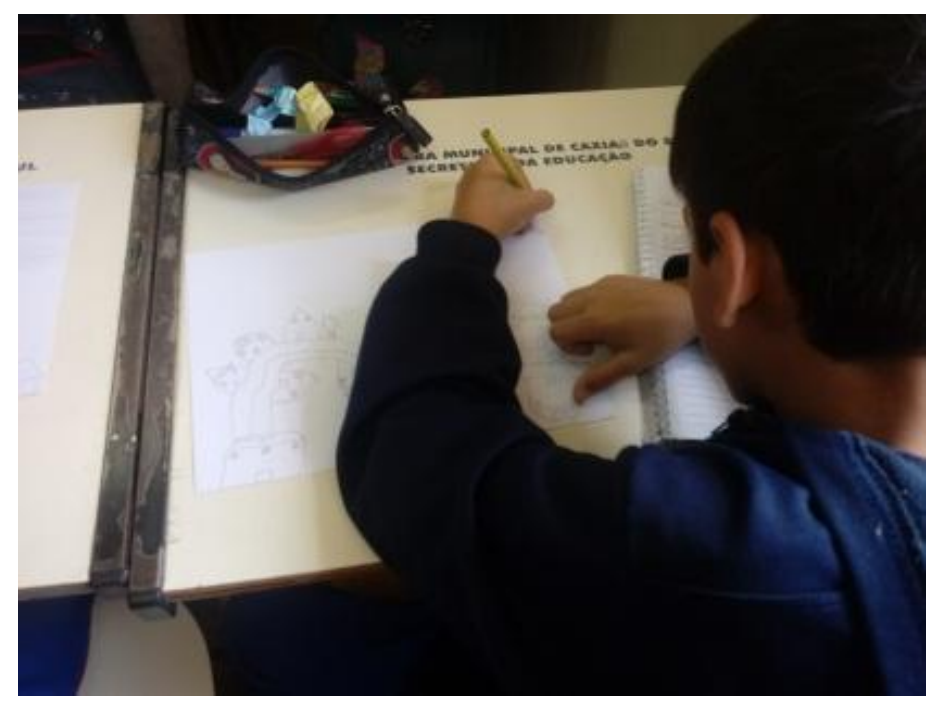

Fonte: Elaborada pelo próprio autor.

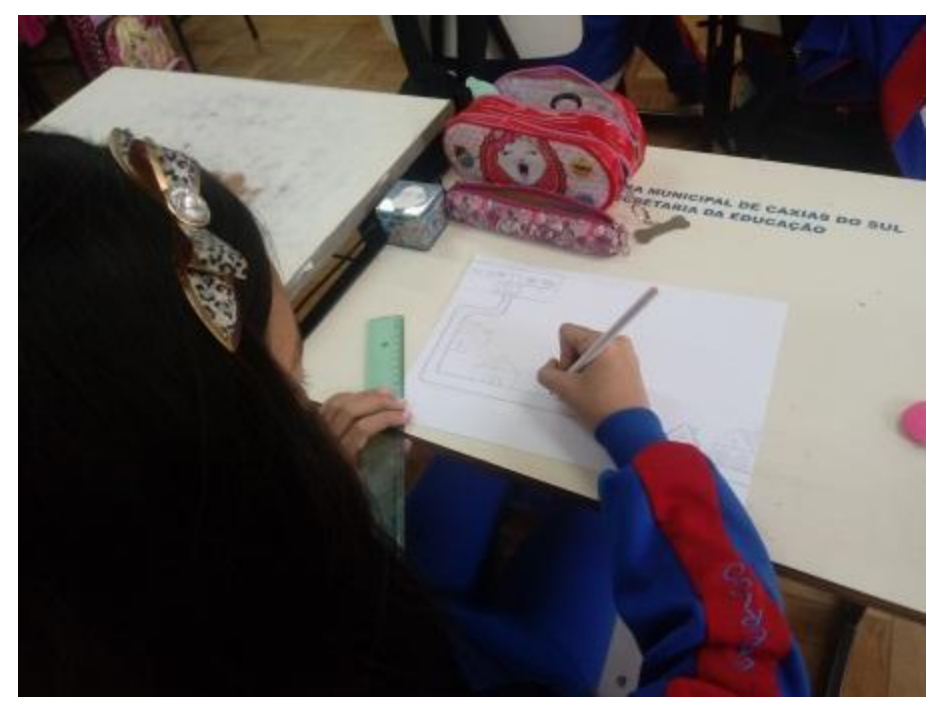

Figura 48. Estudante desenvolvendo seu mapa

Fonte: Elaborada pelo próprio autor.

Todas as produções dos estudantes foram analisadas. Contudo, para fins da descrição do processo de análise, selecionou-se cinco desenhos dos mapas do percurso do caminho que os estudantes fazem de casa até a escola e cinco criações dos mapas poéticos. Essa seleção foi realizada considerando as tarefas finalizadas e com características relevantes observadas. As produções dos estudantes foram analisadas a fim de construir uma narrativa ancorada na cartografia dos sentidos e nas seguintes competências conforme BNCC:

 Experienciar a ludicidade, a percepção, a expressividade e a imaginação, ressignificando espaços da escola e fora dela no âmbito da arte.

Mobilizar recursos tecnológicos como formas de registro, pesquisa e criação artística.

● Identificar e apreciar formas distintas das artes visuais tradicionais e contemporâneas, cultivando a percepção, o imaginário, a capacidade de simbolizar e o repertório imagético.

Explorar e reconhecer elementos constitutivos das artes visuais (ponto, linha, forma, cor, espaço, movimento etc.)

● Reconhecer e analisar a influência de distintas matrizes estéticas e culturais das artes visuais nas manifestações artísticas das culturas locais, regionais e nacionais.

Experimentar diferentes formas de expressão artística (desenho, pintura, colagem, quadrinhos, dobradura, escultura, modelagem, instalação, vídeo, fotografia etc.), fazendo uso sustentável de materiais, instrumentos, recursos e técnicas convencionais e não convencionais

Conhecer e valorizar o patrimônio cultural, material e imaterial, de culturas diversas, em especial a brasileira, incluindo-se suas matrizes indígenas, africanas e europeias, de diferentes épocas, favorecendo a construção de vocabulário e repertório relativos às diferentes linguagens artísticas.

Explorar diferentes tecnologias e recursos digitais (multimeios, animações, jogos eletrônicos, gravações em áudio e vídeo, fotografia, softwares etc.) nos processos de criação artística.

O grafismo infantil pode ser analisado a partir da expressividade e do simbolismo das representações das crianças ancorada em fundamentações teóricas a partir de autores como Derdyk (1989), Iavelberg (2013), Lowenfeld (1976), Luquet (1969), Mèredieu (2006), Piaget (1976), Berson (1966) (apud MÈREDIEU, 2006), Luquet (1969) e Lowenfeld (1976). De acordo com cada autor, as fases do desenho podem ter nomenclaturas diferentes.

Para tanto, é fundamental destacar que a análise descrita aqui, fundamenta-se em ideias sobre o simbolismo no grafismo infantil, porém trata-se de uma análise subjetiva enquanto professora e pesquisadora, portanto não tem o intuito de analisar tecnicamente cada desenho, e sim buscar interpretações a partir da análise pessoal do contexto escolar, dos territórios de aprendizagens e das características identitárias de cada estudante, que os mapas poéticos podem revelar.

De acordo com Luquet (1913), a criança desenha expressando sentimentos e representando o que ela conhece sobre o objeto, portanto tenta representar de modo bem exato a compreensão visual do objeto que representa, portanto o autor atribui o nome realismo para exprimir essa característica, dizendo que o desenho infantil é essencialmente e voluntariamente realista.

> Todo desenho é a tradução gráfica da imagem visual que forneça o motivo apresentado e, acreditamos, de uma imagem visual mais ou menos nítida realmente presente no espírito do desenhista no momento que ele desenha, o que nós denominamos modelo interno. Qualquer que seja o ponto de vista subjetivo, do ponto de vista objetivo o desenho é incontestavelmente a tradução gráfica dos caracteres visuais do objeto representado; isto é, tomando emprestado dos estudiosos da lógica o termo "compreensão" pelo qual eles designam o conjunto de caracteres de um objeto, o desenho de um motivo pode ser definido como a tradução gráfica da compreensão visual desse motivo. (LUQUET, 1913, p.145)

A teoria de Luquet (1913) baseia-se principalmente pelas análises feitas dos desenhos de sua filha, ele sustentava a ideia de que as principais características de um objeto representado, estariam contidas em um modelo interno ou mental contendo informações acerca do objeto a ser representado.

> Em definitivo há duas espécies de assemelhamento e por conseqüência duas grandes espécies de realismo, uma vez que o realismo procura produzir imagens semelhantes: um realismo visual, que consiste em figurar no desenho somente os caracteres do modelo que se pode perceber do ponto de vista escolhido, e um realismo intelectual que consiste em figurar no desenho todos os caracteres que o modelo possui efetivamente, que "lhe são"; o desenho é no primeiro caso, uma impressão visual fixa [ponto de vista], no segundo, uma definição exprimida por traços no lugar de sê-lo por palavras. (LUQUET, 1923, p.20).

Nos cinco desenhos analisados, é possível identificar características da fase chamada realismo intelectual que compreende a faixa etária de 4 a 12 anos. Nesse estágio, o desenho passa a ser verdadeiramente realista, as relações topológicas em geral são respeitadas, e o espaço perspectivo nascente entra em conflito com o espaço topológico (como observa-se nas Figuras 49 até 53).

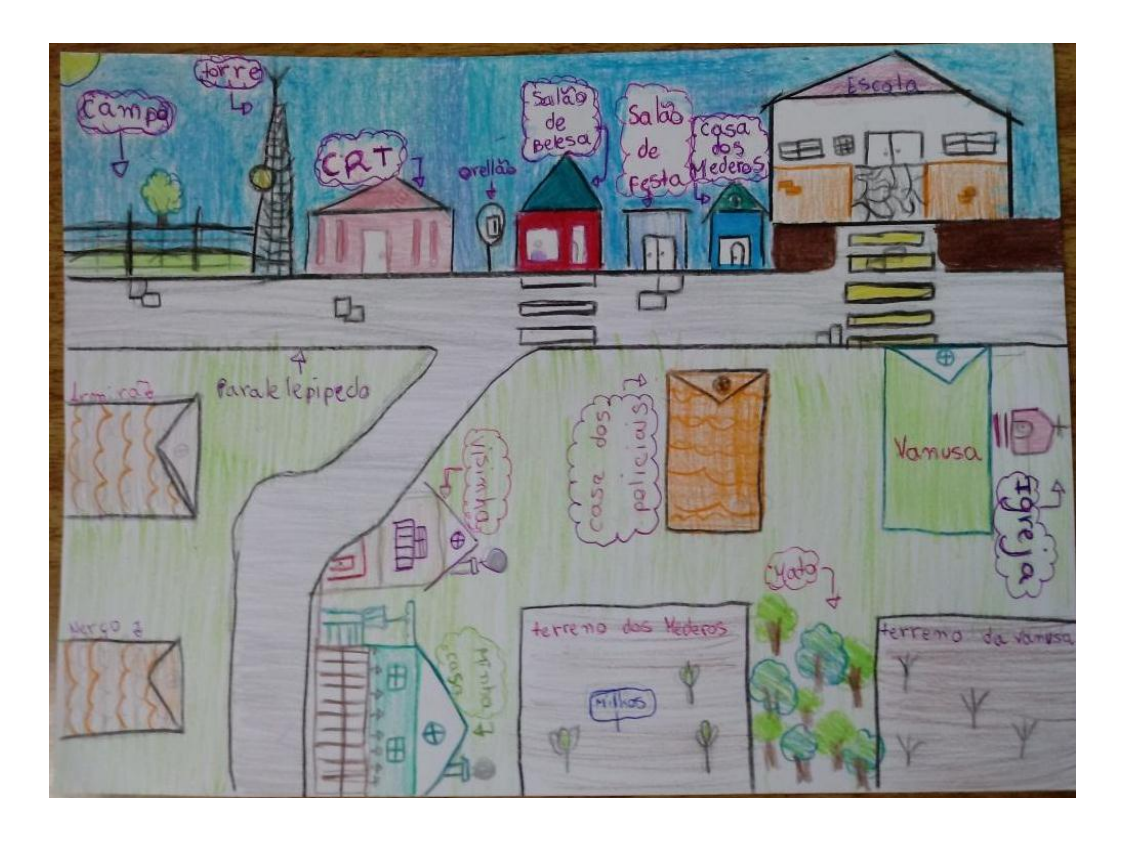

Figura 49. Desenho do mapa realizado por estudante

Fonte: Elaborada pelo próprio autor.

No desenho do aluno 1 (Figura 49), percebe-se a preocupação em localizar e identificar os pontos do trajeto da casa do estudante até a escola. Foi detalhista nas suas representações simbólicas e utilizou diferentes pontos de vista no mesmo desenho, demonstrando preocupação para salientar as relações entre os objetos. É interessante observar como o aluno optou por representar algumas casas vistas de frente e outras vistas de cima. Predominantemente utilizou a cor de forma decorativa ou ornamental combinada com a cor real. Utilizou escala em relação aos objetos e locais representados. Em suas escolhas é possível identificar a influência de elementos culturais nas suas representações simbólicas, como o destaque para a igreja, campo, salão de beleza. O estudante identifica algumas pessoas e famílias pelo nome e sobrenome, o que pode representar afetividade. Através do desenho, percebe-se que o aluno faz o trajeto de sua casa até a escola a pé. Outra característica interessante deste desenho, é que mesmo com alguns objetos representados de cima ou de frente, há ainda a presença de uma linha de base e linha do céu.

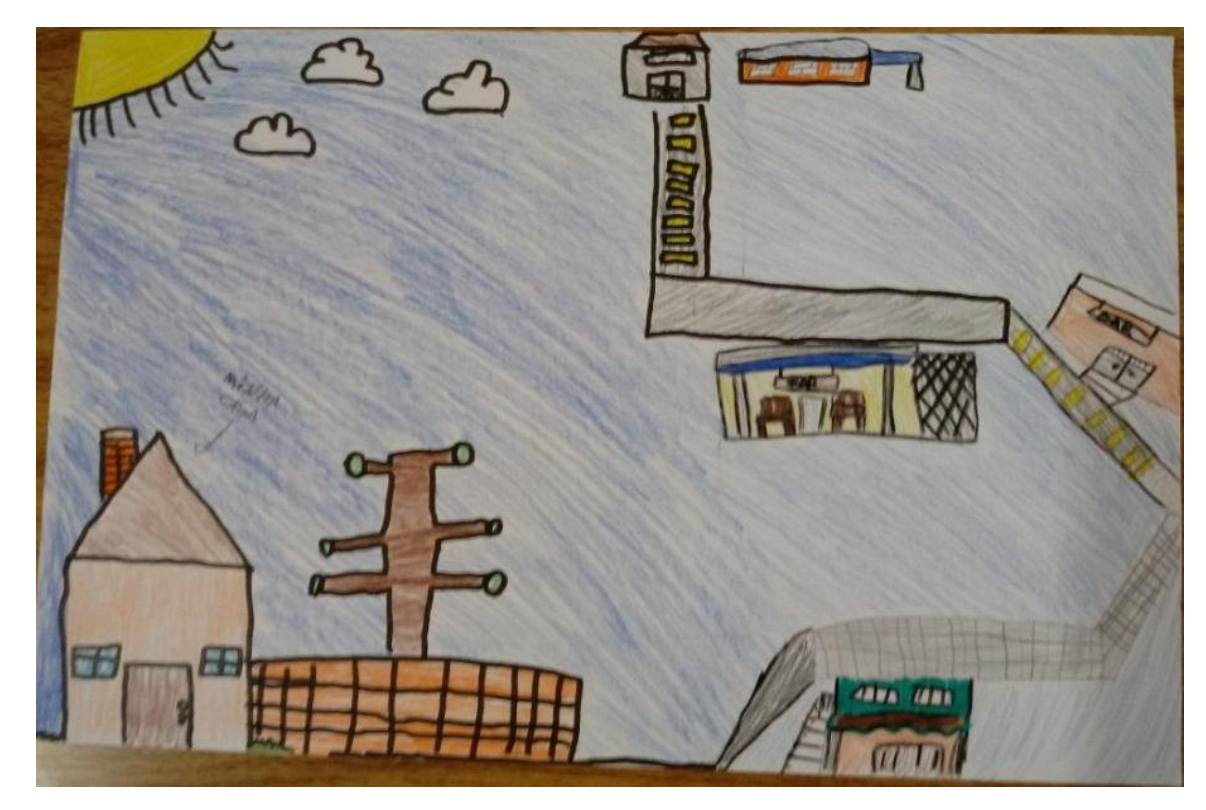

Figura 50. Desenho do mapa realizado por estudante

Fonte: Elaborada pelo próprio autor.

No desenho 02 (Figura 50) percebe-se que o aluno representou no seu mapa as casas vistas de frente e a rua vista de cima. Iniciou seu desenho a partir da sua casa em primeiro plano e identificou escrevendo "minha casa", depois foi representando seu mapa com ruas vistas de cima salientando alguns locais que considerou importantes destacar. A escola aparece no topo da folha e na mesma altura do sol e das nuvens, destacando ainda mais a multiplicidade dos planos. Ao lado da casa do estudante destaca-se um pinheiro araucária, árvore típica da região. Predominantemente utilizou as cores de forma decorativa ou ornamental.

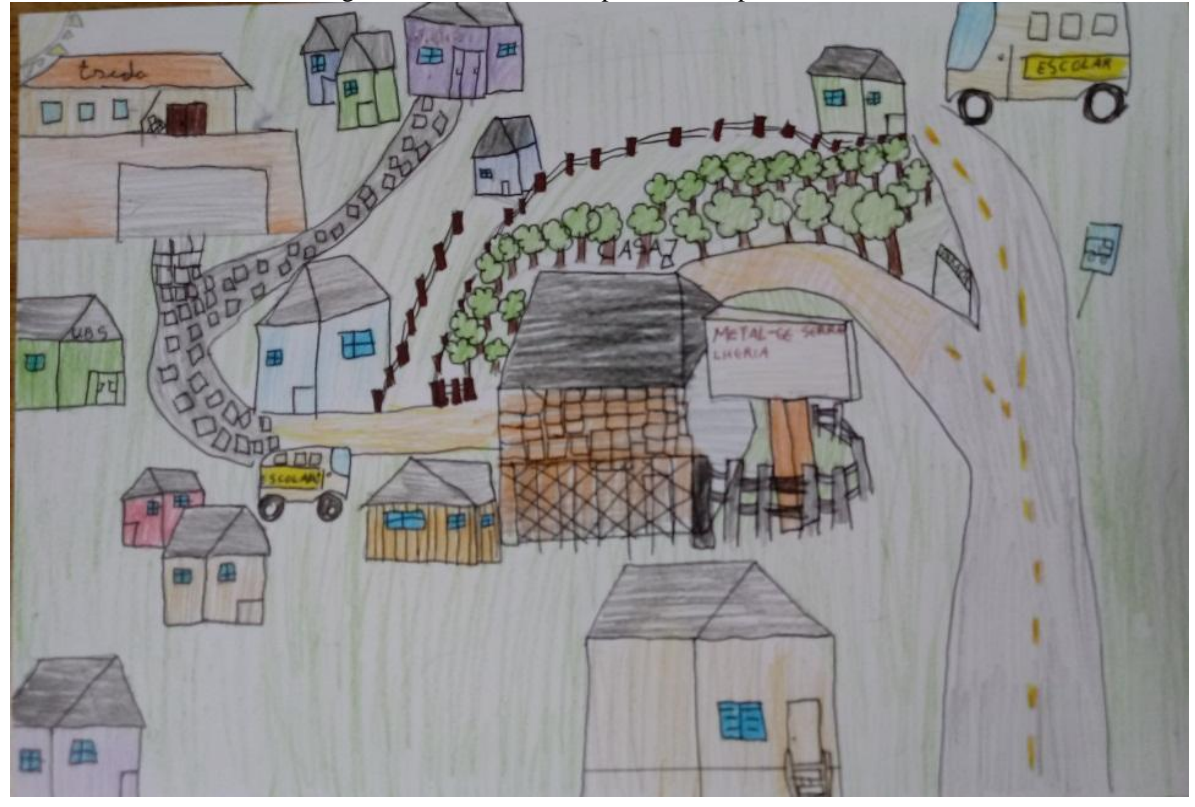

Figura 51. Desenho do mapa realizado por estudante

Fonte: Elaborada pelo próprio autor.

No desenho 03 (Figura 51), é interessante observar que o aluno fez distinções entre os diferentes pavimentos da estrada, destacou sua casa escrevendo a palavra casa e sinalizou com uma flecha apontando a casa. Retrata dois ônibus escolares fazendo o percurso até a escola e uma grande área verde. Através do desenho, percebe-se que o aluno faz o trajeto de sua casa até a escola utilizando o transporte escolar, inclusive destaca o ponto de ônibus com uma placa ao lado direito, próximo a sua casa. Apresentou muitos detalhes, diferenciando algumas casas pela textura de sua estrutura. Delimita com cercas alguns terrenos, talvez para sinalizar fazendas e sítios que existem na região. Percebe-se em alguns elementos que se preocupou em mostrar mais de um ponto de vista do objeto. Também representou o sol no canto esquerdo da folha, um pouco acima da escola. Coloca a escola no alto, representando talvez o relevo do local.

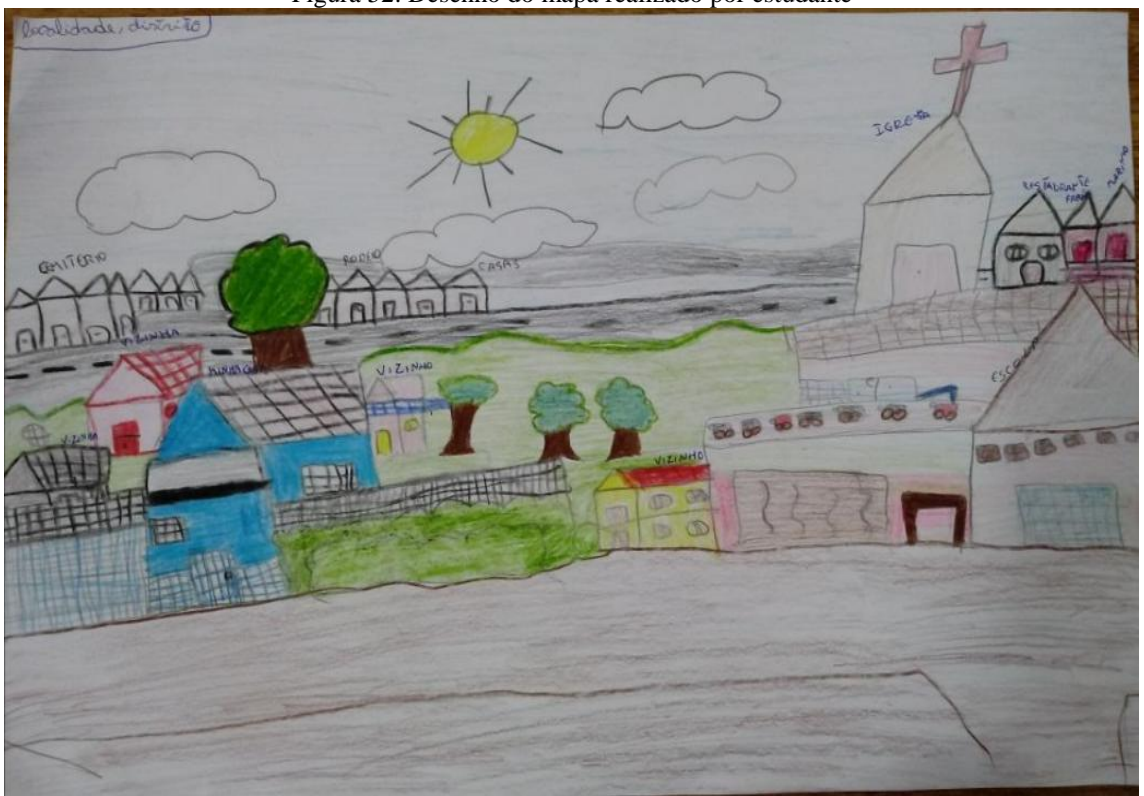

Fonte: Elaborada pelo próprio autor.

No desenho 04 (Figura 52), o aluno representou em sua maioria os objetos com vista de frente, porém utilizou diferentes planos para demonstrar o que está mais próximo e mais distante de sua residência. Os vizinhos não foram nomeados ou identificados. Destacou pontos como a igreja, o cemitério, a quadra de rodeio e o restaurante. Através do desenho, percebe-se que o aluno faz o trajeto de sua casa até a escola a pé, e seu percurso é predominantemente urbano. Apresenta a presença de uma linha de base e linha de céu, também representa o sol e algumas nuvens.

Figura 52. Desenho do mapa realizado por estudante

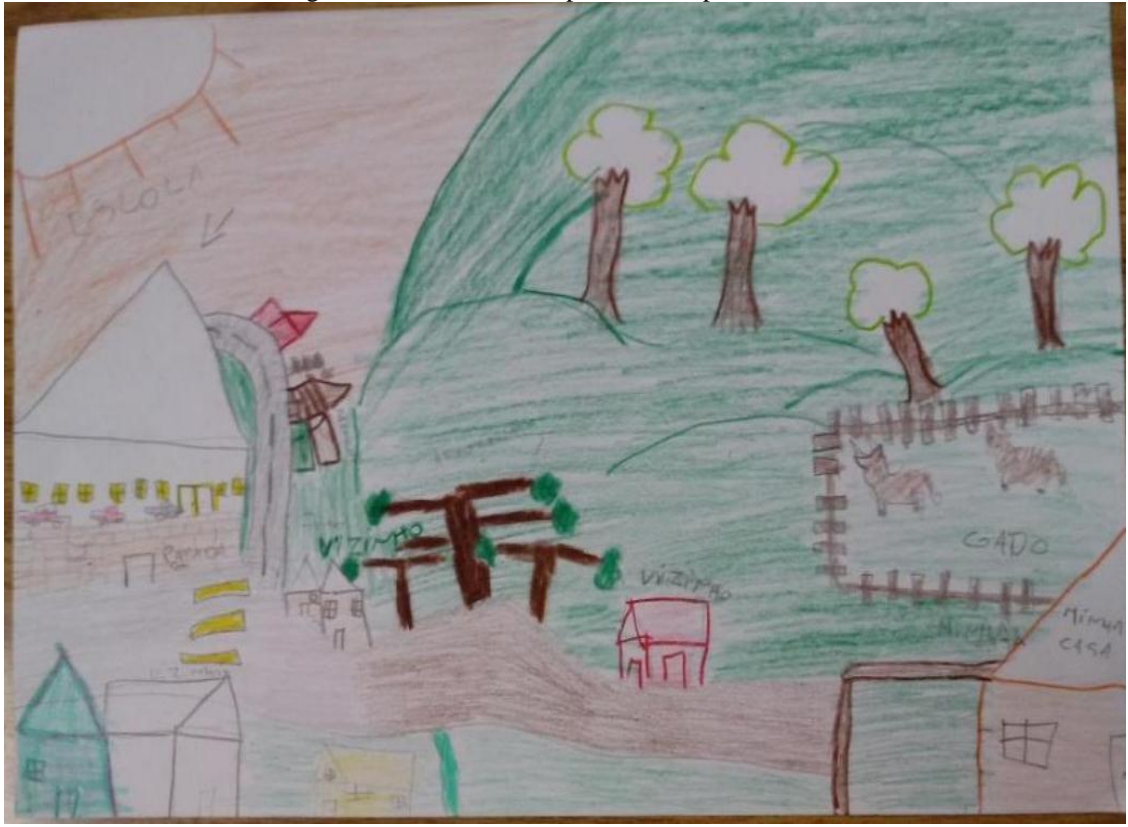

Figura 53. Desenho do mapa realizado por estudante

Fonte: Elaborada pelo próprio autor.

No desenho 05 (Figura 53), a paisagem é predominantemente rural. O desenho apresenta multiplicidade de planos, com destaque para os animais próximo a casa do estudante e a delimitação do terreno com cercas. No seu percurso, destaca algumas casas de vizinhos, sem nomeá-los. Percebe-se a presença das araucárias. Fez distinções entre os pavimentos do percurso, estrada de terra ou pavimentada. Próximo à escola acrescentou mais casas, dividindo o espaço urbano com o espaço rural. Na representação da escola, salienta várias janelas e três carros estacionados na frente do prédio. Este estudante retrata em seu percurso, montanhas ou serras, destacando o relevo que é muito comum nesta região. Também retrata o sol no canto superior esquerdo.

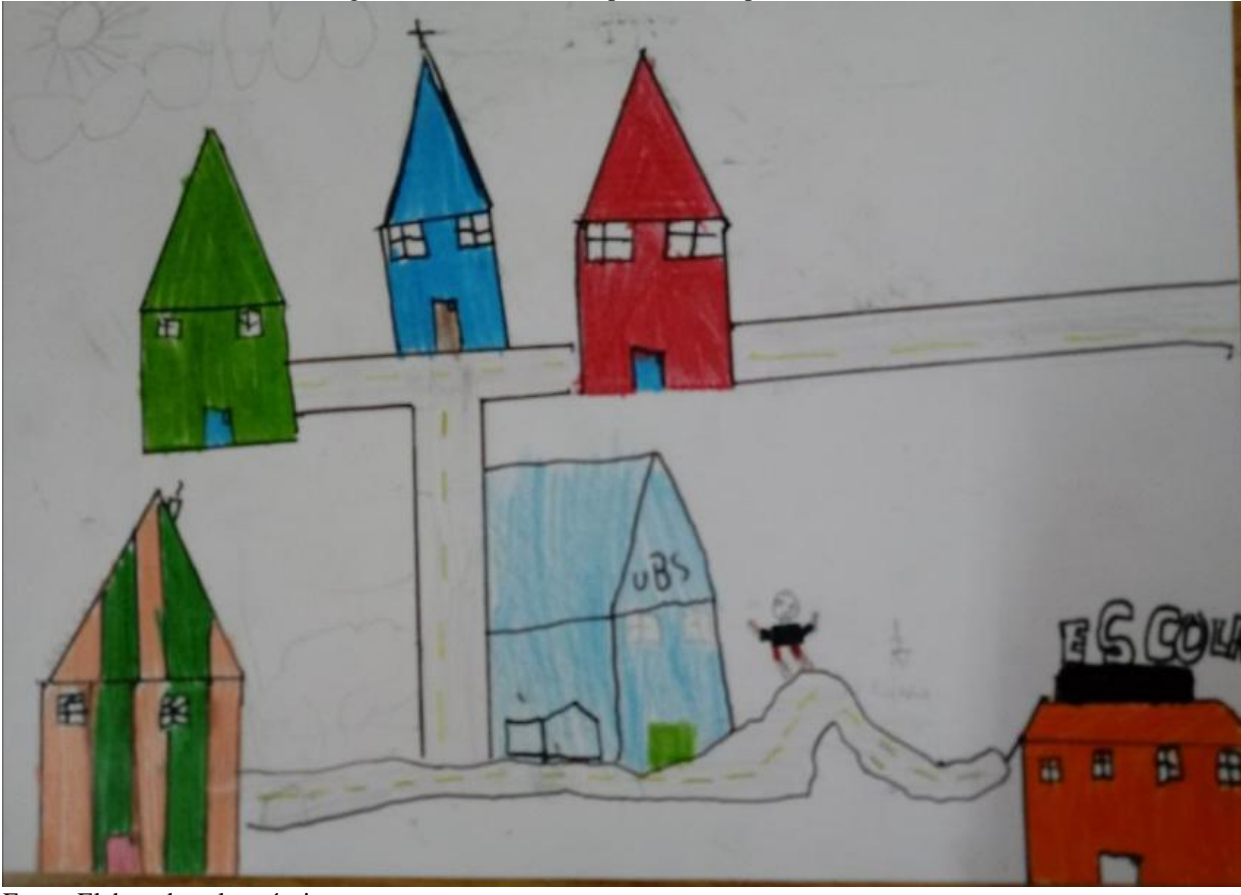

Figura 54. Desenho do mapa realizado por estudante

Fonte: Elaborada pelo próprio autor.

No desenho 06 (Figura 54), o estudante se insere no seu mapa indo até a escola. Ele destaca a igreja, a UBS e a escola. Não é possível identificar qual é a sua casa. Utilizou predominantemente cores fortes e vibrantes, sem relações com as cores reais dos objetos. As casas desenhadas são idênticas, a igreja diferencia-se pela cruz e a UBS (Unidade Básica de Saúde) pela identificação escrita. A escola é representada com um modelo diferente das casas com mais janelas. Usou a régua para desenhar algumas ruas enquanto fez uma rua a mão livre, talvez na intenção de representar o relevo local.

Em todos os desenhos analisados, destacam-se os elementos culturais. Houve diferença fundamental nos desenhos das crianças que residem no meio rural (Figuras 51 e 53) e das crianças que residem na parte mais urbanizada do distrito (Figuras 49, 50, 51, 52 ). Na área rural houve destaque para a área verde, representado por desenhos de árvores, campo, fazendas e animais.

### **5.4 Construção dos Mapas Poéticos**

No Segundo encontro (aula 02) foram exibidas obras de arte cujos artistas revelam mapas poéticos. Foram realizadas leituras das imagens com os estudantes, a partir de questionamentos e proposições realizadas pela professora. Durante a leitura de imagens, os alunos foram instigados a observar de que forma cada artista utilizou o mapa transformando-o em uma obra de arte atribuindo e construindo novas experiências e experimentações.

Inicialmente, foi mostrado aos estudantes obras do fotógrafo Henry Hargreaves e da estilista de comidas Caitlin Levin, que criaram a série "Food Maps". Nessa série, os alimentos são utilizados como matéria-prima, mostrando como os alimentos fazem parte da identidade cultural de um lugar de maneira lúdica, e como os alimentos tem viajado pelo mundo. Foi questionado aos estudantes sobre os alimentos produzidos no Rio Grande do Sul e na cidade de Caxias do Sul e como seria se fizessem um mapa com alimentos típicos da região sul ou da cidade (Figura 55).

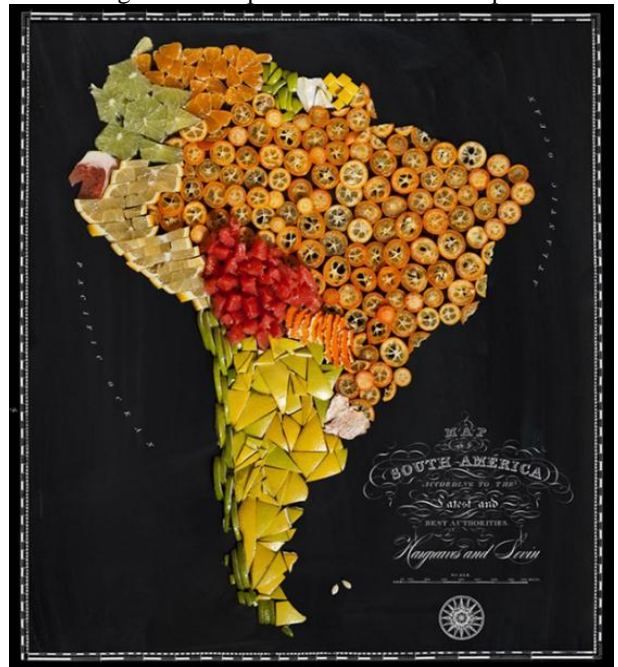

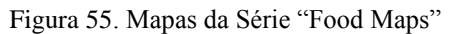

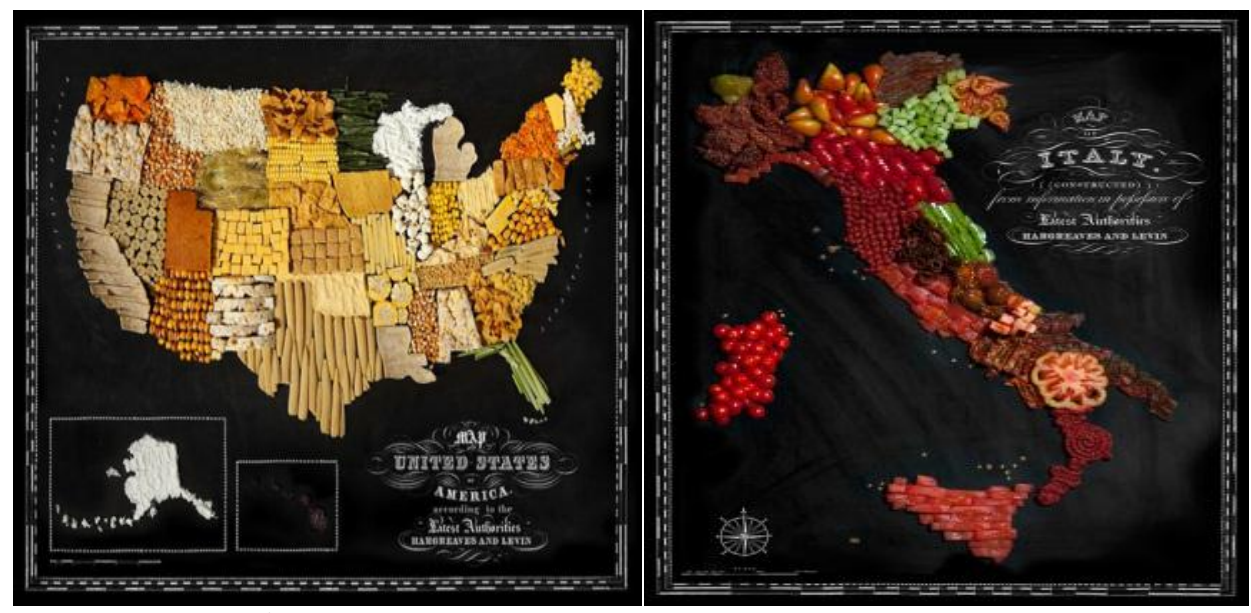

Fonte: Hargreaves, Levin, 2018.

Foi chamada a atenção dos alunos para observar os diferentes tipos de materiais utilizados nos mapas. Na obra da norte americana Maya Lin, "Uma visão de Minas Gerais-Brasil" (Figura 56) mostra o mapa de Minas Gerais, representado por um grande buraco no papel, o que pode representar a grande exploração na tradição mineradora do estado.

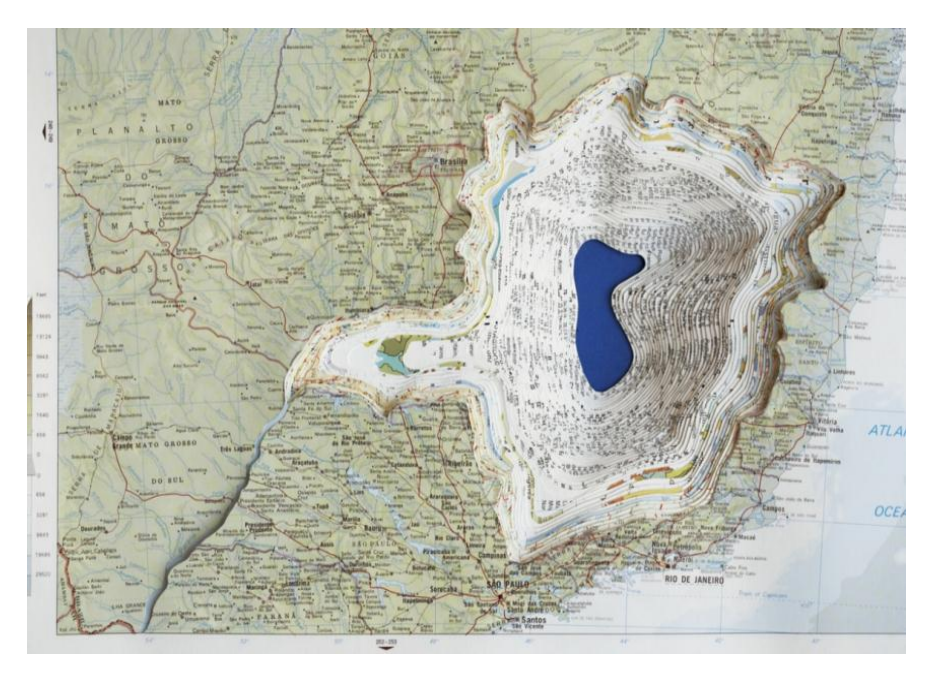

Figura 56. Obra da artista Maya Lin

 **Fonte:** Maya Lin, 2007.

Obras do artista Jasper Johns (Figura 57), considerado um dos precursores da pop art

nos Estados Unidos. Além de mapas, pintou bandeiras e algarismos.

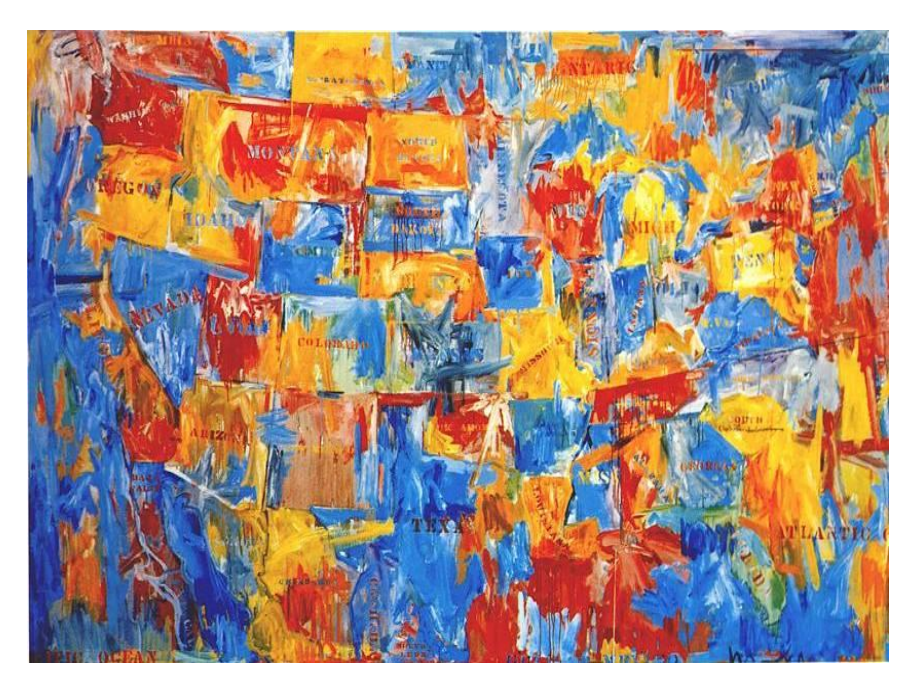

Figura 57. Obra do artista Jasper Jonhs

Fonte: Jasper Johns, 1961.

Foram apresentadas também obras do artista brasileiro Arthur Bispo do Rosário (Figura 58). Suas obras são muito significativas e destacam-se os objetos que ele produziu com materiais oriundos do lixo. Em suas obras destacam-se os temas como navios, estandartes, faixas de misses e objetos domésticos. Em algumas obras é possível observar percursos que retratam sua história de maneira intensa, seja através dos seus objetos coletados ou pelos seus bordados, coletando e traçando sua vida cotidiana.

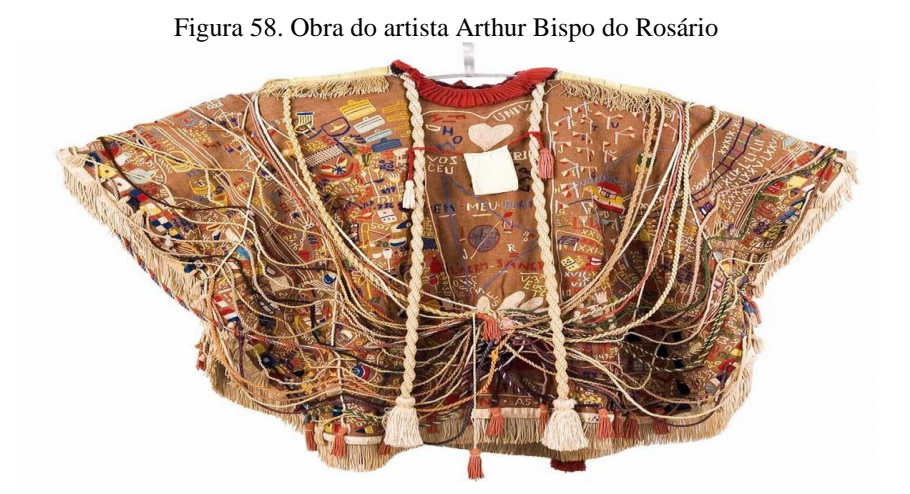

Fonte: Arthur Bispo do Rosário

Foram exibidas obras do artista nova-iorquino Matthew Cusick, através de suas obras o artista mapeia a história das rodovias da América, utilizando mapas de papel para suas colagens. Com o rápido desenvolvimento das formas digitais de navegação com mapas, os mapas físicos estão desaparecendo da história. O artista Matthew Cusick, está encontrando novos caminhos para a explorar os mapas físicos, utilizando fragmentos de mapas, às vezes do mesmo local e de diferentes períodos (Figuras 59 e 60).

Figura 59. Obra do artista Matthew Cusick

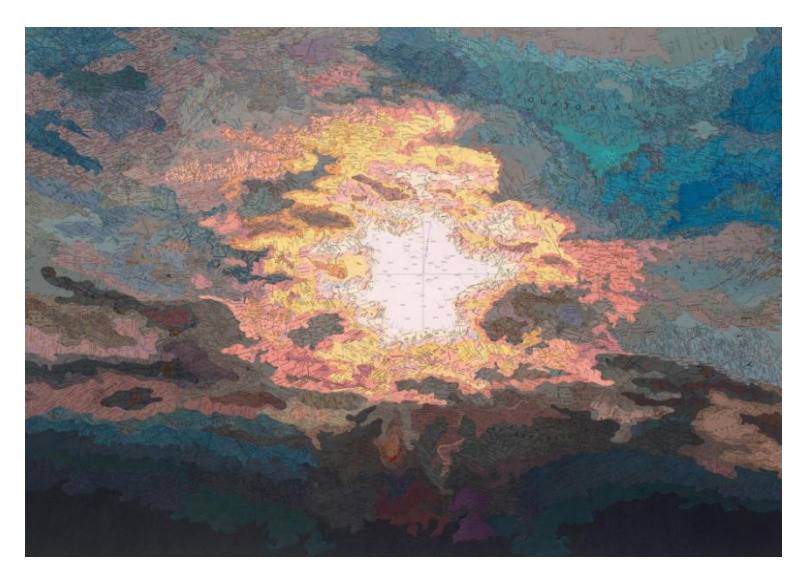

Fonte: Matthew Cusick

Figure 60. Obra do artista Matthew Cusick

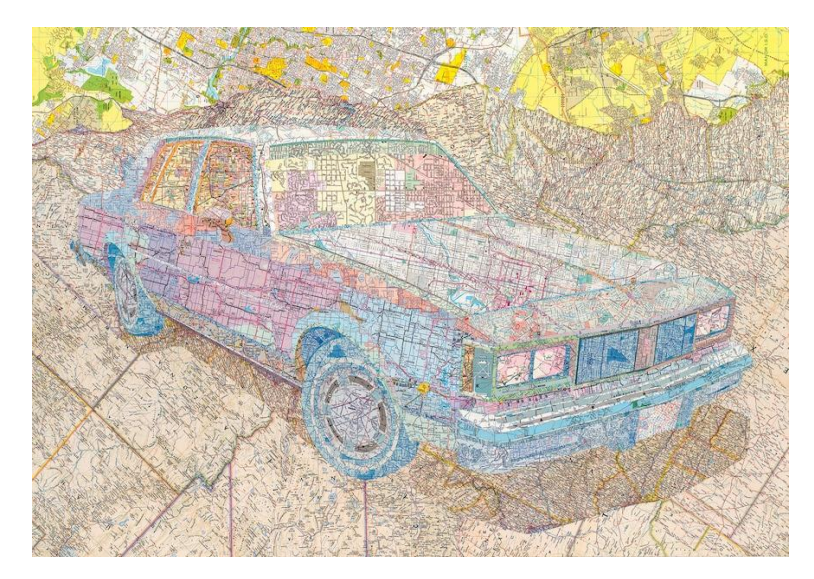

Fonte: Matthew Cusick, 2014.

A obra de arte "Cartografia Afetiva: Coração Andarilha" também foi apresentada. A obra retrata as Andarilhas, que são as pessoas que vivem o percurso. Que buscam, em sua família, inspiração; em sua cultura, referência; em si, trajetória. Seu território é o humano. No centro estão os saberes: conhecimentos e modos de fazer enraizados no cotidiano. Como protagonistas, os criadores: atuantes na construção de uma memória afetiva comum. Seus guias: mapas afetivos (Figura 61).

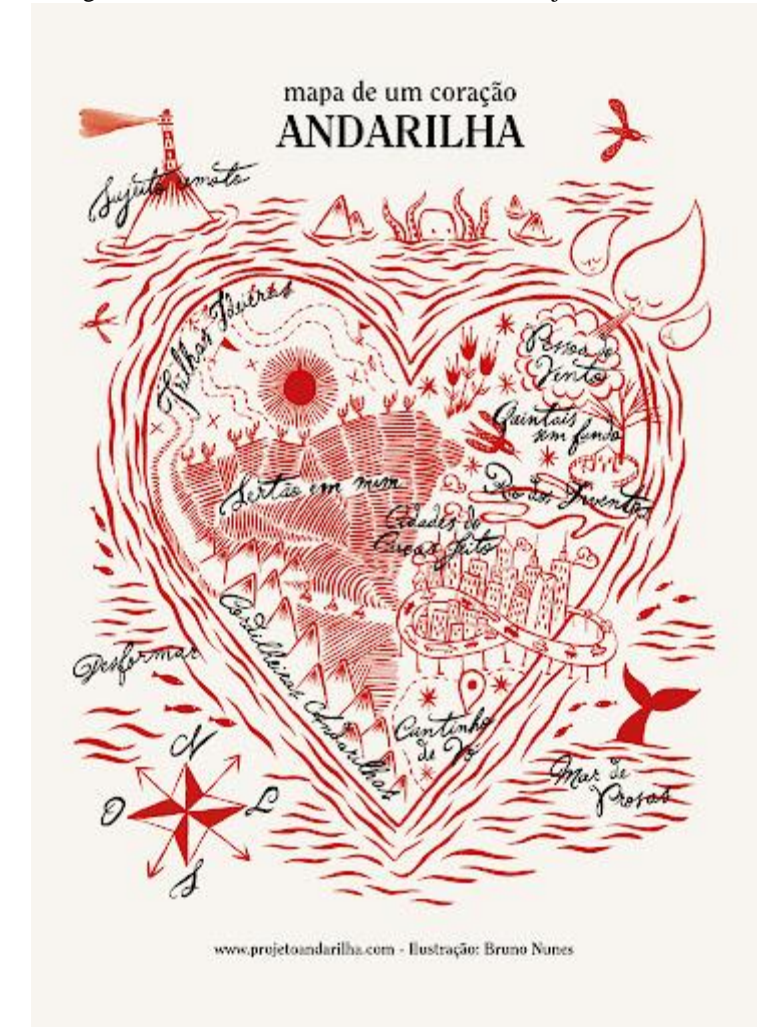

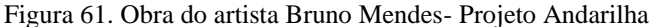

Fonte: Projeto Andarilha, 2016

Além das imagens apresentadas, obras dos artistas Michael Tompsett, Emma Johnson, Jazzberry Blue, Stephen Walter que tratam do tema mapas, também foram exibidas e discutidas com os estudantes.

Durante a leitura de imagens, os alunos foram instigados a observar de que forma cada artista utilizou o mapa transformando-o em uma obra de arte, atribuindo e construindo novas experiências e experimentações.

Partindo das observações e referências das produções artísticas, foi proposta a construção de um mapa poético individual, utilizando elementos que consideram importantes em suas histórias e caminhos percorridos. No processo de criação dos mapas poéticos, cada estudante utilizou como suporte e ponto de partida, um recorte do mapa do distrito de Vila Seca, retirado do Google Maps (Figura 62).

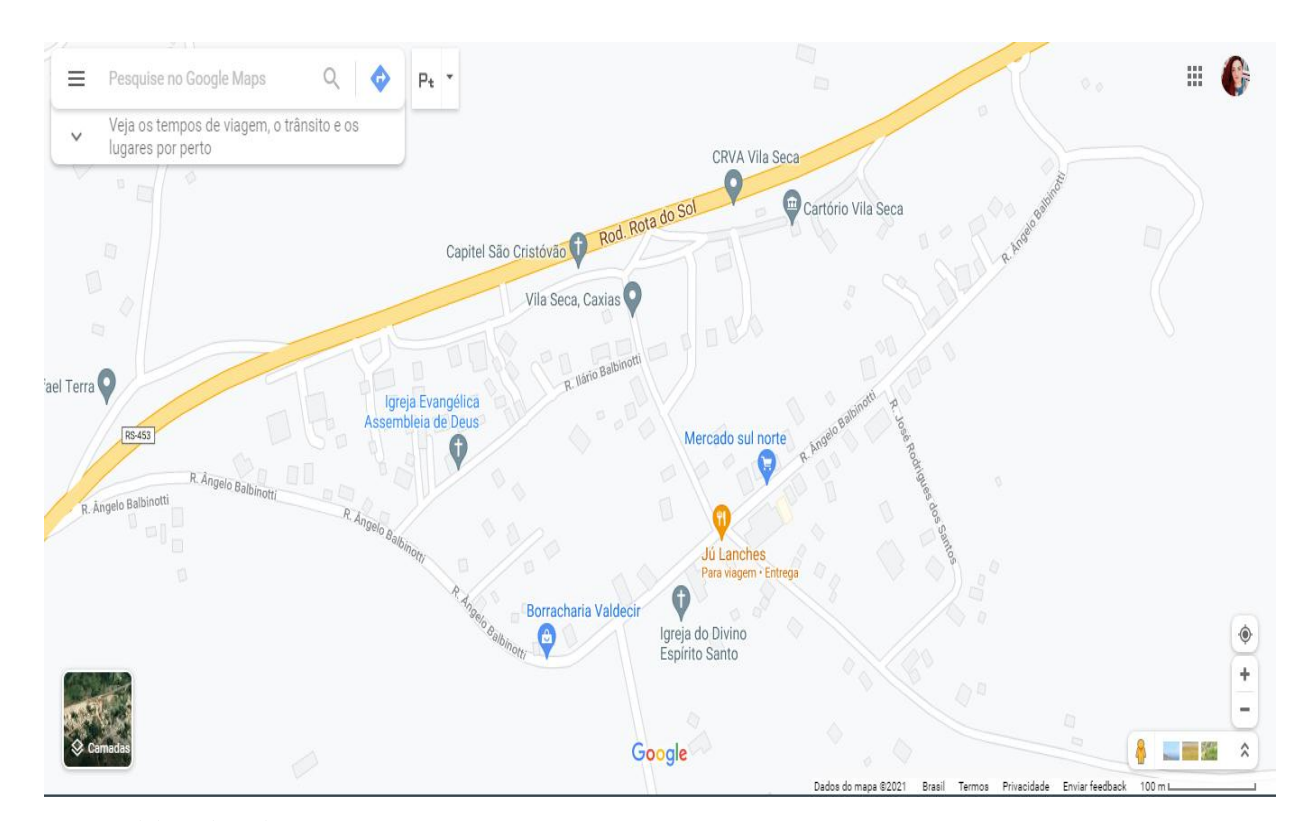

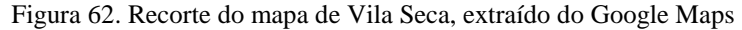

Fonte: Elaborado pela autora

Nesse recorte, os estudantes puderam identificar e reconhecer as linhas cartográficas como uma representação da realidade e como possibilidade de expressão e comunicação artística. Os estudantes utilizaram recortes, colagens, desenhos e pintura nas suas composições para construir um mapa poético, ver Figura 63.
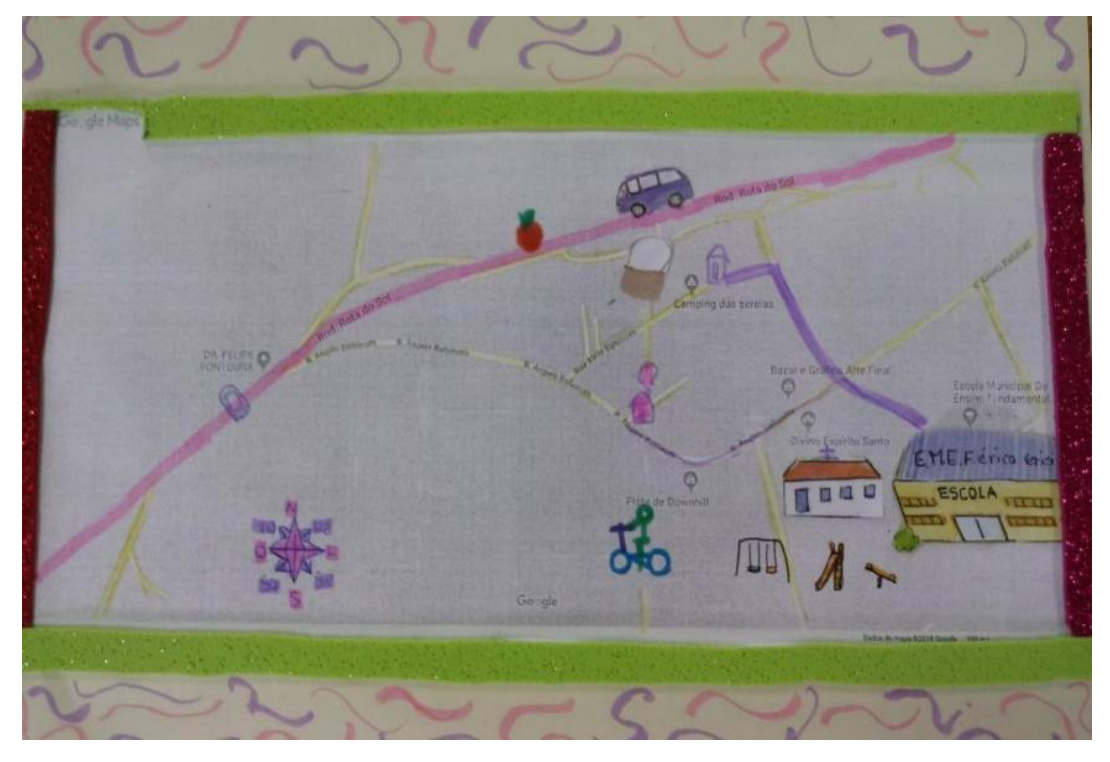

Figura 63. Construção do mapa poético realizado por estudante

Fonte: Elaborada pelo próprio autor.

No mapa 01 (Figura 63), o estudante destaca alguns elementos com recortes, como a escolar, a igreja, o parquet, um ônibus e uma bolsa. Utiliza recortes para criar uma espécie de moldura no recorte. Aparecem duas casas desenhadas e uma figura humana andando de bicicleta. É possível perceber que o caminho da sua casa até a escolar foi destacado no percurso*.*

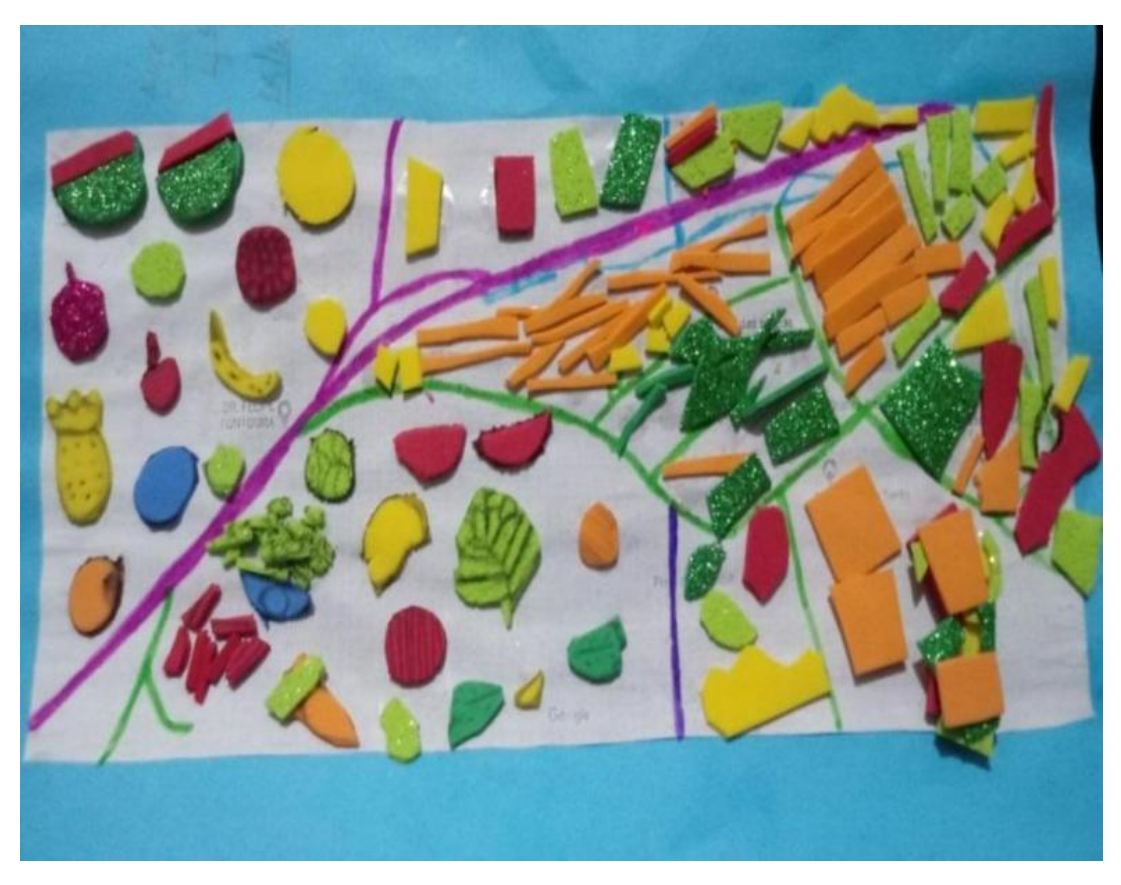

Figura 64. Construção do mapa realizado por estudante

Fonte: Elaborada pelo próprio autor.

O mapa 02 (Figura 64), percebe-se que estudante utilizou recortes e colagens em toda sua composição. Destacam-se as frutas, que segundo o relato do próprio estudante são oriundas de sua terra natal, Rio Grande do Norte. Essa composição pode ter sido influenciada pela série "Food Maps" apresentadas em aula.Percebe-se que as linhas do mapa foram destacadas e que o espaço foi bastante utilizado na criação de sua composição.

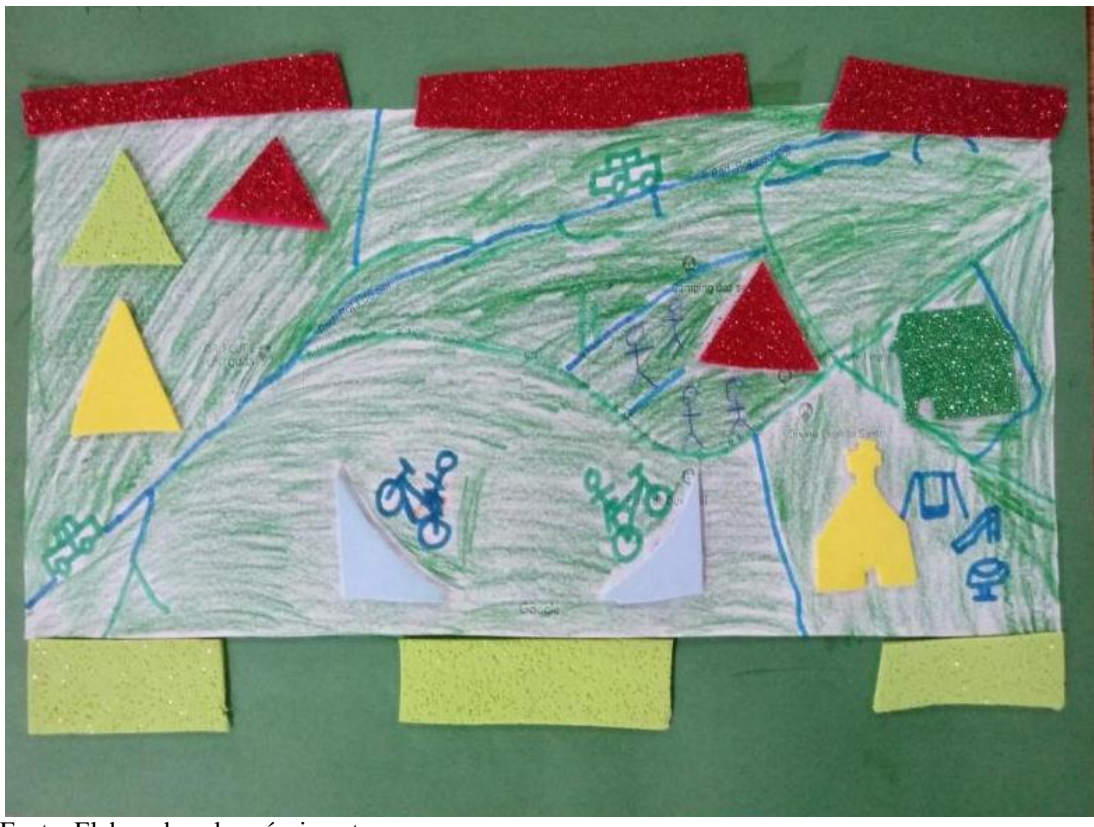

Figura 65. Construção do mapa realizado por estudante

Fonte: Elaborada pelo próprio autor.

No mapa 03 (Figura 65) percebe-se que o estudante retrata elementos que possuem significados para si, como a igreja, o parque, os passeios de bicicleta, a família e os percursos feitos de carro até a escola. Utilizou recortes e colagens para ornamentar seu mapa e coloriu predominantemente com verde, retratando seu percurso de casa até a escolar,no qual passa pelos campos trajetos predominantemente arborizados.

suas argrance hoje **TODO MUNDO** DISCORDAR? SAUDE 1995? ANOS EU QUEM

Figura 66. Construção do mapa realizado por estudante

Fonte: Elaborada pelo próprio autor.

No mapa 04 (Figura 66) percebe-se que o estudante utilizou recortes com palavras, sua produção pode ter sido influenciada por obras de artistas apresentados anteriormente. Arno Stern diz que "a arte não entra na criança, sai dela". Essa afirmativa instiga a pensar sobre o papel do professor nesse processo através do desenvolvimento de atividades criadoras e instigadoras dos sentidos. Nesse sentido, através dessa atividade foi possível identificar o quanto as leituras de imagens de obras de arte podem enriquecer e ampliar o repertório cultural dos estudantes. Seus mapas poéticos revelam influências a partir dos artistas estudados, o que reforça ainda mais a motivação enquanto professora e pesquisadora, sobre o acesso as manifestações culturais sejam elas locais ou internacionais.

#### **5.5 Utilização do App Arte Aqui !**

No terceiro encontro (aula 3) apresentou-se o *App Arte Aqui!* e solicitou-se que identificassem obras de Arte e locais de Arte no App. Em um primeiro momento, eles utilizaram o App de forma intuitiva, podendo interagir livremente.

Os estudantes demonstraram interesse e curiosidade ao manipular o aplicativo. No decorrer do processo foi possível perceber que a maioria dos estudantes não sabiam manipular as ferramentas de mapas digitais em dispositivos móveis ou computadores. Portanto, as

atividades iniciais para familiarização com a tecnologia, tornaram a experiência mais dinâmica e construtiva.

### **5.6 Finalização do Experimento**

Após a aplicação das propostas, os alunos responderam a um questionário para explanar sobre suas percepções sobre o projeto e sobre o aplicativo testado, também questões sobre artistas locais e interesse por utilizar diferentes tecnologias nas aulas.

Os estudantes exploraram o *App Arte Aqui!* diante da proposta de interagir com a primeira versão produzida do App. Nesta versão, é possível acessar o mapa de Caxias do Sul e identificar locais onde se encontram obras de Arte, museus, grafites, dentre outras manifestações artísticas.

Os dados coletados nos questionários sobre os artistas caxiense apontam: que quarto estudantes afirmam desconhecer artistas locais; oito estudantes afirmam conhecer as obras do artista Antonio Giacomin; dois estudantes afirmam conhecer as obras de Daltro Borowski, e quatro estudantes citaram conhecer as obras de Antonio Giacomin, Daltro Borowski, e Jonas Federman.

A partir dessas respostas é interessante destacar que apenas o artista Antonio Giacomin é um artista caxiense. O artista Daltro Borowski é um artista gaúcho, nascido em Soledade e o artista Jonas Federman é designer e artista plástico nascido no Rio de Janeiro. A professora da turma havia trabalhado recentemente sobre as obras de Antonio Giacomin.

Sobre as visitas as exposições de arte locais os estudantes disseram que: dois estudantes disseram que já visitaram exposições e que a experiência foi muito divertida; dois estudantes disseram que visitaram a Casa de Pedra e a Casa de Arte, dois estudantes citaram que visitaram uma galeria de arte com o tema "natureza morta" e que a experiência foi muito legal; oito estudantes disseram que já visitaram, mas não especificaram os locais ou expoisções; dois estudantes citaram que conheceram o museu do imigrante e dois estudantes citaram conhecer a Casa de Cultura e a Casa de Pedra.

Já na pergunta sobre o que gostariam de aprender utilizando dispositivos móveis como celulares, tablets e notebooks, os estudantes disseram que: quatro estudantes citaram que gostariam de aprender a fazer aplicativos, seis alunos disseram que gostariam de aprender sobre arte; dois estudantes disseram que gostariam de aprender a 'mexer na foto"; e seis alunos disseram que gostariam de aprender sobre qualquer assunto.

Sobre o aplicativo Arte Aqui!, os estudantes sugerem que: "o aplicativo tivesse a opção

de dublagens","gravar um vídeo e gravasse uma fala de algum colega tipo inventando o que está falando'; que no aplicativo tivesse 'Arte sem cor para pintar'; 'ensinar a fazer grafite'; 'ensinar a fazer desenhos com exemplos'"'poderia ter amostra de artes'. No Apêndice II é possível encontrar uma seleção de respostas retiradas dos questionários respondidos pelos estudantes.

Através desses relatos fica evidente a curiosidade em utilizar a tecnologia no seu cotidiano escolar, percebe-se o interesse por edição de fotos e vídeos e também por assuntos específicos e tema relacionado ao campo das artes.

### **5.7 Percepções e Resultados Identificados**

A partir das experiências, algumas questões se desenharam nesses caminhos reflexivos. As tecnologias foram utilizadas nos processos de mediação do fazer artístico entre os estudantes, o material, as ambiências e as técnicas utilizadas. A cartografia conforme Gilles Deleuze e Félix Guattari (1995) visa acompanhar um processo, e não representar um objeto, de maneira a investigar um processo de produção.

Portanto, a construção e análise dos dados no campo de estudo da subjetividade se afasta do objetivo de definir um conjunto de regras para serem aplicadas. Não se busca estabelecer um caminho linear para atingir um fim. Mas a sua construção não impede que se procurem estabelecer algumas pistas que têm em vista descrever, discutir e, sobretudo, coletivizar a experiência do cartógrafo (KASTRUP, 2007, p. 15).

Com o intuito de traçar, trilhar e desbravar caminhos, os percursos tornam-se flexíveis e inacabados, passíveis de infinitas interpretações, reflexões e conexões. No entanto, para não perder-se nas infinitas possibilidades, faz-se necessário apontar um direcionamento a partir de todo o processo do caminho percorrido até então, assim como a tradução enquanto professora de arte a partir da utilização do aplicativo e da proposta didática aplicada.

O uso do aplicativo educacional em conjunto com a aplicação da proposta didática, pode contribuir para um entendimento da cartografia para além dos conceitos geográficos, seja pela exploração dos mapas através de diferentes recursos tecnológicos ou pela aproximação com a arte e a cultura local, portanto explora a cartografia dos sentidos, conforme salienta Menezes (2016, p.23):

> A Cartografia dos Sentidos, como meio poético e modo do fazer insere, no campo da arte, uma possibilidade de captura, direção e sentido do que envolve as relações do ensino-aprendizagem em arte, e escrita simbólica nos

processos de ordenação da própria experiência no mundo.

Apesar das tecnologias digitais estarem cada vez mais presentes no nosso cotidiano, ainda percebe-se uma carência de recursos tanto por parte da escola como dos estudantes. A utilização do aplicativo despertou entusiasmo, engajamento e vontade de aprender dos estudantes, possibilitando novos olhares sobre o espaço. Barbosa podera que "a arte cria mapas com o poder de apresentar outras cidades dentro de uma mesma cidade. Cria possibilidades fora da rotina diária e dos percursos pré-estabelecidos pela rede de transportes. Mapas que nos permitem sentir a cidade." (BARBOSA, 2016, p.141).

O aplicativo proporcionou uma experiência relevante que envolve a interação com mapas, com a arte e cultura local mediada pelas tecnologias digitais. Retoma-se o objetivo geral da pesquisa, que consiste em: conceber e avaliar uma proposta didática para o ensino da arte que aproxime os conceitos curriculares deste componente às tecnologias, por meio de atividades e práticas baseadas na cartografia dos sentidos.

A proposta didática foi planejada de modo que os estudantes pudessem criar soluções diante das tarefas propostas, o objetivo foi alcançado, pois ficam evidentes as percepções dos estudantes sobre os mapas, o entorno da escola e também a utilização de referências artísticas na construção dos mapas poéticos. Assim, amplia-se a compreensão dos territórios, espaços e ambiências tendo como referência os territórios da arte, conforme objetivos específicos delimitados, estimula-se o protagonismo dos estudantes a partir da reflexão e o compartilhamento coletivo por meio da arte e cultura local estudada.

A partir da realidade escolar no contexto da pesquisa e com base nos dados coletados, é possível destacar as que os estudantes puderam: experienciar a ludicidade, a percepção, a expressividade e a imaginação, ressignificando espaços da escola e fora dela no âmbito da arte; mobilizar recursos tecnológicos como formas de registro, pesquisa e criação artística e reconhecer e analisar a influência de distintas matrizes estéticas e culturais das artes visuais nas manifestações artísticas das culturas locais, regionais e nacionais (BNCC, 2017).

## **6. CONSIDERAÇÕES FINAIS**

O desenvolvimento desta pesquisa envolve poéticas visuais que integram a arte e a tecnologia, sendo assim, considera a importância do desenvolvimento do pensamento computacional a partir do desenvolvimento de um aplicativo educacional que prioriza o estudo da arte e das culturas locais. A pesquisa está ancorada no Construcionismo e principalmente nas ideias de Seymour Papert (1980). Como abordagem metodológica, utilizam-se os estudos de Ana Mae Barbosa (2006) sobre o ensino da arte associada a Cartografia dos Sentidos conforme Menezes (2016).

A Cartografia dos Sentidos possibilita a construção de saberes por meio das ambiências, dos modos de fazer, da matéria e percepções individuais e coletivas dos espaços. Os diferentes modos do fazer, utilizado como técnicas, suportes e tecnologias variadas, promovem a reflexão e atribuição de sentidos. E isso ocorreu na medida em que os estudantes descobrem mais sobre si e sobre os ambientes em que transitam e fazem parte.

Através do desenho, o aluno conhece e reconhece o seu espaço estabelecendo uma conexão com o meio que transita. Segundo Derdyk (1994, p.24): "Desenhar objetos, pessoas, situações, animais, emoções, ideias, são tentativas de aproximação com o mundo. Desenhar é conhecer, é apropriar-se".

Deleuze (2006b, p. 48), salienta que "numa cartografia, pode-se apenas marcar caminhos e movimentos, com coeficientes de sorte e de perigo; . [...] análise das linhas, dos espaços, dos devires". Esses percursos aguçados pelos sentidos como professora e pesquisadora, causam inquietações e dessasosegos, pois fazer a cartografia é, pois, a arte de construir um mapa sempre inacabado, aberto, composto de diferentes linhas, "conectável, desmontável, reversível, suscetível de receber modificações constantemente." (DELEUZE; GUATTARI, 1996, p. 21).

A partir do desenvolvimento da pesquisa e das experiências com produto educacional, verificou-se a viabilidade do uso do *App Arte Aqui!* através de uma aplicação experimental. A partir da incorporação do aplicativo às atividades de ensino e aprendizagem, reconstruíram-se conceitos e oportunizaram-se reflexões em conjunto com os estudantes. Tais atividades tornaram possível identificar as percepções dos espaços, ambiências e os seus modos de fazer, conforme abordagem proposta no planejamento e ancorada na Cartografia dos Sentidos.

Durante o processo da investigação ficou evidente a motivação e o engajamento dos estudantes diante das propostas realizadas. Destacam-se a motivação para o uso dos recursos digitais e o engajamento para a ampliação das possibilidades de criações artísticas, conceitos e percepções sobre seus percursos cotidianos, assim como se apropriaram das tecnologias propostas e a utilizaram para fins poéticos.

Conforme Costa (1995), as tecnologias digitais podem integrar possibilidades abertas pela informática, criando um verdadeiro evento antropológico, capaz de reconfigurar radicalmente a vida do homem e a sua experiência estética. Essas transformações antropológicas, oriundas das tecnologias, modificam as concepções de comunicação, relações de tempo, espaço e percepção da realidade. Diante disso, a utilização de mapas e cartografias digitais pode se constituir como uma estratégia de aprendizagem da Cartografia dos Sentidos (MENEZES, 2016).

O aplicativo de natureza pessoal, torna-se viável na medida que o estudante constrói o seu percurso, identifica obras de arte que lhe interessam e em versão futura pode acontecer o compartilhamento destas visões pessoais. Desta forma, o aplicativo proporciona aos estudantes uma experiência computacional de imersão nos mapas que permite que ele conheça e mapeie obras de arte na sua região. Além de acolher novos conteúdos digitais e ampliar seu repertório imagético, proporciona o protagonismo na medida em que busca soluções para seus problemas encontrados estabelece relações sensoriais com a cidade que passam pelas experiências corporais destes espaços, em suas diferentes temporalidades. Menezes (2016, p. 112) diz que:

> Na medida em que a arte lida com a matéria da vida, o ensinoaprendizagem em arte contribui na busca que faz ligar sentidos da experiência que só podem ser apreendidos no fragmento e na sua contextualização, na captação das marcas geradas por intermédio da arte e que indicam o fazer estético conter a potência do movimento com possibilidade de captura dos sentidos da experiência e continuidade na prática cultural.

Em novas versões do aplicativo pretende-se disponibilizar produções coletivas (*Mobile Art*), assim como um histórico e compartilhamento dos locais que já foram percorridos, tentando aproximar tal produto de software com as propostas de interação com a arte local de forma virtual, criativa e artística. Além disso, podem ser adicionadas funcionalidades sugeridas pelos estudantes como obras de arte para colorir, opções de edições de fotografia, video e gravações de voz.

## **7. PRODUTO EDUCACIONAL**

O produto educacional compreende o planejamento e desenvolvimento do App *Arte Aqui!,* (ver mapa conceitual do planejamento do App no Apêndice III), além de um planejamento didático para sua inserção em atividades do Componente curricular Arte. O aplicativo estará disponível, associado ao planejamento e materiais didáticos elaborados para que sejam desenvolvidas as atividades destacadas na tabela 4.

As atividades desenvolvidas no planejamento didático, envolvem práticas para a familiarização os mapas e com tecnologias de georeferenciamento para melhor aproveitamento do aplicativo educacional Arte Aqui!. Essas propostas foram planejadas utilizando como prinicipais eixos norteadores:

- 1. O Construcionismo: Partindo de Papert (1980), como principal referência nas teorias de ensino e aprendizagem mediadas pelas tecnologias computacionais e artefatos tecnológicos.
- 2. O Ensino da Arte: Abordagem metodológica proposta por Ana Mae Barbosa (2006) que envolve o ler, o fazer e contextualizar e a Cartografia dos Sentidos, proposta por Menezes (2016), que considera os modos de fazer e suas percepções sobre o espaço e as ambiências através de técnicas.
- 3. Tecnologias no Ensino da Arte: que envolvem o software Mit App Inventor e suas possibilidades de programação, o pensamento computacional e softwares de georeferenciamento.

As experiências descritas podem ser utilizadas por professores de arte e demais professores interessados de outras disciplinas, pois além da arte como principal protagonista, a proposta e o aplicativo envolvem conceitos geográficos, históricos e culturais da cidade de Caxias do Sul, tornando-o assim, possível sua aplicação em outros contextos ou adaptados a outras realidades escolares.

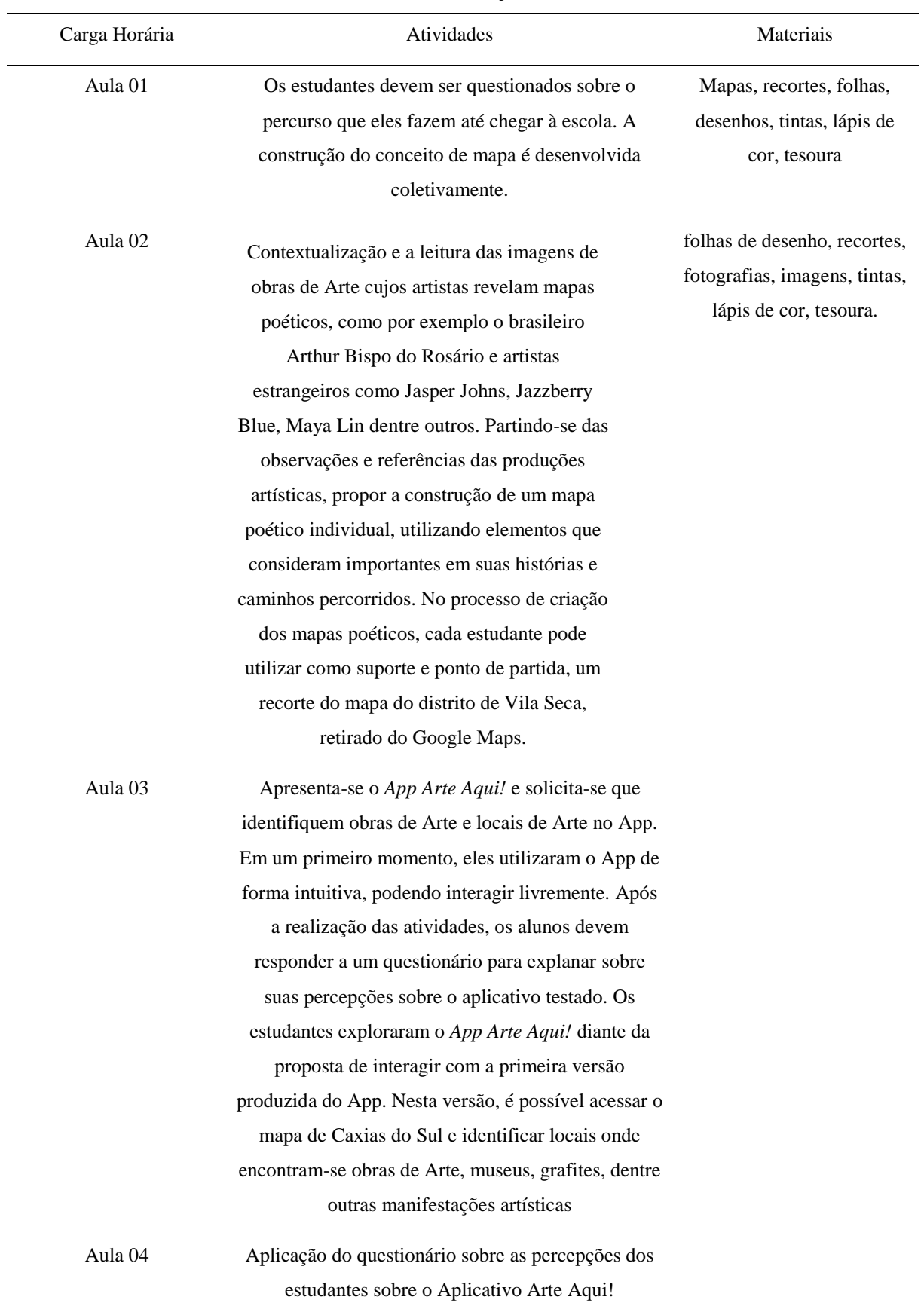

## **Tabela 4.** Planejamento

# **8. REFERÊNCIAS BIBLIOGRÁFICAS**

ABBAGNANO, N. Educação. In: ABBAGNANO, Nicola. **Dicionário de filosofia.** São Paulo: Martins Fontes, 2000.

ABBAGNANO, N. **História de Filosofia**. Volume I, Lisboa: Editorial Presença, 1991.

ARANTES, P. **Arte e mídia no Brasil: perspectivas da estética digital**. ARS (São Paulo), 2005.

ARISTÓTELES. **Arte retórica e arte poética** - Rio de Janeiro, Ediouro, 2000.

ATKINSON, P. Do it yourself: democracy and design. **Journal of Design History**. Vol. 19. Nº 1, University of Huddersfield, 2006.

BALACHEFF, N. (2000). **Procesos de prueba en los alumnos de matemáticas. Bogotá: Universidadde los Andes.** Disponível em: <https://hal.archivesouvertes.fr/hal00520133/document>. Acesso em: 15 jan. 2021.

BALACHEFF, N. **A Model to Reason on Learners Conceptions. In:Martinez, M. & Castro Superfine, A (Eds.) Proc of the 35th annual meeting of the North American Chapter of the Intl. Group for the Psychology of Mathematics Education.** Chicago, IL: University of Illinois at Chicago, 2013.

BARBOSA, A, M. **A imagem no ensino da arte**: anos 80 e novos tempos. 1a. ed. São Paulo:Perspectiva, 1991.

BARBOSA, A, M. **Inquietações e mudanças no ensino da arte**. São Paulo: Cortez, 2002.

BARBOSA, A, M. 1975. **Teoria e prática da educação artística.** São Paulo, Cultrix.

BARBOSA, A, M. **Tópicos Utópicos**. C/Arte, Belo Horizonte, 1998.

BARBOSA, A, M; COUTINHO, R, G (Orgs.). **Arte/Educação como mediação cultural e social**. São Paulo: Editora UNESP, 2009.

BARBOSA, A, M. **Arte, Educação e Cultura**. Disponível em: http://www.dominiopublico.gov.br/pesquisa/PesquisaObraForm.jsp. Acesso em: 20 out. 2021

BARBOSA, G. S. **Diálogos entre cartografia e arte: desconstruções cartográficas na obra de Jorge Macchi. Espaço e Cultura**, UERJ, RJ, n. 39, p.139-156, jan./jun. De 2016. Disponível em: [https://www.e-](https://www.e-publicacoes.uerj.br/index.php/espacoecultura/article/viewFile/31755/22481)

[publicacoes.uerj.br/index.php/espacoecultura/article/viewFile/31755/22481.](https://www.e-publicacoes.uerj.br/index.php/espacoecultura/article/viewFile/31755/22481) Acesso em: 14 out. 2021.

BARBOSA, M, A. **Desenvolvendo Aplicativos Para Dispositivos Móveis Através do MIT App Inventor 2 nas Aulas de Matemática**. 2016. 142 f. Dissertação (Mestrado Profissional em Matemática em Rede Nacional). Universidade Estadual de Santa Cruz. 2016.

BENJAMIN, W. (1994), "A obra de arte na era de sua reprodutibilidade técnica", in BENJAMIN, W. **Magia e Técnica, Arte e Política:** Ensaios sobre literatura e história da cultura. São Paulo: Brasiliense.

BRASIL. Ministério da Educação. **Base Nacional Comum Curricular**. Brasília: MEC, 2017.

BRACKMANN, C, P. **Desenvolvimento do pensamento computacional através de atividades desplugadas na educação básica**. 2017. 226 f. Tese (Doutorado) – Universidade Federal do Rio Grande do Sul, Centro de Estudos Interdisciplinares em Novas Tecnologias na Educação, Programa de Pós-Graduação em Informática na Educação, Porto Alegre, RS, 2017.

BORDENAVE, J, E, D; PEREIRA, A, M. **Estratégias de ensino-aprendizagem.** Petrópolis: Vozes, 1985.

BOTH, I, J. **Avaliação planejada, aprendizagem consentida: é ensinando que se avalia, é avaliando que se ensina. Curitiba:** InterSaberes, 2017. BRASIL. Ministério da Educação. Secretaria da Educação Básica. Base Nacional Comum Curricular. Brasília, DF, 2017.

BRACKMANN, C; BARONE, D; CASALI, A.; BOUCINHA, R; MUNOZ-HERNANDEZ, S. **Computational thinking: Panorama of the Americas.** . p.1–6, 2016. IEEE. Disponível em: <http://ieeexplore.ieee.org/document/7751839/>. Acesso em: 02/08/2020.

BRACKMANN, C; ROMÁN-GONZÁLES, M; ROBLES, G; et al. **Development of Computational Thinking Skills through Unplugged Activities in Primary School.** WiPSCE, 2017. Anais... . p.7, 2017. Nijmegen, The Netherlands: ACM Press.

BRUN, J. **Sócrates, Platão, Aristóteles**. Lisboa: Publicações Dom Quixote, 1994.

BUORO, A. **O olhar em construção**: uma experiência de ensino aprendizagem da arte na escola. São Paulo: Cortez, 2001.

BURKE, P. **Testemunha Ocular**: história e imagem – Bauru, SP: EDUSC, 2004.

CORRÊA, A, Fa**. Internet das coisas: entre computação pervasiva e distopias.** In: ENCONTRO INTERNACIONAL DE ARTE, CIÊNCIA TECNOLOGIA, 18, Lisboa, 2019. Anais [...]. Goiânia: MEDIA LAB/BR, 2019. Disponível em: https://drive.google.com/file/d/1nSaGeAdP6TjSF5Wa3ENVuqoOTOfZfDOM/view. Acesso em: 13 set. 2020.

COSTA, M. **O Sublime tecnológico**. São Paulo: Experimento, 1995.

COSTA, R, D, A; WEBBER, C, G. Constructos orientativos para o desenvolvimento de tecnologias por professores. In: **XXIV Seminário Internacional de Educação, Tecnologia e Sociedade - Ensino Híbrido**, 2019, Taquara. Anais do XXIV Seminário Internacional de Educação, Tecnologia e Sociedade - Ensino Híbrido, 2019.

COUCHOT, E. **A tecnologia na arte**: da fotografia à realidade virtual. Porto Alegre: Editora da UFRGS, 2003.

COUTINHO, R. G. Estratégias de mediação e a abordagem triangular. In: BARBOSA, Ana

Mae (Org.). **Arte/educação contemporânea: consonâncias internacionais.** São Paulo: Cortez, p.171-185, 2009.

CHRISTENSEN, C. M; HORN, M, B; JOHNSON, C, W. **Inovação na sala de aula:** como a inovação disruptiva muda a forma de aprender. Porto Alegre: Bookman Editora, 2012.

DELEUZE, G, F. **Mil Platôs:** capitalismo e esquizofrenia (Vol. I). Rio de Janeiro, RJ: Ed. 34 Letras, 1995.

DEMO, P. **Educar pela pesquisa**. Campinas: Autores Associados, 2000. (Coleção educação contemporânea).

DERDYK, E. **Formas de Pensar o desenho**: desenvolvimento do grafismo infantil. São Paulo: Editora Scipione, 1994.

DOMINGUES, D. A Humanização das Tecnologias pela Arte*.* In: DOMINGUES, Diana (Org.). **A Arte no Século XXI**: a humanização das tecnologias. São Paulo: Editora UNESP, 2003.

DOMINGUES, D. (org.). **Arte e vida no século XXI**: tecnologia, ciência e criatividade. São Paulo: Editora UNESP, 2003.

DOMINGUES, D. **Criação e Interatividade na Ciberarte**. São Paulo: Experimento, 2002.

DOMINGUES, D; VENTURELLI, S. **Criação e poéticas digitais**. Caxias do Sul:, RS: EDUCS, 2005.

DOMINGUES, D. M. G. Re-encanto do concreto por sistemas enativos afetivos: a naturalização das tecnologias no ecossistema. Porto Arte: **Revista de Artes Visuais.** Porto Alegre: PPGAV-UFRGS, v.24 n.40 / 2019: e-95975 e-ISSN 2179-8001.

FATORELLI, A; CARVALHO, V. A câmera escura na fotografia brasileira contemporânea. In: **COSTA, A. (org.). Possibilidades da câmera obscura.** Rio de Janeiro: Projeto Subsolo, 2015.

FINIZOLA, A, B. O ensino de programação para dispositivos móveis utilizando o MIT-App Inventor com alunos do ensino médio. In: **Anais do Workshop de Informática na Escola**. 2014. p. 337.

FRAGA, T. **Computer Artworks.** Disponível em: [<https://taniafraga.wordpress.com/artwork/>](https://taniafraga.wordpress.com/artwork/)consulta em 10 de fev. de 2019.

FRAGA, T. O fazer em arte computacional: reflexões. In: **XXI Encontro da Associação Nacional de Pesquisadores em Artes Plásticas**, Campinas, 2017, pp. 2623-2633.

FREIRE, P. 1921. **Pedagogia da Esperança**: Um Reencontro com a Pedagogia do Oprimido. - Rio de Janeiro: Paz e Terra, 1992.

FREIRE, Paulo. **Professora sim, tia não**: cartas a quem ousa ensinar. São Paulo: Olho d ' Água, 1997.

FREITAS, **E.L. Alguns aspectos da linguagem científica. Sitientibus,** n.12, p. 101-112, 1994.

GALEFFI, R. **A filosofia de Immanuel Kant.** Brasilia : Ed. da UnB, 1986.

GASTARDELLI, G. **Aprendizagem Ativa**: desafios para uma educação disruptiva. Caxias do Sul, 2017.

GIL, A. C. **Como elaborar projetos de pesquisa**. São Paulo: Atlas, 2008.

GOMES, T, C, S; MELO, J, C, B. **App inventor for android: Uma nova possibilidade para o ensino de lógica de programação**. In: Anais dos Workshops do Congresso Brasileiro de Informática na Educação. 2013.

GOMES, V. et al. **Ensino de programação para crianças e adolescentes: um estudo exploratório.** Anais dos Workshops do Congresso Brasileiro de Informática na Educação, [S.l.], p. 490, out. 2017. ISSN 2316-8889. Disponível em: <doi:http://dx.doi.org/10.5753/cbie.wcbie.2017.490.> acesso em: 13 set. 2019.

HUME, D. **Do padrão do gosto**. São Paulo: Nova Cultural, 1999.

IAVELBERG, Rosa. **O desenho cultivado da criança.** Porto Alegre: Zouk, 2013

KASTRUP, B. (2017). **An ontological solution to the mind-body problem. Philosophies**, 2(2), 10 10.3390/philosophies2020010

LEVY, P. **A conexão planetária**: o mercado, o ciberespaço, a consciência -. São Paulo: 34, 2001.

LÉVY, P. **A inteligência coletiva**: por uma antropologia do ciberespaço. São Paulo: Loyola, 2003.

LIESER, W. (2010). **Arte Digital: Novos caminhos na arte.** Potsdam: H.F. Ullman.

LIMA, Licínio C. **Organização escolar e democracia radical: Paulo Freire e a governação democrática da escola pública**. São Paulo: Cortez: Instituto Paulo Freire, 2000. (Guia da escola cidadã; v. 4)

LOWENFELD, V; W, L. **Desenvolvimento da capacidade criadora**. São Paulo, Mestre-Jou, 1977.

LÜDKE, M; ANDRÉ, M, D, E, A. **Pesquisa em Educação**: abordagens qualitativas. São Paulo: EPU, 1986.

LUQUET, G. H.(1913) **Les dessins d**'**un enfant**. Paris: Félix Alcan, 1913.

LUQUET, G. H. Les bonshommes têtards dans le dessin enfantin » Journal de psychologie normale et pathologie. 17ano, n.1, **Paris:Alcan**, 1920, pp 684-710.

LUQUET, G. H. **Le réalisme dans l**'**art paléolithique**. **Revue L**'**anthropologie**, XXXIII, 1923, pp.17-48

LUQUET, G. H. **Le dessin enfantin. Laussane.** Paris: Dalachaux & Niestlé Éditeurs, 1977.

LUQUET, G. H. **O desenho infantil**. Porto: Ed. Minho, 1969.

MANDAVILLI, **Apoorva. Appropriate technology:** Make anything, anywhere. Nature, v. 442, n. 7105, p. 862-864, 2006. Disponível em: [<http://www.nature.com/nature/journal/v442/n7105/full/442862a.html>](http://www.nature.com/nature/journal/v442/n7105/full/442862a.html) acesso em 04 de out de 2019.

MACHADO, A. **Máquina e Imaginário. O desafio das poéticas tecnológicas**. São Paulo: Edusp, 1996.

MACHADO, A.. Arte e Mídia: aproximações e distinções. In.: Galáxia: **Revista do Programa de Estudos Pós-Graduados em Comunicação e Semiótica da PUC-SP**, v. 2, n. 4 (2002), p.19-32. Disponível em: < http://revistas.pucsp.br/index.php/galaxia/article/view/1289/787 > Acesso em: 17 set 2020.

MARCONI, M, A; LAKATOS, E, M. **Fundamentos de metodologia científica.** São Paulo: Atlas, 2004.

MARTINS, M, C; PICOSQUE, G. **Mediação cultural para professores andarilhos na cultura**. São Paulo: Intermeios, 2012.

MARTINS, M, C. (Coord.); PICOSQUE, G; GUERRA, M, T, T. **Teoria e prática do ensino da arte:** a línGua do mundo: poetizar, fruir e conhecer arte. São Paulo: FTD, 2010.

MENEZES, M. A. R. de. **Cartografia dos Sentidos Modos do fazer, Experiência Estética e Aprendizagem**. Dissertação (Mestrado em Artes – Ensino de Artes) – Universidade Federal de Minas Gerais: – Belo Horizonte, 2016.

MEREDIEU, F. **O desenho infantil**. São Paulo: Cultrix, 2006.

MOLES, A. **Arte e computador**. Porto: Afrontamento, 1990.

MONTENEGRO, Anais. **De Arte e Educação**. Brasília: Editora da FUNDARTE, 2006.

MORAN, J.M.; MASETTO, M.T; BEHRENS, M.A. **Novas tecnologias e mediação pedagógica**. Campinas: Papirus, 2012.

MOREIRA, M. A. **A teoria da aprendizagem significativa e sua implementação em sala de aula**. Brasília: Editora da UnB, 2006.

MOREIRA, M.A. **A teoria dos campos conceituais de Vergnaud, o ensino de ciências e a pesquisa nesta área. Investigações em Ensino de Ciências,** 7(1), 2002. Disponível em <http://www.if.ufrgs.br/ienci> acesso em 28 de fev. de 2021.

MOREIRA, M. A. **Pesquisa em educação em ciências**: métodos qualitativos. Disponível em:

<http://www.if.ufrgs.br/~moreira/pesqquali.pdf > Acesso em: 30 abr. 2018.

MORIN, Edgar. **A religação dos saberes**: o desafio do século XXI. Rio de Janeiro: Bertrand Brasil, 2002.

MORIN, Edgar. **Ciência com Consciência**. Lisboa: Ed. Publicações Europa-América, Lda, Portugal: 1994.

MOZZAQUATRO, P. M.; MEDINA R. D. **Avaliação do Ambiente Virtual de Aprendizagem Moodle sob Diferentes Visões: aspectos a considerar. Revista Novas Tecnologias na Educação (RENOTE)**. v. 6, n. 1, 2008. Disponível em: <http://seer.ufrgs.br/renote/article/view/14508 >. Acesso em: 05 jun 2019.

NEGROPONTE, Nicholas. **A vida digital**. São Paulo: Companhia das Letras, 1995.

OLIVEIRA, C. **Curso de Cartografia Moderna.** 2ª. edição. Rio de Janeiro: IBGE, 1993.

OSTRWER, Fayga. **Acasos e criação artística.** Rio de Janeiro: Campus, 1999.

PAPERT, Seymour. **A máquina das crianças**: repensando a escola na era da informática. Porto Alegre: Artmed, 2008.

PAPERT, Seymour. **LOGO: Computadores e Educação**. São Paulo: Brasiliense, 1986.

PAPERT, S. & SOLOMON, C. J. (1971). **Twenty things to do with a computer.** MIT AI Lab. LOGO Memo 3, July 1971.

PIAGET, J. **Psicologia e Pedagogia.** 4ª. ed. Rio de Janeiro: Forense/ Universitária, 1976.

PERRENOUD, P. **As Competências para ensinar no século XXI**: a formação dos professores e o desafio da avaliação. Porto Alegre: Artmed, 2002.

PERRENOUD, P. **Construir as competências desde a escola**. Porto Alegre: Editora Artes Médicas, 1999.

PETRAGLIA, Izabel Cristina. **Edgar Morin**: A educação e a complexidade do ser e do saber. Petrópolis, RJ: Vozes, 1995.

PRENSKY, Marc. Digital Game-: **Based Learning. Minessota: Paragon House Publisher**, 2007.

PRESSMAN, R. S. **Software Engineering: A Practitioner's Approach**. 7ed., McGrawHill, 2010.

PROENÇA, Graça. **História da Arte.** 17 ed. SP: Ática, 2010.

RAMOS, Marise Nogueira. **A pedagogia das competências**: autonomia ou adaptação? - São Paulo: Cortez, 2011.

READ. Herbert. **A Educação pela arte**. São Paulo: Martins Fontes, 1982.

REVISTA EDUCAÇÃO, "Experimentar é importante para o aprendizado" 2014. In: **Revista Educação.** 2014 . Disponível em: [http://www.revistaeducacao.com.br/ experimentar-e](http://www.revistaeducacao.com.br/experimentar-e-importante-para-o-aprendizado/)[importante-para-o-aprendizado/](http://www.revistaeducacao.com.br/experimentar-e-importante-para-o-aprendizado/) acesso em 23 de jun de 2021.

ROSSI, M. H. W.. **Imagens que falam**: leitura de arte na escola -. Porto Alegre: Mediação, 2003.

STAGER, G.S. **Papert's Prison Fab Lab: Implications for the maker movement and education design.** IDC 2013, New York, NY, USA. Disponível em: <https://www.makersempire.com/wp-content/uploads/2018/02/Paperts-Prison-Fab-Lab-Implications-for-the-maker-movement-and-education-design-Stager-13.pdf> acesso em 04 de abr de 2020.

STERN, A. **Aspectos e técnicas da pintura de crianças.** Lisboa: Livros Horizonte, 1974.

SANT"ANNA, H.C. **Da arte generativa ao pensamento computacional uma análise comparativa das plataformas de aprendizagem**. 2012. Disponível em: [<https://files.cercomp.ufg.br/weby/up/779/o/HugoCSantAnna.pdf>](https://files.cercomp.ufg.br/weby/up/779/o/HugoCSantAnna.pdf) acesso em 20 de nov. de 2021.

SANTAELLA, Lucia. **Cultura das mídias**. 4a. ed. São Paulo: Experimento, 1992 [2003a].

SANTOS, M. **Por uma outra globalização - do pensamento único à consciência universal.** São Paulo: Record, 2000.

SOCIEDADE BRASILEIRA DE COMPUTAÇÃO– SBC (2017). Porto Alegre: Giornale Comunicação Empresarial. Disponível em<https://www.sbc.org.br/>

VALENTE, J.A. (org). **O computador na sociedade do conhecimento.** Campinas: UNICAMP/NIED, 1999.

VALÉRY, P. **Introdução ao método de Leonardo da Vinci**. Tradução de Geraldo Gérson de Souza. São Paulo: ed. 34, 1998.

VYGOTSKY, L.S. **A formação Social da mente**. São Paulo: Martins Cortez, 1984.

WEBBER, C.G. et al. **Reflexões sobre O Software Scratch no Ensino de Ciências e Matemática. Revista Novas Tecnologias na Educação**, v. 14, n. 2, p. 1-10, 2016.

WING, J. M. 2. **Computational thinking. Communications of the ACM**, v. 49, n. 3, p.33– 35, 2006.

WING, J. M. **Research notebook: Computational thinking—** What and why? The Link Magazine, Spring. Carnegie Mellon University, Pittsburgh. Retrieved from , 2011.

YIN, R, K. **Estudo de caso**: planejamento e métodos. Porto Alegre: Bookman, 2010.

ZAPPA, P; FARIAS, D. **F.B. Tecnologia vs professor em tempos de mudança. Educação, Cultura e Comunicação**, v. 10, n. 19, 2019.

## **APENDICE I- TERMO DE CONSENTIMENTO**

### **TERMO DE CONSENTIMENTO**

Declaro, por meio deste termo, que concordo que o estudante \_\_\_\_\_\_\_\_\_\_\_\_\_\_\_\_\_\_\_\_\_\_\_\_\_\_\_\_\_\_\_\_\_\_\_\_\_\_\_\_\_ participe do projeto de Pesquisa intitulado Aplicativo Educacional Arte Aqui!: uma proposta baseada na Cartografia dos Sentidos desenvolvido pela professora Kelen Ricardo dos Reis, sob orientadação de Carine Webber. Os resultados serão utilizados para fins de dissertação de mestrado na Universidade de Caxias do Sul.

Caxias dos Sul, \_\_\_\_ de \_\_\_\_\_\_\_\_\_\_\_\_\_\_\_\_\_ de \_\_\_\_\_\_

Assinatura do(a) responsável : \_\_\_\_\_\_\_\_\_\_\_\_\_\_\_\_\_\_\_\_\_\_\_\_\_\_\_\_\_\_

## **APENDICE II- SELEÇÃO DE RESPOSTAS DOS QUESTIONÁRIOS APLICADOS COM OS ESTUDANTES DO 4º ANO DO ENSINO FUNDAMENTAL**

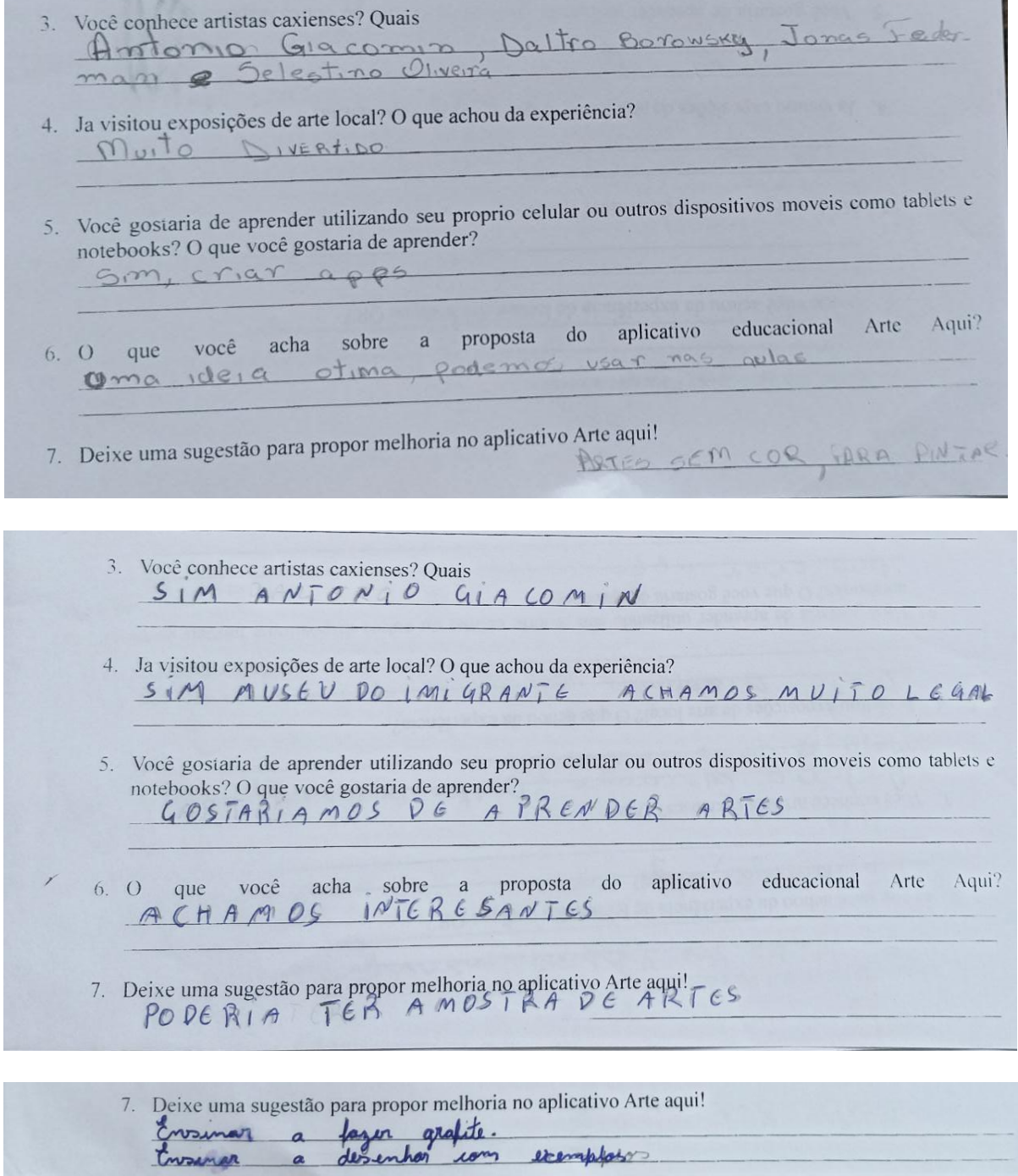

3. Você conhece artistas caxienses? Quais Borousky 4. Ja visitou exposições de arte local? O que achou da experiência? Ja visitou exposições de arte local? O que achou da experiencia?<br>19010 golevia do arto e com o terma NatureDa 5. Você gostaria de aprender utilizando seu proprio celular ou outros dispositivos moveis como tablets e notebooks? O que você gostaria de aprender? Sim, aproder rolere arter 6.0 que você acha sobre a proposta do aplicativo educacional Arte Aqui?<br>Lem legal / interromante le latinativo 7. Deixe uma sugestão para propor melhoria no aplicativo Arte aquil winnow of the para gazer a sell Propio desenho

3. Você conhece artistas caxienses? Quais Antonio Giocomin Doltre Bosauroky janos Federman 4. Ja visitou exposições de arte local? O que achou da experiência? sim nos visitemes a rasa de pedra e na rasa de arte 5. Você gostaria de aprender utilizando seu proprio celular ou outros dispositivos moveis como tablets e notebooks? O que você gostaria de aprender? Dim perio muito legar des esa esperiencia. aplicativo educacional Arte Aqui? proposta do 6. O que você acha sobre a nunto legare 7. Deixe uma sugestão para propor melhoria no aplicativo Arte aqui! Hode sem car

Você conhece artistas caxienses? Quais  $3.$ Não Conhecemos nentaum 4. Ja visitou exposições de arte local? O que achou da experiência? Sim Casa ida cultura e cara da Pedra. 5. Você gostaria de aprender utilizando seu proprio celular ou outros dispositivos moveis como tablets e notebooks? O que você gostaria de aprender? Gostariam de gorender i forzer Aplicatives acha sobre a proposta do aplicativo educacional Arte Aqui? 6. Q que você Adramos una proposta muito lega e vosa esse aplicativa 7. Deixe uma sugestão para propor melhoria no aplicativo Arte aqui! L'avenue de la para propor la gostaria que a aplicativo tiverse colega de gaspasse um video tipo inventando que esta falando  $e$   $e$ ongastaline we when writed may memo sealed and

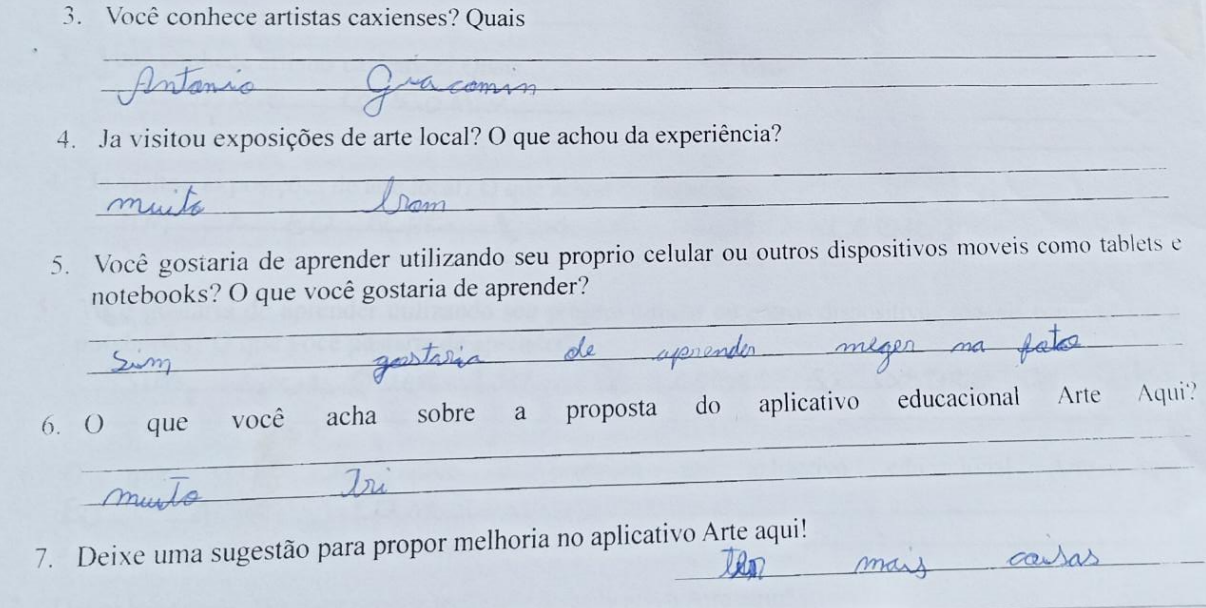

# **APENDICE III- MAPACONCEITUAL DAPROPOSTADO APLICATIVO ARTE AQUI!**

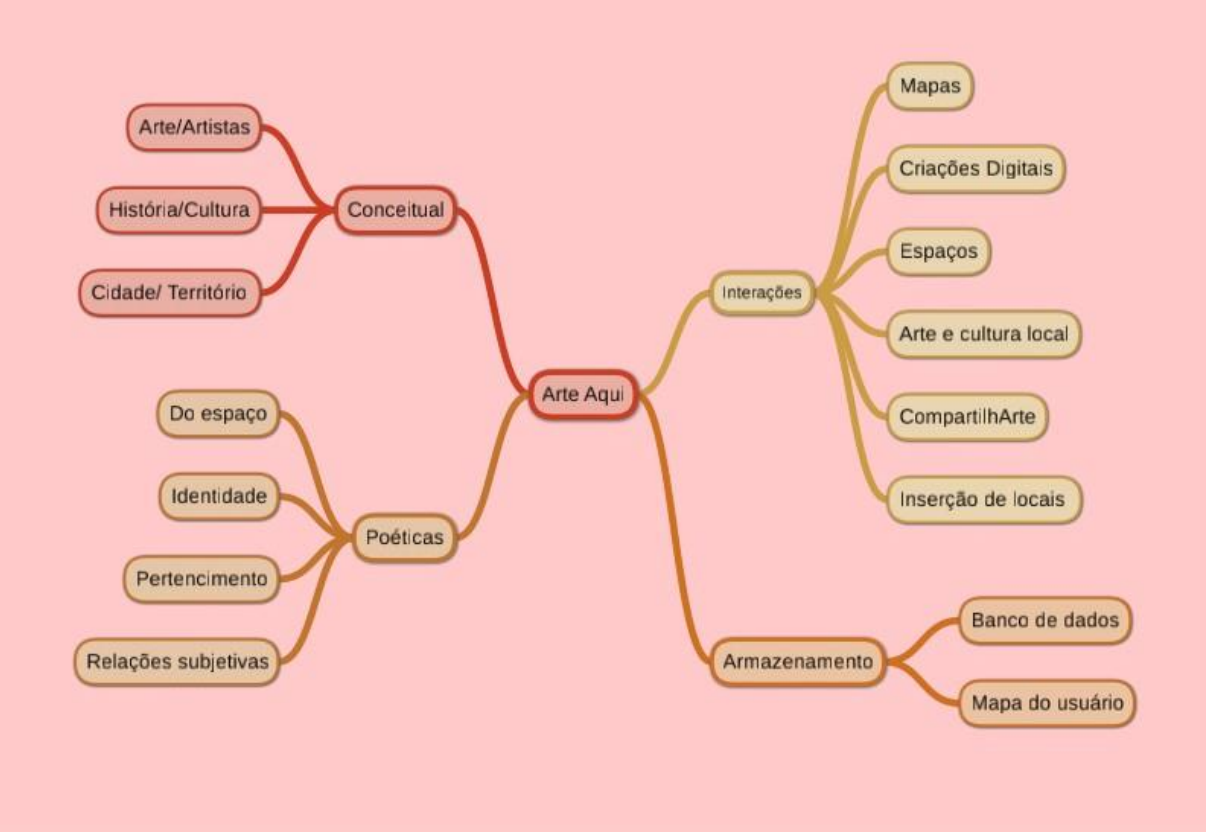

Fonte: Elaborado pelo próprio autor